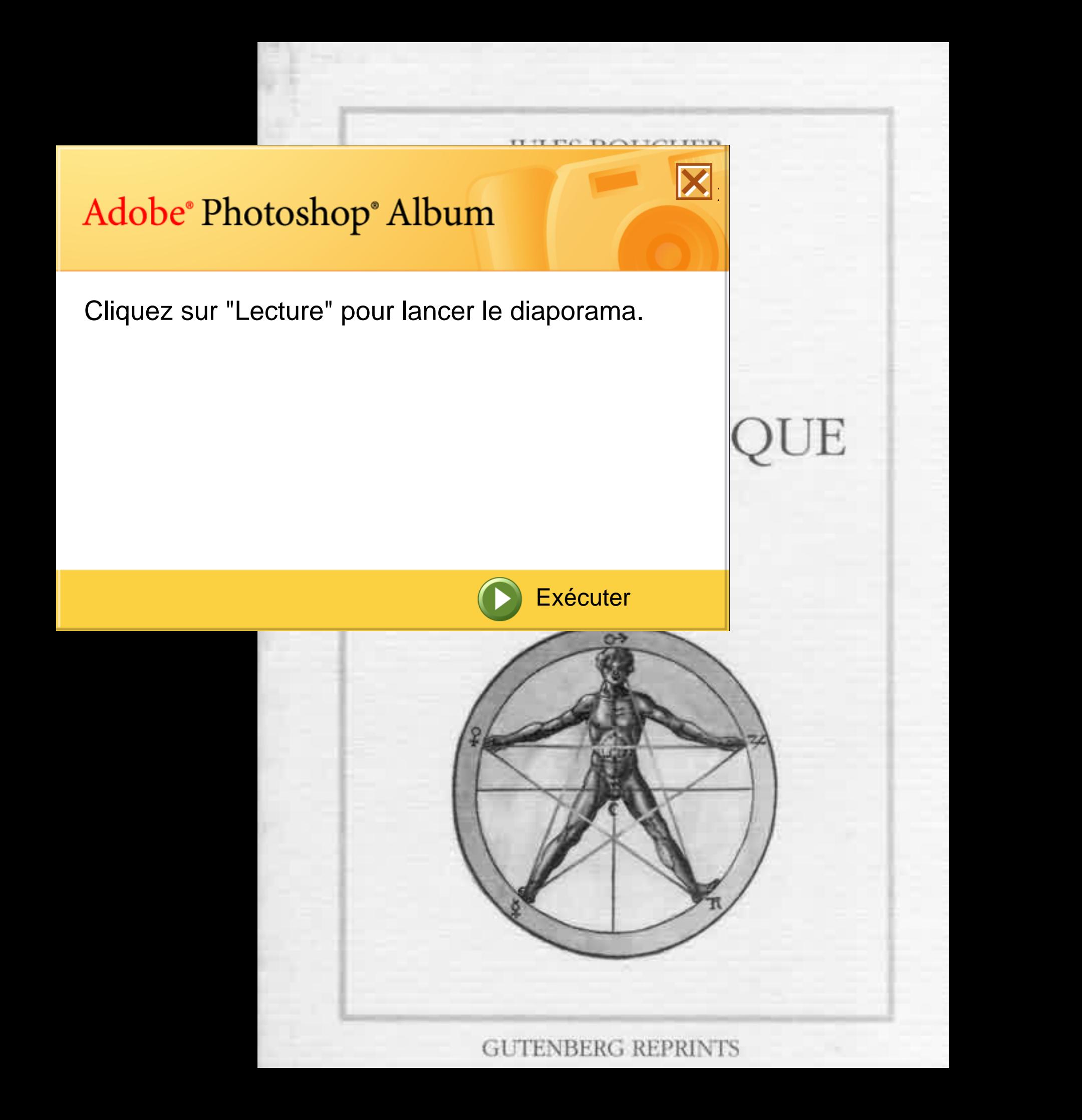

# MANUEL DE MAGIE PRATIQUE  $_{par}$  J.B.

Ouvrage illustré de douze dessins de GEORGES TAINTURIER

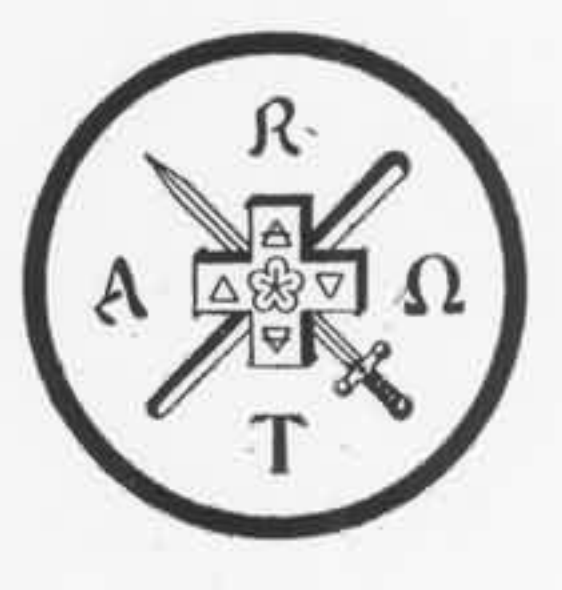

A PARIS **Gutenberg Reprints** 1992

# TABLE DES MATIERES

Pages

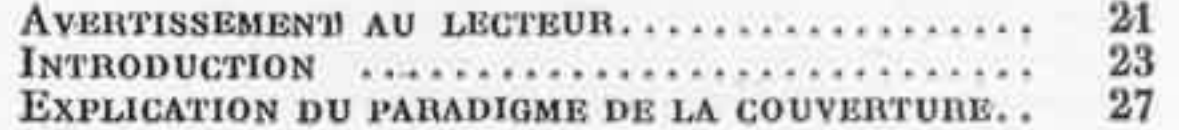

# PREMIERE PARTIE

# L'ARSENAL DU MAGISTE

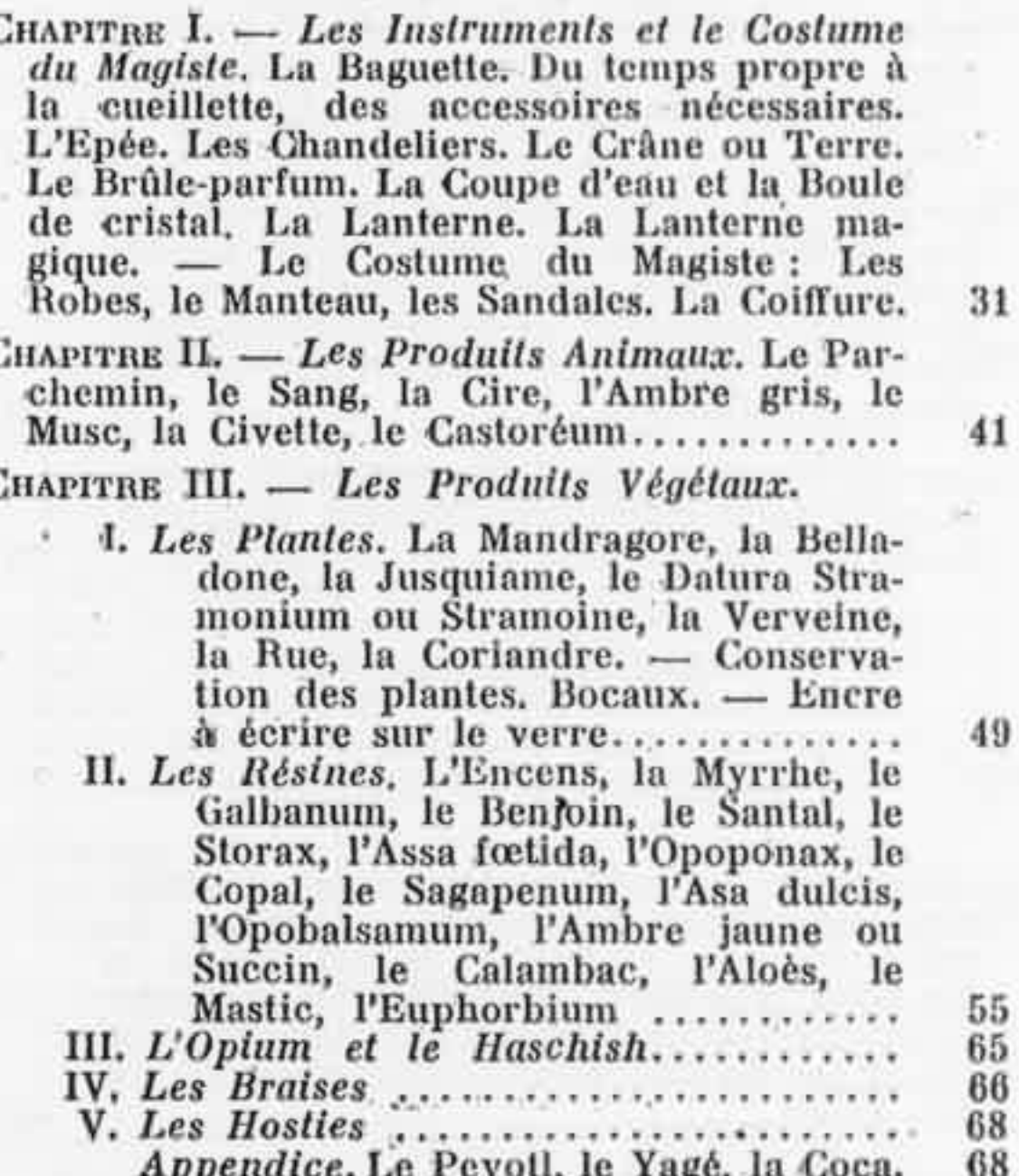

Pages

77

87

 $97$ 

CHAPITRE IV. - Les Parfums Magiques. Généralités. Parfums pour les évocations, la voyance, la méditation, l'envoûtement, la grande opération ........................... 71

CHAPITRE V. - Les Pierres, Les pierres du Pectoral, les Pierres de l'Apocalypse, les Pierres des Anges. Correspondances zodiacales et planétaires. Symbolisme et pouvoir des pierres. L'Améthyste. L'Emeraude. Phosphorescence des pierres. La Pierre d'Autel .........

- CHAPITRE VI. Les Métaux. L'Or, l'Argent, le Fer, le Mercure, l'Etain, le Cuivre, le Plomb. Densité, Points de fusion, Ténacité, Conductibilité des Métaux. Classification alchimique. Usage des Métaux en Magie. Miroirs magiques métalliques........................
- CHAPITRE VII. L'Eau. Qu'est-ce que la Rosée? Récolte de la Rosée. Eau lustrale. Renouvellement de l'eau............................

# DEUXIEME PARTIE

### LE LIEU DES OPERATIONS

CHAPITRE I. - L'Occultum ou Oratoire magique. L'Occultum idéal : Lumière du soleil, Peinture et Papier, le Sol, Portes et Fenêtres, Mobilier. L'Occultum d'accomodement. Disposition de l'Autel. Eclairage et Chauffage de l'Occultum. L'Occultum est un lieu sacré.................................  $105$ 

CHAPTIRE  $II. - L'Operation$  en plein air. Les lieux de plein air. Dispositions à prendre. Le Bois de Meudon. Evocation (poème).... 117

CHAPITRE III. - Le Cercle de Protection. Tracé du cercle, Le Cercle de l'Occultum, Le Dôme. 125

### TROISIEME PARTIE

#### **L'EXPERIMENTATION**

Pages

- CHAPITRE I. Préliminaires. Régime alimentaire. Soins corporels. Chasteté. Homme ou Femme ? Buts de l'expérimentation........ 133
- $CHAPTER B$  II,  $-$  Le Calendrier Magique, Le Soleil. Les Saisons. Equinoxes et Solstices. Le Culte Solaire ou Héliosisme. La Lune, Les phases de la Lune, Comput : Indiction, Cycle solaire, Nombre d'Or ou Cycle solaire, Epacte, Lettres dominicales. Calendrier lunaire perpétuel. Mi-nuit. Quartiers de la Lune. Saisons favorables aux opérations.... 137
- CHAPITRE III. Les Pantacles. Amulettes, talismans, pantacles. Pantacles sur parchemin : matière, instruments nécessaires, encre, tracé, exécution. Le Grand Pantacle. Les petits Pantacles, Tracé des Pantacles : division de la circonférence en 8, 6 et 5 parties égales. Comment agissent les Pantacles. Pantacles de plomb : Pantacles coulés, Pantacles découpés. Comment faut-il porter les
- CHAPITRE IV. La Voyance. Voyance dans les miroirs. Différentes sortes de miroirs. Miroir de graphite. Rituel de Voyance..... 177
- $CHAPTER V. Purification$  et Consécration. Purification du Lieu. Purification des Objets. Ordre à observer pour les purifications.... 181
- CHAPITRE VII. Evocations. Mécanisme de l'Evocation. Rituel. Notes sur les crapauds et les araignées............................... 185
- CHAPITRE VII. Sortie en corps astral. Constitution physiologico-occulte de l'homme. 189 Procédé .................................

10

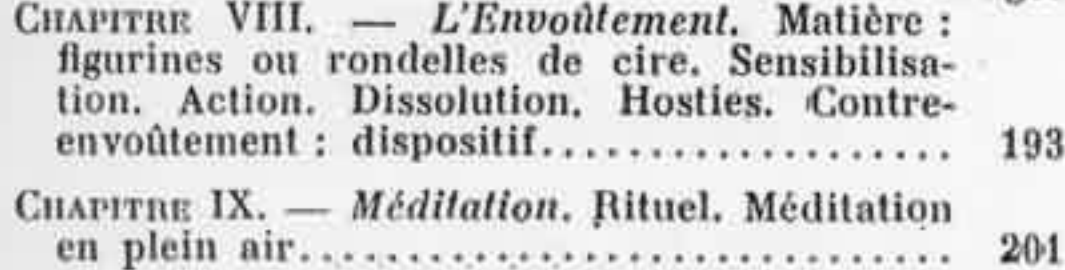

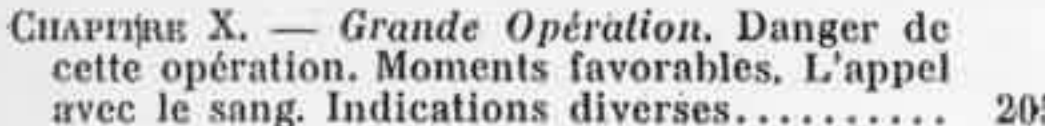

### **QUATRIEME PARTIE**

### **LE SACRAMENTAIRE**

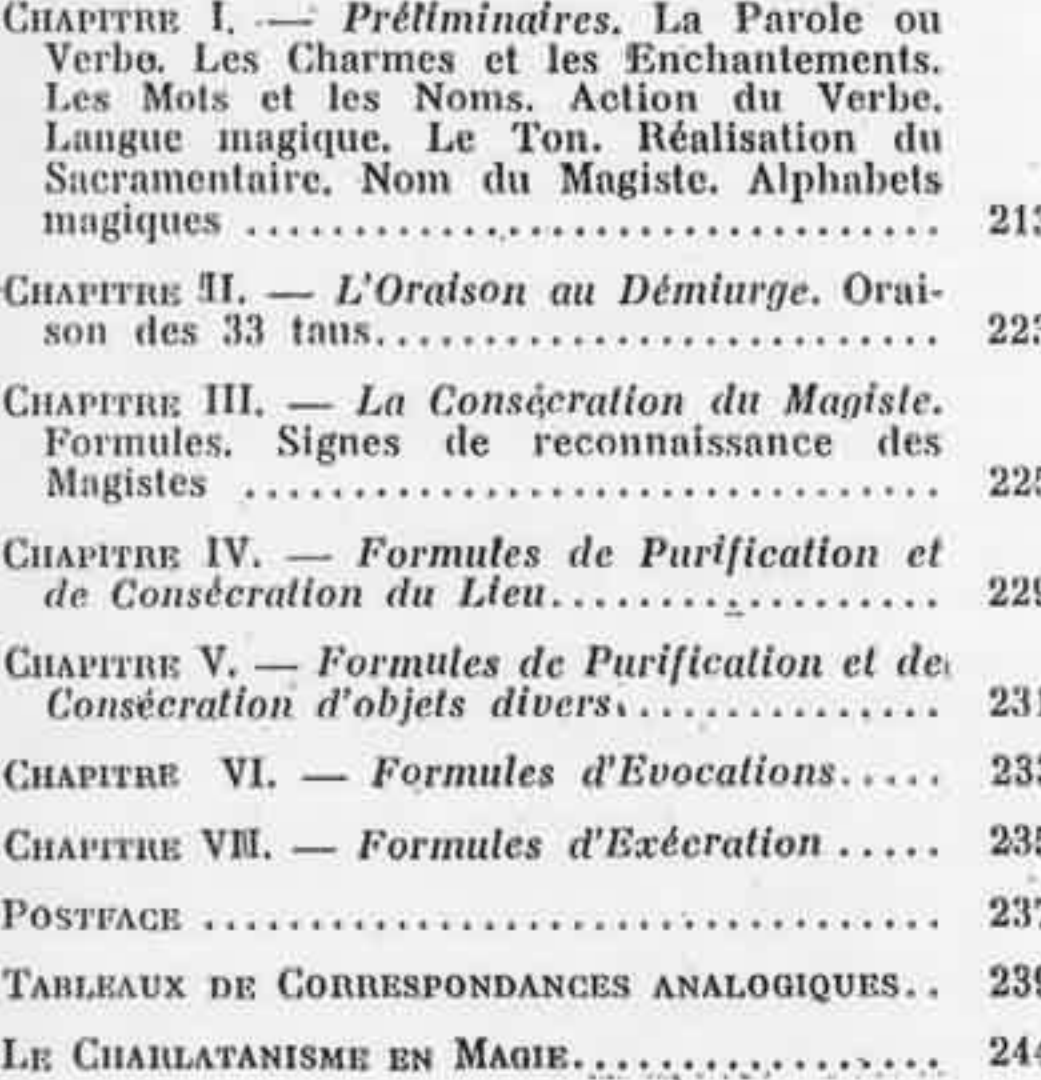

### **TABLE DES FIGURES**

### Pages

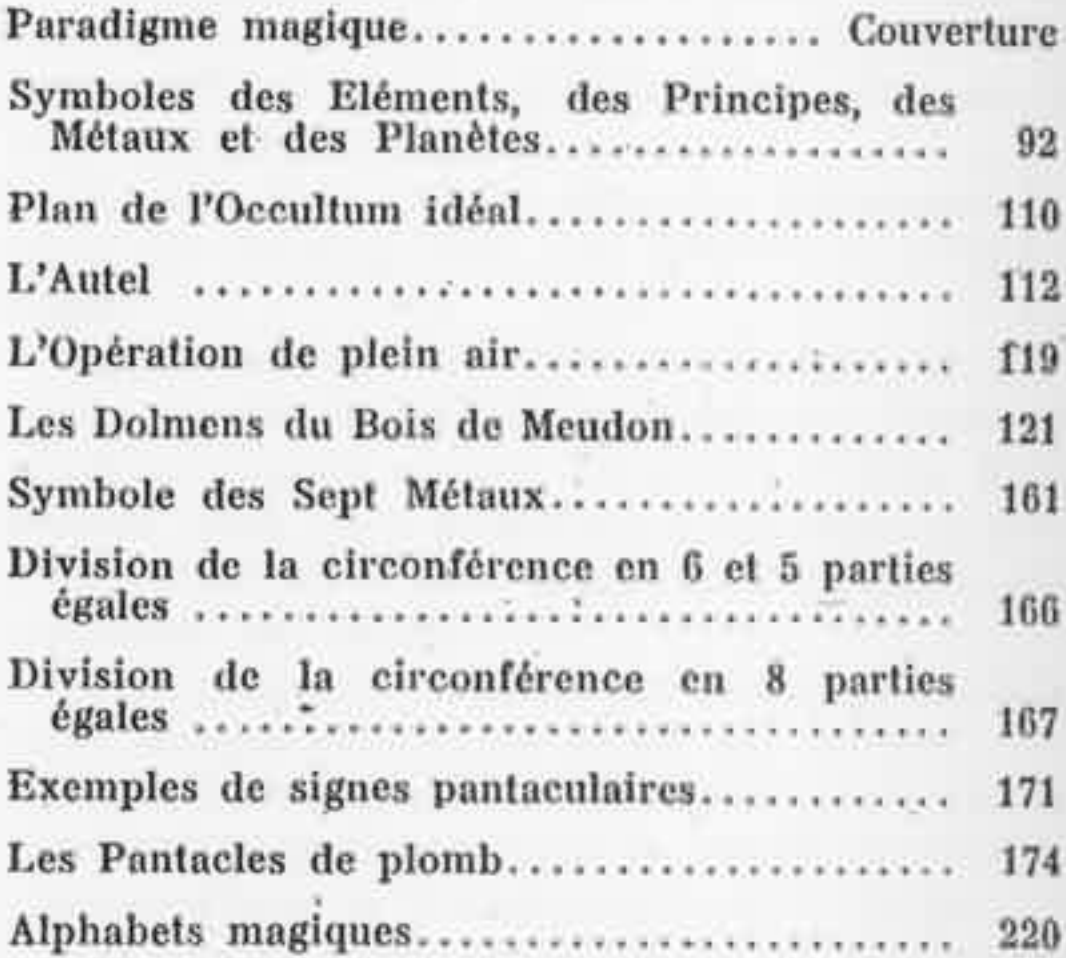

Ces figures sont dues au talent de notre ami<br>Georges TAINTURIER que nous sommes heureux de<br>remercier ici-même.

### **AVERTISSEMENT**

Notre intention n'est pas d'apprendre ce qu'est la magie à ceux qui l'ignorent, mais de donner quelques règles d'application pratique à ceux qui savent déjà.

Ce petit livre évitera bien des tâtonnements, bien des erreurs, bien des déboires aux débutants.

Après avoir lu les savants ouvrages de Stanislas de Guaita, d'Eliphas Lévi, de Papus et d'autres auteurs encore, l'étudiant cherche finalement dans les « grimoires » des moyens pratiques d'action et c'est encore une déception qui couronne ses efforts.

C'est pourquoi nous avons pensé qu'un manuel comme celui-ci ne serait pas inutile.

Mais il faut que l'étudiant sache bien que la pratique ne le dispense pas de l'étude historique, philosophique et métaphysique de la Magie.

Les hautes spéculations de l'esprit conduisent l'âme vers la seule réalité, vers la supreme Vérité.

La Magie est indépendante de toute religion. Elle ne saurait être réellement ni chrétienne, ni

luciférienne, ni salaniste. Elle ne saurait être davantage ni bouddhiste ni civaïste. Mais la Magie, dans tous les temps et dans tous les lieux, a toujours été teintée par les religions des différents pays où elle fut mise en œuvre. Il faut donc la dépouiller de ses différents ornements religieux afin de l'amener à l'état pur. C'est ce que nous avons tenté.

Nous avons tenu compte des possibilités actuelles en ce qui concerne les accessoires et les produits utilisés par le magiste. Néanmoins, nous avons respecté la tradition aussi exactement qu'il convenait.

Dans la première partie, nous donnons des renseignements succincts, mais précis, sur les matières utilisées. Ce sont souvent des notions « profanes » que le magiste ne doit pas ignorer.

Dans la seconde partie nous examinons attentivement le lieu des opérations et le cercle de protection.

Dans la troisième partie nous donnons un rituel magique complet et nous insistons sur les protections indispensables.

Enfin, dans la quatrième partie le magiste trouvera les formules magiques basées sur la puissance du verbe.

#### **INTRODUCTION**

La Magie est l'action de l'homme sur un plan extra-terrestre. Ce plan a été nommé, assez improprement d'ailleurs, « astral ». Mais ce terme étant consacré par l'usage, nous l'emploierons, faute de mieux.

La Magie considère le Monde, ou Macrocosme, en trois plans:

> Plan Physique Plan Astral Plan Divin

Ces trois plans correspondent en l'homme, ou Microcosme, à trois corps :

> Corps Physique Corps Astral Corps divin ou Ame

Par rapport à nous, habitants de la Terre, trois astres occupent une position primordiale : la Terre, la Lune et le Soleil. Les trois plans du macrocosme et les trois corps du micro-

cosme correspondent analogiquement à ces trois astres :

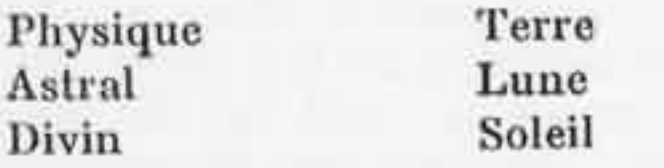

Dans ce traité nous ne nous occuperons que de ces trois astres. Nous négligerons les planètes et les étoiles.

On sait que la Terre, constamment éclairée par le Soleil, traîne après elle un cône d'ombre. C'est dans et par ce cône d'ombre que les « manifestations » d'ordre magique sont possibles. L'astre qui éclaire et qui agit sur ce cône d'ombre est la Lune. C'est pourquoi le magiste devra régler ses opérations sur le cours de la Lune.

La Magie ne peut agir que sur le plan astral. L'action sur le plan divin est réservée à la Théurgie.

Le mécanisme de l'action magique est très simple. Le magiste agit sur le plan astral, lequel réagit à son tour sur le plan physique. La réaction est proportionnée à l'action.

Les trois plans ne sont pas superposés ; ils s'interpénètrent mutuellement.

Le plan physique correspond à la forme, le plan astral correspond à l'idée. Toute œuvre d'art, avant d'être réalisée, a été conçue astralement.

Le magiste ne doit pas appliquer ses efforts en vue de l'obtention d'une chose impossible.

La magie peut beaucoup, mais dans l'ordre du possible seulement. Vouloir métamorphoser un chat en lièvre, ou transmuter magiquement un bloc de fer en lingot d'or... seraient des volitions insensées.

Les buts du magiste peuvent être :

la voyance, la sortie en corps astral, l'évocation simple, l'action sur un tiers.

La voyance.  $\longrightarrow$  Voyance dans le présent  $\rightarrow$ ce qui est le plus facile -, voyance dans le passé et dans l'avenir — ce qui est moins commode.

Les possibilités de voyance dépendent non seulement .d'un entraînement approprié, mais encore des dispositions du sujet.

La sortie en corps astral. - C'est une opération délicate et dangereuse qui consiste à faire abandonner momentanément le corps physique par le corps astral.

 $L'evocation$  simple.  $-$  Le magiste peut se proposer simplement d'évoquer les forces astrales. Dans ce cas, il les attire et les oblige à se manifester. Les forces  $\ast$  astrales  $\ast$  portent le nom d'élémentals ou esprits des éléments.

Les éléments sont : le Feu, l'Air, l'Eau et la Terre.

A chacun de ces éléments correspondent des élémentals particuliers :

les Salamandres; au Feu : à l'Air: les Sylphes et Sylphides; à l'Eau : les Ondins et Ondines: à la Terre : les Gnomes et Gnomides.

Il faut distinguer entre les élémentals, esprits des éléments, et les élémentaires. Ces derniers sont des cadavres fluidiques, des coques astrales, vides du principe supérieur ou Ame.

Les spirites croient évoquer les âmes des morts, alors qu'en fait ils agissent sur le bas astral. Ils obtiennent bien quelques manifestations; ils font de la magie sans le savoir et sans aucune protection. Aussi chez eux l'aliénation mentale est-elle fréquente.

Le magiste est conscient de son action. Il sait quels sont les dangers auxquels il s'expose. Il agit en maître.

L'action sur un tiers. — C'est l'opération d'influence proprement dite. Cette action comprend l'envoûtement d'abord, et aussi l'action sur un groupe d'individus, en vue de modifier ou même de créer certains événements. Cette action est toujours dangereuse. Il n'est pas bon de toucher au domaine du Démiurge (1).

On peut juger, par l'état actuel de notre petit Monde, combien la tâche du Démiurge est malaisée dans le detail.

### **EXPLICATION** DU PARADIGME DE COUVERTURE

L'églantine, au centre, est une des figurations du pentagramme occulte.

Vient ensuite la croix des éléments : feu, eau, air et terre.

La croix et l'églantine forment le symbole de la rose-croix hermétique.

La baguette et l'épée sont les attributs du magiste; ils correspondent à l'actif et au passif, au « coagula, solve », à la condensation et à la dispersion.

La baguette et l'épée forment l'X, la croix de Saint-André. La lettre grecque khi, initiale des mots kone, krusos et kronos, le creuset, l'or et le temps, triple inconnue du Grand-Œuvre hermétique. La croix de Saint-André est l'hiéroglyphe, réduit à sa plus simple expression, des radiations lumineuses émanées d'un foyer unique.

Le cercle représente la protection magique traditionnelle.

Les lettres sont :  $A, R, O$  et  $T$ .

<sup>(1)</sup> Le Démiurge, pour Platon, pour les néo-platoniciens, aussi bien que pour les Gnostiques, est l'Ouvrier, l'ordonnateur du Monde. C'est l'intermédiaire entre la Divinité Suprême et le monde créé. Le Démiurge est réellement le Grand Architecte de l'Univers, Nous pouvons concevoir le Démiurge mais Il nous est interdit d'appréhender la Cause Suprême,

A : C'est le feu, un triangle pointe en haut. C'est l'Alpha, le Commencement.

 $R$ : C'est l'air, en cabale phonétique.

O : C'est l'eau, en cabale phonétique également. C'est l'Oméga, la Fin.

T : C'est la Terre, initiale de ce mot.

Les lettres peuvent se lire, dans le sens direct: TORA, ORAT, RATO, ATOR.

Tora: C'est la loi de l'Evolution (mot hébraïque).

Orat : C'est le langage, le verbe (du latin oratio).

Rato : C'est la réalisation (du latin ratus, qui se réalise).

Ator: C'est Athor ou Athys, divinité initiatique égyptienne.

« Le Verbe se réalise par la loi d'Athor. »

Dans le sens rétrograde, on lit : ROTA, OTAR, TARO, AROT.

Rota : C'est la roue du devenir.

Otar: C'est le écouter » (du grec otarion, petite oreille).

Taro: C'est le sort et ses vingt-deux arcanes. Arot: C'est « travailler » (du grec arotos, labour).

« Veille attentivement à la Roue du Sort et travaille... »

On voit que ce symbole, très simple à première vue, est un paradigme complet.

#### PREMIERE PARTIE

# L'ARSENAL DU MAGISTE

# CHAPITRE I<sup>er</sup>

# **LES INSTRUMENTS** ET LE COSTUME DU MAGISTE

Les deux principaux instruments sont la Baguette et l'Epée. Ils sont le Coagula-Solve.

La Baguette attire et rassemble. L'Epée repousse et dissout.

La Baguette. - C'est le bâton de commandement, c'est le sceptre, Voici comment il faut la confectionner :

On coupera une branche de sureau de la grosseur de deux doigts environ et d'une longueur équivalente à l'avant-bras, main comprise. On choisira une branche sans nœud, de préférence.

On introduira un fil de cuivre chauffé pour détruire progressivement la moëlle. On tiendra ce fil de cuivre avec une étoffe de laine assez épaisse,

On laissera sécher cette branche ainsi préparée pendant la durée d'une lunaison.

On arrondira les deux extrémités en forme de demi-sphères.

On introduira un fil de cuivre d'un diamètre de quatre à cinq millimètres, on matera les deux extrémités du fil, soigneusement, de façon à obtenir une courbe sphérique ; cette courbe doit se raccorder avec les extrémités de la baguette.

Du temps propre à la cueillette. — C'est aux mois de juin-juillet qu'il convient d'opérer. Trois jours environ après la nouvelle lune astronomique, à la néoménie, quand la lune forme un croissant très délié. C'est par temps sec qu'il faut opérer la cueillette. Pendant une journée ensoleillée, on ira reconnaître l'arbre et la branche à cueillir. Durant la nuit qui suivra, on pourra couper la baguette. Il est préférable de la couper à mi-nuit vrai ; c'est-à-dire à l'heure médiane entre le coucher et le lever du soleil.

Des accessoires nécessaires. - Il faudra se procurer préalablement un bon couteau pliant à une seule lame. Un carré d'étoffe de laine de 75 centimètres de côté environ, de couleur grise ou noire, mais unie, sans dessins. Cette étoffe servira à envelopper la baguette après sa cueillette et à tenir le fil de cuivre pour la destruction de la moëlle. Un marteau d'ajusteur de 500 grammes environ.

Tous ces objets doivent être achetés neufs.

Il faudra également se procurer un coffre de bois, assez grand, ayant au moins les dimensions suivantes : longueur 50 centimètres, largeur 30 centimètres, hauteur 30 centimètres. Ce coffre servira à ranger les accessoires.

Il faudra encore acheter un petit réchaud à charbon de bois, ainsi que le charbon de bois nécessaire. C'est à l'aide de ce réchaud qu'on fera chauffer le fil de cuivre.

Le fil de cuivre sera de cuivre rouge bien entendu, car le cuivre jaune ou laiton est un alliage de cuivre et de zinc.

Pour l'allumage du réchaud, il est préférable de ramasser du bois sec soi-même et de se servir de papier blanc sans impression.

Les allumettes seront non soufrées.

 $L'Ep\acute{e}e$ . - Elle sert à dissoudre les coagulats fluïdiques. Elle peut être achetée toute faite ou confectionnée par l'opérateur. Sa longueur devrait être telle que la pointe posée à terre, la poignée soit bien à la main de l'opérateur.

Il faut se garder des épées trop courtes ou trop longues qui, dans un cas comme dans l'autre, sont réellement ridicules.

Il ne s'agit pas là d'un sabre de cavalerie. La lame doit être droite. Mais sa section peut affecter différentes formes.

Nous donnons la préférence à la section losangique, ou lame à deux tranchants, mais les formes en croix évidée et en triangle évidé peuvent également convenir.

Le fourreau est facultatif et nullement nécessaire.

La garde de l'épée doit former une croix avec la lame et la poignée.

La poignée peut être en bois, en corne ou autre matière, mais elle ne doit pas être faite de métal. Il faut que la poignée soit faite d'une malière isolante.

Remarques sur la baguette et l'épée. - La haguette et l'épée correspondent au pouvoir des sphères et des pointes qui, en électricité, attirent et repoussent. En effet, l'épée sert à dissoudre, elle agit comme le paratonnerre agit pour la foudre; par contre, la baguette attire elle crée des vortex dans l'astral, des tourbillons de force.

Pour ceux qui voudraient eux-mêmes confectionner leur épée. - Ce n'est pas là chose aisée. La lame doit être forgée, d'où nécessité de se procurer une petite forge et une enclume, ainsi que l'acier convenable. Pour l'affutage une meule est indispensable. Le prix d'une bonne épée est certes moindre que celui de cet outillage.

Surtout qu'on ne se serve pas de tige cylindrique qui ferait de l'épée un lardoir.

Les autres instruments du magiste sont : Les chandeliers et luminaires : Elément FEU.

Le Crâne ou terre : Elément TERRE.

Le Brûle-parfums et les résines : Elément AIR.

La Coupe d'eau ou boule de cristal : Elément EAU.

Les Chandeliers. - Ils pourront être en alliage d'étain ou en cuivre. Leur forme sera aussi simple que possible. On les prendra au nombre de deux. On évitera les chandeliers d'église qui se terminent par un cône. On choisira des chandeliers possédant un trou circulaire de 23 millimètres de diamètre environ.

Si l'on ne peut se procurer des chandeliers neufs, on pourra les acheter chez un antiquaire.

Le Crâne ou Terre. — Dans les rues avoisinant l'Ecole de Médecine, à Paris, on pourra assez facilement se procurer un crâne, mais il faut qu'il soit entier avec le maxillaire inférieur. Exiger toutes les dents serait chose impossible. D'autant que, déjà de son vivant, le possesseur du crâne n'a pas sa dentition complète, bien souvent.

A défaut de crâne, on pourra prendre un peu de terre dans un cimetière. Non pas près d'une tombe fraichement creusée, mais près d'une tombe déjà ancienne. Et on prendra cette terre à la tête et non aux pieds, où les visiteurs circulent.

La terre sera ramassée avec les mains directement et placée dans un petit coffret de bois.

Cette terre servira aux mêmes usages que le crâne.

Le Brûle-Parfum. - Il faut qu'il soit assez grand, ayant au moins 12 centimètres de diamètre.

Il est assez difficile de trouver des brûle-parfums qui n'étouffent pas la combustion du charhon. Voici comment on peut remédier à ce défaut :

A l'aide d'une petite machine à percer ou chignolle, munie d'un forêt de 2 millimètres 5, il faut percer la coupe du brûle-parfum d'un grand nombre de trous. Si le brûle-parfum est un objet d'art en bronze, on peut facilement trouver des détails de l'ornementation qui se prêtent au forage. Dans ce cas, on peut réduire le-diamètre du forêt à 1 millimètre. Si cela est nécessaire, on perfore aussi le couvercle.

On placera à l'intérieur de la coupe une toile métallique qui laissera un vide entre le charbon et le fond du brûle-parfum.

Comme pour les chandeliers on pourra se procurer le brûle-parfum chez un antiquaire.

La Coupe d'Eau ou la Boule de Cristal. -La coupe d'eau devra être en vrai cristal. Elle sera assez grande. Autant que possible plus grande qu'une coupe à champagne ordinaire. Elle sera unie ou taillée, mais de préférence avec une sobre décoration, et en cristal blanc.

La coupe d'eau sera remplacée avantageusement par la boule de cristal. Cette boule devra avoir un diamètre d'au moins huit centimètres. Les boules de cristal sont généralement fournies avec un socle de bois. Pour placer cette boule il faut une coupe plate sans pied, en cristal blanc. Dans cette coupe on met de l'eau. C'est le socle qui repose dans l'eau.

Nous avons parlé des chandeliers, du brûleparfum et de la coupe d'eau, comme instruments. Aux chapitres suivants, nous parlerons des cierges ou luminaires, des parfums à brûler, des charbons et de l'eau.

La lanterne. - Pour les opérations de plein air une lanterne est indispensable. On trouve dans le commerce des lanternes qui conviennent très bien. On choisira un modèle avec toit et porte. Il ne s'agit pas, bien entendu, d'une lanterne à huile, de voiture ou de protection de travaux publics. Ce sont des lanternes en fer forgé ou en imitation de fer forgé. Les verres, de couleur jaune généralement, ne sont pas nuisibles.

Pour cette lanterne on utilise des veilleuses en cire brûlant six ou huit heures. Chaque veilleuse ne peut servir qu'une fois, elle se rallume très difficilement.

La lanterne magique. - Pour certaines opérations on a besoin de lumière colorée. On peut utiliser à cet effet une lanterne à bougie pour laboratoire photographique. On se procurera un jeu de verres colorés, dans la masse, aux nuances suivantes :

Blanc dépoli, rouge, bleu, vert et jaune. Ces couleurs suffisent.

Le Costume du Magiste.  $\leftarrow$  Ce costume est très simple. Il doit comporter une robe, un cordon, un manteau et des sandales.

 $Les Robes.$  — Le magiste doit posséder trois robes : une blanche, une rouge et une noire. Ces robes seront faites en taffetas ou en satinette. Elles doivent être simples et amples afin

de ne pas gêner les mouvements. Les manches fermeront aux poignets. Le col fermera par un cordon coulissant. L'ouverture verticale sur la poitrine sera suffisante pour le passage de la tête.

Sur ces robes on brodera le pentagramme (étoile à cinq pointes).

Sur la robe blanche : pentagramme droit en fil jaune ou or.

Sur la robe rouge : pentagramme droit en fil noir.

Sur la robe noire : pentagramme renversé en fil rouge.

Le pentagramme doit être placé sur le devant des robes, à l'emplacement du plexus solaire (creux de l'épigastre).

Chaque trait, reliant l'une à l'autre les pointes du pentagramme, devra avoir la dimension d'un empan (espace compris entre les extrémités du pouce et du petit doigt de la main écartés.)

La robe blanche sert pour les opérations de purification et de consécration, pour les opérations de voyance, de sortie en corps astral, et de méditation.

La robe rouge sert pour les opérations d'évocation.

La robe noire pour les envoûtements et aussi pour les grandes opérations.

On remarquera que nous n'indiquons pas de cagoules pour les robes. Les cagoules sont peutêtre utiles pour des gens qui font des cérémonies pseudo-magiques, mystificatrices ou pseudo-magico-érotiques... et qui ne désirent pas être reconnus. Mais les cagoules sont inutiles pour le véritable magiste.

Le cordon. - Le cordon formant ceinture pour la robe sera de même couleur et si possible du diamètre du petit doigt. Il sera noué à gauche. Il ne saurait être question d'y fixer l'épée..., nous laisserons cela au théâtre et aux chevaliers d'antan.

Le manteau. - C'est un manteau sans manches, analogue à la chape des prêtres catholiques. Il s'attache par un fermoir au col. Il pourra être en laine blanche ou en soie blanche doublée de satinette. On brodera, au dos, le sceau de Salomon (étoile à six pointes, formée de deux triangles entrelacés). Le triangle supérieur sera brodé en fil rouge et le triangle inférieur en fil noir. Le manteau n'est pas indispensable, mais pour les opérations de voyance et de méditation, le magiste en reconnaîtra l'utilité. Un refroidissement du corps physique accompagne généralement ces opérations.

Les sandales. - On choisira un modèle laissant le pied dégagé le plus possible. La semelle de cuir est préférable à toute autre. Le liège et le feutre sont trop isolants. Si l'on préfère, on pourra opérer pieds nus. Personnellement, nous sommes plus à l'aise dans des sandales.

La coiffure. - Le magiste doit opérer tête nue. Les chapeaux pointus des astrologues et des magiciens sont une fumisterie qui n'exista

jamais que dans l'imagination de peintres en délire. Le magiste ne ceindra pas non plus son front d'une bandelette portant des caractères, pas plus qu'il ne portera une couronne de verveine ou de myrthe. Il doit, répétons-le, opérer tête nue.

Les phanères, poil-crin, poils-cheveux, sont les antennes de l'homme. L'enfant, éminemment réceptif, a les cheveux plus développés que l'adulte. Celui-ci devenant émetteur perd ses cheveux et le vieillard n'a plus qu'une couronne de cheveux; le vertex, le sommet de la tête est complètement chauve.

### **CHAPITRE II**

### LES PRODUITS ANIMAUX

Le parchemin.  $-$  Le parchemin ordinaire est une peau de mouton, de brebis ou d'agneau, passée à la chaux et adoucie à la pierre-ponce; ses principales qualités sont la blancheur, la finesse et la roideur. On appelle parchemin vierge le parchemin fabriqué avec des peaux d'agneaux ou de chevreaux avortés. Quant au velin, plus poli, plus blanc et plus transparent que le parchemin ordinaire, il est fait de peau de veau, comme son nom l'indique.

Il ne faut pas confondre le vélin avec le papier vélin du commerce. Il faut prendre garde également aux imitations de parchemin qui sont des papiers sulfurisés.

Le parchemin ordinaire se reconnaît aisément à ses deux faces : recto et verso. Le recto est généralement un peu crème et on distingue le grain de la peau, le verso est blanc et comme marbré et plus rugueux.

Le parchemin ordinaire est celui que nous recommandons pour l'établissement des pantacles.

Le sang. - Dans les quatre classes de vertébrés, le sang est rouge, mais il ne possède une température élevée que dans les deux premières : les mammifères et les oiseaux ; il est froid chez les reptiles et les poissons, ainsi que chez tous les invertébrés.

Le seul sang qui nous intéresse est celui des mammifères et des oiseaux.

Le sang doit être considéré comme un fluïde jouissant d'une vie intrinsèque. Il est attiré par les parties vivantes ou irritées; il existe entre lui et les tissus animaux un conflit ou une action vitale réciproque, et ce liquide y prend autant de part que les organes eux-mêmes.

Chez l'homme et chez les mammifères, le sang est un liquide assez épais, d'une couleur rouge plus ou moins foncée, qui remplit le système entier des vaisseaux artériels et veineux. Il possède une saveur un peu salée et une odeur toute particulière. Le sang est constitué par deux parties nettement différentes : l'une liquide et transparente est appelée Plasma, l'autre est constituée par une multitude de globules microscopiques, qui nagent dans le plasma et sont entraînés par lui dans le torrent de la circulation. Lorsqu'on abandonne du sang à lui-même dans un vase, il ne tarde pas à se séparer en deux parties : le caillot, masse cohérente et colorée et le sérum, liquide clair et jaunâtre.

Quand le sang est dans cet état, il est physiquement et magiquement mort.

Seul le sang chaud, rouge, liquide et homogène, est utilisable par le magiste. C'est un appât puissant pour les forces astrales en instance de manifestation.

Les abattoirs sont peuplés de larves de toutes sortes et le sensitif s'y trouve incommodé.

Nous indiquerons certaines opérations où le sang est nécessaire. Il faut alors immoler certaines victimes, telles que des coqs, des pigeons, des colombes, etc...

Nous n'oublions pas que les anciens magiciens faisaient jouer un certain rôle au sang menstruel, mais nous nous abstiendrons de son emploi.

La Cire. - Parmi les produits appelés cires, seule, la cire, matière grasse élaborée par les abeilles, nous intéresse.

Tout le monde sait que la cire constitue la partie solide des alvéoles des abeilles. Quand on a extrait les gâteaux de la ruche, on en sépare le miel, puis on les coupe en petits fragments que l'on soumet à une pression assez forte pour chasser la matière visqueuse qu'ils contiennent encore. Cela fait, on met fondre la masse obtenue, en y ajoutant un peu d'eau pour que l'action du feu ne puisse la brûler. La fusion terminée, on laisse refroidir lentement le liquide, ce qui permet aux impuretés les plus lourdes de se précipiter au fond du vase. Quand la circ est figée, on en retranche la partie inférieure, celle où les impuretés se sont rassemblées.

La circ ainsi obtenue est jaune, elle a en outre un goût de miel plus ou moins prononcé. On la dépouille de cette odeur et de cette couleur au moyen de deux opérations, la purification et le blanchiment.

Pour la purifier, on procède par des décantations successives, ensuite on la transforme en rubans que l'on place sur des toiles bien tendues et on l'abandonne en plein air. L'action de l'air et des rayons solaires la transforme alors en cire blanche et inodore.

Cette cire fondue en petits pains est la cire vierge du commerce.

Les cierges liturgiques de l'Eglise devraient être faits de cire d'abeille ; mais aujourd'hui la circ liturgique est un mélange de circ, de stéarine et de paraffine. La cire n'y entre que pour 30 % environ.

Autrefois, le ciergier puisait la circ fondue au moyen d'une cuillère de fer et en arrosait toute une série de mèches suspendues autour d'un cercle horizontal. Quand les cierges possédaient la grosseur voulue, ils étaient alors roulés sur une table très unie.

Cette opération demande un tour de main spécial. Nous devons avouer que les cierges que nous avons faits de cette façon étaient assez grossiers d'aspect.

Aujourd'hui les cierges sont, comme les bougies, coulés dans des moules.

La circ sert, en magie, non seulement pour la confection des cierges, mais encore pour les

figurines d'envoûtement qui doivent être coulées. Nous en parlerons plus loin. Nous déconseillons l'emploi de la cire à modeler, qui n'a de la cire que le nom.

On pourra couler soi-même les cierges dans des moules métalliques, en ayant soin de faire un dispositif qui maintienne la mèche dans la partie centrale.

Nous préférons les cierges coulés en cire jaune, brute, non blanchie. Cette cire dégage en brûlant, une o'deur agréable.

Certains préfèrent les cierges de cire noire. On peut alors utiliser comme colorant le noir animal, ou tel autre colorant simple que l'on voudra, à l'exclusion des colorants chimiques synthétiques.

Mais à la rigueur, on pourra utiliser tout simplement des cierges de circ « liturgique ».

Quand la hauteur des cierges atteint douze à dix centimètres, il ne faut plus les utiliser. Les restes seront fondus et serviront à faire de nouveaux cierges. De toute façon, il ne faudra pas les jeter aux ordures. Même si on ne coule pas les cierges soi-même, on fondra les restes el on conservera la cire.

 $L'Ambre$  gris.  $-$  Il ne faut pas confondre l'ambre gris, produit animal, avec l'ambre jaune ou succin, produit végétal, dont nous parlons plus loin.

L'ambre gris est formé par des concrétions intestinales des cachalots. On le trouve sur les côtes de Madagascar, du Japon, du Coromandel.

A l'état frais, il forme des masses noires vaguement sphériques, son contact est poisseux.

L'ambre gris exhale une odeur fine et pénétrante, analogue à celle du musc.

Son prix est très élevé. Nous l'indiquons pour mémoire.

Le Musc. — Le musc provient d'un chevrotain (Moscus moschiferus). Le mâle porte sous le ventre une poche dont l'intérieur secrète une substance grasse, onclueuse, d'une odeur excessivement pénétrante : c'est le musc.

Cette matière est d'un prix très élevé. On trouve dans le commerce des muscs artificiels que la magie ne saurait employer.

 $La Civette.$  — La civelle est le type d'une famille de la section des carnivores à laquelle on a donné le nom de Viverridés. Cette famille comprend plusieurs genres. Le genre civette (viverra) est caractérisé par l'existence d'une poche profonde divisée en deux sacs, située chez les deux sexes au-dessous de l'anus, et tapissée par un appareil glandulaire qui secrète une substance odorante et très pénétrante qu'on nomme « civette ». Cette substance est demifluide, onclueuse et jaunâtre; mais elle devient brune et s'épaissit à l'air. On la recueille en vidant la poche avec une petite cuillère. On la renferme dans un vase hermétiquement clos. On l'obtient en plus grande abondance si l'on agace l'animal. Le plus souvent, quand on la retire, on la mélange à des substances onclueuses et

à des sucs végétaux, de sorte que la civette du commerce est presque toujours falsifiée.

Le Castoréum. - C'est le castor, un petit rongeur, qui fournit cette substance. C'est une matière résinoïde, d'un brun rougeâtre à l'extérieur et d'un fauve jaunâtre à l'intérieur, d'une odeur forte et pénétrante, et d'une saveur âcre et amère. Elle est secrétée par des glandes particulières situées sous la peau de l'abdomen, entre l'origine de la queue et la partie postérieure des cuisses.

Ces trois substances sont magiquement analogues. On pourra se procurer l'une des trois en très petites quantité, en raison de leurs prix. Ces produits servent à la composition de certains onguents ou parfums.

Notons toutefois qu'ils ne sont pas indispensables au magiste, mais pour être complet nous avons 'dû les citer.

# **CHAPITRE III**

### LES PRODUITS VEGETAUX

# I. - LES PLANTES

Nous limiterons notre étude à celles des principaux végétaux utilisés en magie.

La Mandragore  $(1)$ . — Cette plante est une solanée propre à la région méditerranéenne. On trouve en Tunisie, dit le Docteur Bouquet, la Mandragora automnalis, à fleurs allant du blanc bleuté au violet pâle.

Cette variété de mandragore fleurit vers le mois de décembre, après les pluies d'automne.

De tous temps, des charlatans avisés ont vendu de fausses mandragores. On fera bien d'y prendre garde.

Le mandragore possède souvent une racine bifurquée qui lui donne une vague ressemblance humaine. On l'appelait souvent « le petit homme planté ».

Pour arracher cette précieuse racine, on raconte qu'il fallait enlever le plus possible la terre entourant le pied, passer un nœud coulant autour de la plante, et attacher l'autre extré-

<sup>(1)</sup> Sur la Mandragore voir l'ouvrage du Dr Bouquet, Figures de la Mandragore, plante démoniaque.

mité de la corde au cou d'un chien. Ensuite on se sauvait à toutes jambes et le chien, voulant suivre, arrachait la racine et mourait aussitôt.

Indiquons pour mémoire les merveilleuses propriétés attribuées à la mandragore : elle donnait une grande vitalité amoureuse à l'homme et la fécondité aux femmes ; elle attirait chez son possesseur les trésors et les richesses.

Les légendes possèdent toujours un fond de vérité, et la mandragore a la propriété réelle de fixer certaines forces astrales ou élémentales.

La Belladone. - Cette plante appartient à la même famille que da mandragore. L'une est l'atropa mandragora, et l'autre l'atropa belladona. La belladone existe dans la région parisienne. On la trouve dans les décombres et les taillis. Nous en avons trouvé sur les bords de la Seine. C'est une plante vivace, herbacée, dont la tige peut atteindre un mêtre et même un mètre cinquante. Ses feuilles sont alternes, ovales et aiguës, les fleurs ont une corolle d'un rouge brunâtre, en forme de cloche, dont le lobe est partagé en cinq divisions. Ces fleurs paraissent vers la fin du mois de juin, au mois de juillet et au commencement du mois d'août. Le fruit est une baie globuleuse, marquée d'un léger sillon. Ce fruit est d'abord vert, puis rouge et enfin noir à maturité. La plante entière est toxique. Cinq baies suffisent pour empoisonner un adulte,

En magie on utilise les fruits cueillis avant maturité, encore verts. Ces fruits donnent une très belle encre verte. Le fruit mûr donne une encre rouge  $(1)$ .

Le magiste emploie également les feuilles en fumigations. Elles favorisent la voyance et la sortic en corps astral.

La Jusquiame. -- On distingue la jusquiame noire et la jusquiame blanche. La première est encore appelée poclée, mort aux poules, et hennebon. Elle est commune dans les décombres. Sa hauteur peut atteindre et même dépasser 50 centimètres. Ses fleurs, en forme d'entonnoir, sont jaunatres, veinées de brun. La seconde a des fleurs d'une nuance jaune pâle et verdâtre. Les feuilles de la jusquiame sont très découpées. Le fruit est une capsule qui s'ouvre par une fente tranversale.

C'est une plante toxique, comme la belladone, mais à un moindre degré.

Ses feuilles séchées servent en magie aux mêmes usages que la belladone.

Le Datura Stramonium ou Stramoine. — La véritable stramoine est une plante de 50 centimètres de hauteur environ, à fleurs blanches, légèrement violacées, en forme de tube et de roue. Le fruit est une capsule hérissée de pointes ; il contient de petites graines noires. Toute la plante est vénéneuse.

<sup>(1)</sup> Notons qu'autrefois on faisait un fard avec ces fruits murs et que c'est de la que cette plante tire son nom ; bella dona, belle dame,

On utilise les feuilles séchées de la Stramoine, en magie, comme celles de la belladone et de la jusquiame.

Ces trois plantes : Belladone, Jusquiame et Stramoine sont des solanées. Le nom de solanées vient probablement du mot latin solamen consolation, soulagement. En effet, ces plantes sont des narcotiques à faibles doses.

Notons pour mémoire que le Tabac qui provient de plusieurs espèces du genre nicotiana, appartient également aux solanées.

La Verveine. - La verveine est une herbe à tige carrée, aux feuilles opposées et dentées, et dont les fleurs sont disposées en épi. Il y a plus de quatre-vingts espèces de verveines. L'unique espèce d'Europe est la verveine officinale (verbena officinalis).

Les anciens vénéraient la verveine et le magiste, aujourd'hui, ne doit pas négliger cette plante. Elle a son emploi dans les opérations de divination.

La Rue. - La rue commune ou puante (ruta graveolens) est une plante à fleurs jaunes, caractérisée par ses feuilles décomposées, à lobes oblong, et sa corolle à pétales entiers ou à peine dentés. Elle est surtout connue pour ses propriétés emménagogues. On l'accuse aussi de provoquer l'avortement. C'est pourquoi, sans doute, au Jardin des Plantes de Paris, la pauvre rue est soigneusement emprisonnée dans une cage au grillage de fer... On lui rend les mêmes honneurs qu'à la belladone.

La rue sert en fumigation. Nous indiquerons comment plus loin.

 $La$  Coriandre.  $\longrightarrow$  La coriandre (coriandum sativum) est une ombellifère; ses fleurs sont d'un blanc rosé. Ses fruits verts dégagent une odeur de punaise assez désagréable, mais desséchés, ils possèdent une odeur aromatique. On se servira des fruits séchés et concassés en fumigation.

Observations.  $\_\_$  Le magiste pourra posséder ou non une mandragore. Sa valeur magique est surtout traditionnelle. Mais il devra récolter ou acquérir des feuilles et des fruits de belladone, des feuilles de jusquiame, de stramoine, de verveine et de rue, des fruits de coriandre.

Ces plantes seront conservées dans des bocaux de verre à bouchon émeri ou à couvercle de verre.

Avant de mettre ces plantes dans des bocaux on les fera sécher à l'air, si on les enfermait encore humides, il se formerait d'inévitables moisissures.

On écrira sur chaque bocal le nom latin de la plante.

Belladone : Atropa Belladona. Jusquiame noire : Hyoscyamus niger. Stramoine : Datura Stramonium. Verveine : Verbena officinalis. Rue : Ruta graveolens. Coriandre : Coriandum sativum.

Pour la récolte des plantes, il est préférable d'opérer en lune croissante et après plusieurs jours ensoleillés. Les principes actifs sont alors plus développés.

On ne collera pas d'étiquettes sur les bocaux, mais on écrira à l'aide d'une des encres suivantes :

Formules d'encres à écrire sur le verre:

Encre blanche : Blanc de céruse, essence de térébenthine.

Délayer le blanc de céruse dans l'essence jusqu'à consistance suffisante.

Encre noire : Goudron de houille, essence de térébenthine.

Ces deux formules sont les plus simples, mais nous donnons la préférence à la formule suivante :

5 parties de copal en poudre dissoutes dans 32 parties d'essence de lavande.

On colore la dissolution avec du noir de fumée, de l'indigo ou du vermillon, pour obtenir une encre noire, bleue ou rouge,

Si l'on opère comme ci-dessus, on pourra écrire en noir les noms de la belladone, de la jusquiame et de la stramoine; en bleu, les noms de la verveine et de la coriandre; en rouge le nom de la rue.

Ce ne sont pas des couleurs planétaires. Nous prenons le noir à cause de la toxicité des premières plantes, le bleu et le rouge pour distinguer facilement ces plantes des autres. Ceci n'a rien d'absolu et le magiste pourra écrire les noms de la couleur qu'il voudra.

### II. - LES RESINES

Nous donnons le nom générique de résines, aux résines, aux baumes-résines et aux gommesrésines utilisées en magie.

Voici les correspondances planétaires, telles que nous les avons établies :

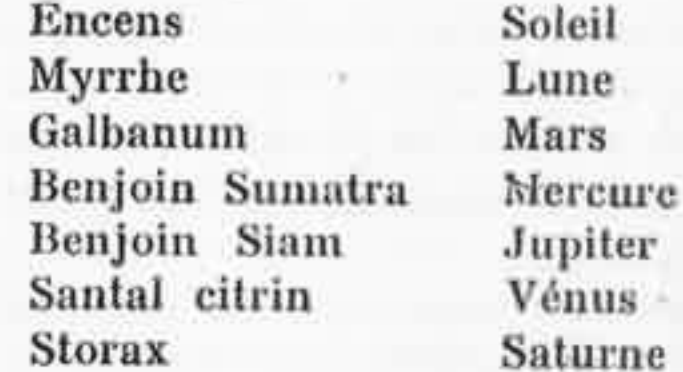

Nous étudierons rapidement chacune de ces résines en particulier, puis les résines accessoires, et enfin l'Opium et le Haschish.

Encens. - L'encens est appelé aussi Oliban (Oleum Libani, Huile du Liban). On distingue deux sortes d'encens : l'encens mâle ou encens indien, non pas parce qu'il vient de l'Inde, mais parce qu'on le réservait aux temples de l'Inde, où on envoyait la totalité des récoltes; et l'encens femelle, ou encens d'Afrique.

L'encens mâle se présente sous forme de larmes, belles, semi-transparentes et ordinairement grosses comme une fève.

L'encens femelle est d'un blanc jaunatre, en petits grains.

Ces désignations mâle et femelle se rapportent à la qualité. Dans l'antiquité, tout ce qui était beau, parfait et puissant était dit « mâle » et ce qui était inférieur était dit « femelle ».

On a prétendu que l'encens était utilisé dans les temples parce qu'il servait à masquer la mauvaise odeur résultant de la combustion des victimes. On a dit que les premiers chrétiens adoptérent l'usage de l'encens pour purifier l'air des lieux souterrains où ils s'étaient réfugiés. Certes, on ne peut nier le pouvoir antiseptique de l'encens, mais si les premiers chrétiens l'utilisaient, c'est parce que c'était le parfum des Hébreux.

Rappelons que les Rois Mages offrirent à l'Enfant Jésus de l'Or, de l'Encens et de la Myrrhe. L'Or, parce qu'il était Roi; l'Encens parce qu'il était Dieu; la Myrrhe parce qu'il était Homme.

L'encens est encore employé dans toutes les cérémonies de l'église catholique. La composition dite « Encens d'église » est un mélange d'encens, de benjoin, de storax, de nitre, de suere et de cascarille. L' « Encens des Mages » contient en outre du Charbon et de la Myrrhe.

Mais l'encens est souvent falsifié par de la gomme ammoniaque et nous y avons aussi

trouvé du sable (cela sans doute parce que l'encens est vendu au poids.)

L'encens est un puissant purificateur. Il chasse les entités mauvaises et prédispose l'âme à la sérénité. C'est d'ailleurs pour cela que les Assyriens et les Hébreux l'employaient en quantité considérable pour chasser les larves attirées par le sang et les viandes des holocaustes dans les sacrifices.

A Babylone, on brûlait l'encens en l'honneur d'Astarté, la Reine du Ciel ; à Carthage, en l'honneur de Tanit et en Syrie, en l'honneur de la Grande Déesse, si mystérieuse.

La Myrrhe. - Le nom hébreu de mor (dérivant de marar, découler, être amer) paraît être la racine des mots grecs et latins : myrrha.

La myrrhe est en effet une substance amère. résineuse, de tout temps fort estimée des Orientaux. Elle vient de l'Arabie ou de l'Abyssinie. Mais quel est l'arbre qui la fournit ? Les anciens avaient à ce sujet des opinions différentes. Théophraste et Diodore le comparent au thérébinthe; Pline le compare au génévrier et Dioscoride à un acacia. Il est à peu près certain que la myrrhe est fournie par le balsomodendron myrrha. Les arabes la mâchent continuellement et ils la considèrent comme un spécifique contre une foule de maladies.

Actuellement, il est très difficile, pour ne pas dire impossible de trouver de la myrrhe véritable. Le produit qu'on nous offre sous ce nom

n'a pas les propriétés que nous ont décrites les anciens.

Le Galbanum. - C'est une gomme résine que l'on a cru longtemps être tirée d'une plante qui croît en Syrie, mais aujourd'hui il est prouvé qu'elle provient d'une ombellifère qui appartient à la Perse. Les beaux galbanums se présentent en larmes de couleur plus ou moins foncée, rousses et fortement mélangées de débris végétaux. Sa saveur est amère et un peu âcre, son odeur est forte et aromatique.

Le Benjoin. - On distingue deux sortes de benjoin : celui de Siam et celui de Sumatra. Le premier moins coloré que le second. Son odeur est plus fine et son prix plus élevé aussi. C'est un arbre des Indes orientales, le styrax benjoin qui fournit cette matière.

Le Santal. - La famille des santalacées comprend de nombreuses espèces. C'est une plante qui nous vient sur'tout des Indes. On distingue le santal blanc ou citrin et le santal rouge. Le premier seul nous intéresse, car le second est dépourvu d'odeur.

Le Santal n'est pas une gomme résine. On utilise le bois pulvérisé. Mais du bois de santal on extrait une essence largement employée en vénérologie et c'est pourquoi, sans doute, le bois du commerce est doué d'une si faible odeur. Il est probable qu'on a déjà extrait une bonne partie de l'essence et qu'on nous donne du bois épuisé. C'est pourquoi nous conseillons au ma-

giste de se procurer en même temps que le bois pulvérisé (santal citrin) de l'essence de santal qu'il fera absorber par le bois.

Le Storax. - Ce produit est fourni par le Styrax officinale. Il existe deux sortes de storax : en larmes et en pain; le premier est meilleur que le second.

Le styrax officinale porte aussi le nom d'aliboufler et de liquidambar oriental. Il habite la Syrie.

Chimiquement, le storax se rapproche du benjoin ; comme lui il contient de l'acide benzoïque.

Observations.  $-$  Ce que nous avons dit pour la conservation des plantes vaut également pour celle des résines. On les placera de même dans des bocaux de verre et on écrira leur nom directement sur le verre. Il arrive que les étiquettes de papier se décollent et on pourrait être embarrassé pour savoir ce que contient le vase. Si l'on se sert d'encre à verre colorée, on utilisera exclusivement, pour ces résines, l'encre rouge. Si l'on possède plusieurs résines dont la description est donnée ci-après, on utilisera l'encre bleue, ceci afin de les distinguer facilement.

Voici maintenant quelques notes concernant les résines secondaires :

L'Assa Factida. - Cette matière que l'on désigne encore sous l'épithête de Stercus Diaboli, fiente du diable, n'est autre chose que le sub

laiteux de différentes ombellifères du genre Férule qu'on trouve en Perse et dans les contrées environnantes. Elle a une odeur et une saveur fétide. Les asiatiques s'en servent comme assaisonnement. (Des goûts et des couleurs...)

 $L'Opoponax. \longrightarrow C'est$  une gomme-résine que l'on obtient par des incisions faites au collet de la racine du Pastinaca opoponax, appelé encore Opoponax de Chiron, plante du genre panais. Elle nous vient de Syrie, sous forme de grumeaux irréguliers, d'un rouge brun, d'une odeur particulière, d'une saveur amère et âcre.

Le Copal. - Matière solide, dure, cassante, transparente, d'un blanc jaunâtre plus ou moins foncé. Elle s'obtient par des incisions faites au Sumac copal (Rhus copallinum), au Courbaril et autres arbres résineux.

Dans l'Inde, la résine appelée Copal est fournie par le Vateria indica. Elle se rapproche beaucoup de la résine Animé. Elle est extrêmement solide et tenace, mais elle fond entre 36 et 40 degrés.

Sur la côte de Malabar on en fait des chandelles qui exhalent, en brûlant, une odeur agréable, qui donnent une lumière claire et brillante accompagnée de peu de fumée, et dont la mèche se consume sans avoir besoin d'être mouchée.

Le Dammara australis donne une résine dure et cassante analogue au copal et qui sert aux mêmes usages. On suppose que c'est ce même arbre qui donne le storax liquide.

Le copal de Madagascar et probablement celui qu'on nous apporte des Indes orientales, est le produit de l'Hymenaea verrucosa.

Le copal du Mexique provient, suppose-t-on, de quelque espèce voisine de l'Hymenaea courbaril.

Le copal du Brésil découle du Trachylobium Martianum et de plusieurs espèces appartenant au genre hymenaea.

Certains copals sont très fins et donnent en brûlant un parfum semblable à celui de l'encens.

Le Sagapenum. - Cette gomme résine, appelée encore du nom de Gomme séraphique est intermédiaire au galbanum et à l'asa fœtida. Son origine n'est pas connue avec certitude. On pense qu'elle provient d'une espèce de férule, qui pourrait être le Ferula persica ou le Ferula Szowitsiana.

Elle est d'un blanc jaunâtre à l'intérieur, roussâtre à l'extérieur, et dégage une odeur forte, aromatique et un peu alliacée ; sa saveur est åcre et amère.

L'Asa Dulcis. — La résine dite Asa dulcis le Laser de la Cyrénaïque - était fournie par une espèce du genre Thapsia, probablement Thapsia garganica.

Cette substance était en grande réputation chez les anciens, qui lui attribuaient des vertus merveilleuses, comme de neutraliser les effets du poison, de guérir les blessures envenimées, de rendre la vue aux aveugles, la jeunesse aux vieillards, etc..., Telle était sa réputation que les

princes de Cyrène firent représenter la plante sur le revers de leurs monnaies, et qu'on l'estimait son poids d'or.

Opobalsamum. --- On l'appelle aussi Baume de la Mecque, ou encore Térébenthine de Giléad ou de Judée ; ce nom lui vient d'une ville de Judée où l'arbre qui produit cette résine - le Balsamodendron gileadense - fut, dit-on, transporté d'Abyssinie dès le xviu<sup>e</sup> siècle avant J.-C. Les Orientaux attribuent à l'opobalsamum les plus grandes vertus médicales. Sous le nom de Bescham, c'est une espèce de térébenthine que l'on extrait, sous forme d'un sel blanc et résineux, par décoction dans l'eau, des feuilles et des rameaux de l'arbre. Les incisions faites au trone du balsomodendron donnent une huile limpide qu'il était interdit de vendre parce que réservée pour la kaaba et le Sultan. Le sel que fournit le commerce est blanchâtre et trouble. d'une odeur forte et suave; on lui donne encore le nom de baume blanc, baume de Constantinople, d'Egypte, de Judée, de Syrie, etc...

 $L'Ambre$  Jaune ou Succin,  $\qquad$  C'est une substance résinoïde, solide, dure et cassante, souvent translucide, d'une couleur variant du jaune pâle au rouge hyacinthe.

Le succin se trouve en général associé aux dépôts de combustibles des terrains les plus récents. C'est sur les bords de la mer Baltique qu'existaient les gîtes les plus renommés. On a découvert entre Memel et Kœnigsberg une masse d'ambre jaune pesant plus de 10 kilogrammes.

D'après certaines recherches tout l'ambre de la Baltique paraît provenir d'un conifère qui, à en juger par les fragments de bois et d'écorce 'de divers âges, devait former une espèce particulière assez semblable à nos sapins blancs et rouges.

L'arbre à ambre du monde primitif (Pinites succifer) était plus résineux qu'aucun conifère du monde actuel. La résine s'y trouvait non seulement sur l'écorce et à l'intérieur de l'écorce, mais encore dans le bois lui-même.

Le Calambac. — Résine appelée encore Bois d'aigle, Bois d'aloès, Agalloche, Garo, Calambouc proviendrait de l'Aloexylon agalloctum. C'est une substance odorante qui résulte de la concrétion de particules huileuses formées dans le centre du tronc. Cette formation paraît due à une maladie du végétal, car au bout d'un certain temps, ce dernier périt. C'est, de tous les parfums, un des plus estimés des peuples orientaux. On en brûle dans les maisons pour purifier et parfumer l'air.

L'Aloès. - Il ne faut pas confondre l'Aloès avec le bois d'Aloès qui est le Calambac dont nous parlons ci-dessus.

L'Aloès est d'une couleur brune, d'une odeur légèrement aromatique et d'une saveur très amère. On le considère comme un mélange de résine et de matières extractives. Le meilleur aloès venait autrefois de l'île de Socotora, dans la mer des Indes, et c'est pour cela que les premières qualités sont nommées aloès succotrin,

les sortes secondaires sont nommées hépaliques, à cause de leur couleur qui est celle du foie, et les dernières, qui ne sont employées que dans la médecine vétérinaire, ont, pour cela, reçu le nom d'aloès caballin.

L'Aloès provient de plusieurs espèces de végétaux : Aloë vulgaris, socotrina, purpurescens, spicata, etc...

Le Mastic. - Nous parlons ici de la résine qui porte ce nom et non pas du mastic des vitriers.

Cette résine est produite par le Pistachier de l'Atlas (Pistacia atlantica); on l'extrait également, par incision, 'du Lentisque de l'île de Chio (Pistacia lentiscus). On la trouve, dans le commerce, en larmes ou en grains jaunâtres, demi-transparentes, fragiles, d'une odeur douce et agréable et d'une saveur aromatique.

Les fleurs de diverses espèces de Schinus (Anacardiacées) contiennent un fluide résineux, analogue au Mastic, et tellement abondant que la moindre cause en détermine l'exsudation. Ainsi, après une pluie, l'air est chargé des émanations qui en proviennent, et, quand on plonge dans l'eau un rameau du Schinus molle de la Duvana latifolia et de quelques autres espèces analogues, les feuilles dégagent leur résine avec tant de force que, par l'effet du recul, elles semblent animées d'un mouvement spontané.

 $L'Euphorbium.$  — Toutes les Euphorbes contiennent un latex âcre, caustique et corrosif, qui se condense en petits morceaux friables, d'un jaune pâle : c'est la gomme-résine Euphorbium. Le suc des espèces d'Europe est moins énergique que celui des espèces équatoriales qui est vénéneux.

Nous terminons ici la nomenclature des résines accessoires. Le magiste pourra s'il le veut les expérimenter. Toutes ces résines doivent être employées en fumigation seulement.

Nous recommandons d'abandonner la confection des philtres magiques On réussirait sûrement à s'empoisonner soi-même, et ce n'est pas là le but cherché.

Nous avons donné des indications suffisantes pour que le magiste sache reconnaître et connaître les produits dont il peut avoir besoin. L'ignorance est toujours dangereuse.

### III. - L'OPIUM ET LE HASCHISH

 $L'Opium. \longrightarrow C'est$  un suc gommeux-résineux qu'on extrait des capsules du Pavot somnifère (Papaver somniferum). C'est une substance solide, flexible, homogène à l'intérieur, d'une couleur brunâtre, rougeâtre ou jaunâtre, d'une odeur forte et nauséabonde, d'une saveur amère et persistante, colorant la salive en vert et la rendant écumeuse. Sec, l'opium raie le papier en brun et brûle au contact d'une flamme. Le temps est sans action sur lui. L'opium contient un grand nombre de principes différents ; on en extrait des alcaloïdes tels que la morphine, la codéine, la narcotine, la méconine, etc...

princes de Cyrène firent représenter la plante sur le revers de leurs monnaies, et qu'on l'estimait son poids d'or.

Opobalsamum. - On l'appelle aussi Baume de la Mecque, ou encore Térébenthine de Giléad ou de Judée ; ce nom lui vient d'une ville de Judée où l'arbre qui produit cette résine — le Balsamodendron gileadense - fut, dit-on, transporté d'Abyssinie dès le xvin<sup>®</sup> siècle avant J.-C. Les Orientaux attribuent à l'opobalsamum les plus grandes vertus médicales. Sous le nom de Bescham, c'est une espèce de térébenthine que l'on extrait, sous forme d'un sel blanc et résineux, par décoction dans l'eau, des feuilles et des rameaux de l'arbre. Les incisions faites au trone du balsomodendron donnent une huile limpide qu'il était interdit de vendre parce que réservée pour la kaaba et le Sultan. Le sel que fournit le commerce est blanchâtre et trouble, d'une odeur forte et suave; on lui donne encore le nom de baume blanc, baume de Constantinople, d'Egypte, de Judée, de Syrie, etc...

 $L'Ambre$  Jaune on Succin,  $\qquad$  C'est une substance résinoïde, solide, dure et cassante, souvent translucide, d'une couleur variant du jaune pâle au rouge hyacinthe.

Le succin se trouve en général associé aux dépôts de combustibles des terrains les plus récents. C'est sur les bords de la mer Baltique qu'existaient les gîtes les plus renommés. On a découvert entre Memel et Kœnigsberg une masse d'ambre jaune pesant plus de 10 kilogrammes.

D'après certaines recherches tout l'ambre de la Baltique paraît provenir d'un conifère qui, à en juger par les fragments de bois et d'écorce de divers âges, devait former une espèce particulière assez semblable à nos sapins blancs et rouges.

L'arbre à ambre du monde primitif (Pinites succifer) était plus résineux qu'aucun conifère du monde actuel. La résine s'y trouvait non seulement sur l'écorce et à l'intérieur de l'écorce. mais encore dans le bois lui-même.

Le Calambac. — Résine appelée encore Bois d'aigle, Bois d'aloès, Agalloche, Garo, Calambouc proviendrait de l'Aloexylon agalloctum. C'est une substance odorante qui résulte de la concrétion de particules huileuses formées dans le centre du tronc. Cette formation paraît due à une maladie du végétal, car au bout d'un certain temps, ce dernier périt. C'est, de tous les parfums, un des plus estimés des peuples orientaux. On en brûle dans les maisons pour purifier et parfumer l'air.

L'Aloès. - Il ne faut pas confondre l'Aloès avec le bois d'Aloès qui est le Calambac dont nous parlons ci-dessus.

L'Aloès est d'une couleur brune, d'une odeur légèrement aromatique et d'une saveur très amère. On le considère comme un mélange de résine et de matières extractives. Le meilleur aloès venait autrefois de l'île de Socotora, dans la mer des Indes, et c'est pour cela que les premières qualités sont nommées aloès succotrin,

les sortes secondaires sont nommées hépatiques, à cause de leur couleur qui est celle du foie, et les dernières, qui ne sont employées que dans la médecine vétérinaire, ont, pour cela, reçu le nom d'aloès caballin.

L'Aloès provient de plusieurs espèces de végėtaux : Aloë vulgaris, socotrina, purpurescens, spicata, etc...

Le Mastic. - Nous parlons ici de la résine qui porte ce nom et non pas du mastic des vitriers.

Cette résine est produite par le Pistachier de l'Atlas (Pistacia atlantica); on l'extrait également, par incision, du Lentisque de l'île de Chio (Pistacia lentiscus). On la trouve, dans le commerce, en larmes ou en grains jaunâtres, demi-transparentes, fragiles, d'une odeur douce et agréable et d'une saveur aromatique.

Les fleurs de diverses espèces de Schinus (Anacardiacées) contiennent un fluide résineux, analogue au Mastic, et tellement abondant que la moindre cause en détermine l'exsudation. Ainsi, après une pluie, l'air est chargé des émanations qui en proviennent, et, quand on plonge dans l'eau un rameau du Schinus molle de la Duvana latifolia et de quelques autres espèces analogues, les feuilles dégagent leur résine avec tant de force que, par l'effet du recul, elles semblent animées d'un mouvement spontané.

 $L' \mathit{Euphorbium}.$   $\longrightarrow$  Toutes les Euphorbes contiennent un latex åcre, caustique et corrosif, qui se condense en petits morceaux friables, d'un jaune pâle : c'est la gomme-résine Euphorbium.

Le suc des espèces d'Europe est moins énergique que celui des espèces équatoriales qui est vénéneux.

Nous terminons ici la nomenclature des résines accessoires. Le magiste pourra s'il le veut les expérimenter. Toutes ces résines doivent être employées en fumigation seulement.

Nous recommandons d'abandonner la confection des philtres magiques On réussirait sûrement à s'empoisonner soi-même, et ce n'est pas là le but cherché.

Nous avons donné des indications suffisantes pour que le magiste sache reconnaître et connaître les produits dont il peut avoir besoin. L'ignorance est toujours dangereuse.

### III. - L'OPIUM ET LE HASCHISH

 $L'Opium.$  - C'est un suc gommeux-résineux qu'on extrait des capsules du Pavot somnifère (Papaver somniferum). C'est une substance solide, flexible, homogène à l'intérieur, d'une couleur brunâtre, rougeâtre ou jaunâtre, d'une odeur forte et nauséabonde, d'une saveur amère et persistante, colorant la salive en vert et la rendant écumeuse. Sec, l'opium raie le papier en brun et brûle au contact d'une flamme. Le temps est sans action sur lui. L'opium contient un grand nombre de principes différents ; on en extrait des alcaloïdes tels que la morphine, la codéine, la narcotine, la méconine, etc...

Le Haschish. — Le mot qui le désigne vient de l'arabe et signifie Herbe. On appelle ainsi une préparation dont le chanvre indien (Cannabis indica), est la base, et qui est doué de propriétés narcotiques singulières. Cette préparation est en usage en Orient depuis une époque fort reculée ; elle paraît avoir été connue des anciens Egyptiens et, suivant certains auteurs, elle serait le népenthès dont il est question dans l'Odyssée d'Homère. On sait l'usage qu'en faisait le Vieux de la Montagne pour exalter ses séïdes, haschishins, mot dont nous avons fait « assassins ».

Le haschish se prépare d'un grand nombre de manières différentes, soit avec les sommités du chanvre seul, soit avec une ou plusieurs autres substances capables d'agir sur le système nerveux. Le plus souvent, on le prend sous forme de pastilles. On le fume aussi quelquefois.

Nous citons pour mémoire ces deux produits qui servirent en Magie, mais nous en déconseillons l'emploi.

### IV. - BRAISE

Pour les fumigations, pour la combustion de l'encens et des autres résines, ainsi que pour celle des plantes, la braise est nécessaire.

On pourra, si l'on veut, simplement se procurer les braises-encens qui servent aux cérémonies de l'Eglise. Il vaudrait mieux cependant confectionner les braises soi-même.

On n'utilisera pas les pastilles dites de sérail-qui sont un mélange de charbon de bois, d'encens quelquefois et de divers produits de basse qualité.

On pourra faire les braises soit avec du charbon de bois, soit mieux encore avec de la braise de boulanger.

Recette. — Pulvériser la braise dans un mortier (de verre ou de porcelaine). Faire fondre de l'encens dans de l'eau, à feu doux, de manière à obtenir une sorte de colle. Pulvériser du nitrate de potasse (nitre ou salpêtre), et l'incorporer au mélange. Les proportions suivantes donnent de bons résultats :

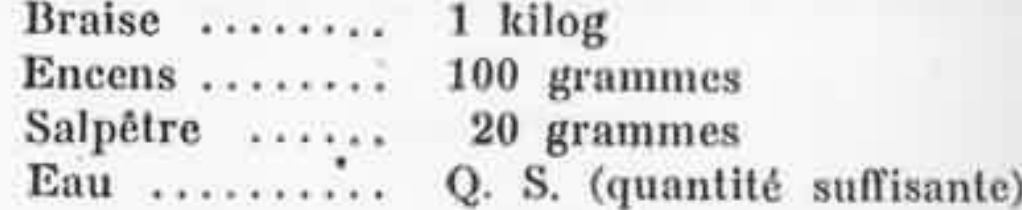

Quand le mélange est bien homogène et que la pâte « tient », on l'étend sur une plaque de fer ou de marbre de façon à lui donner une épaisseur d'un centimètre environ. Avec une spatule de vitrier on sépare en petits pains de trois à quatre centimètres de côté. Avec la spatule il faut appuyer sur la pâte et non la couper.

Les pains seront mis à sécher dans un four chaud, mais pas rouge car cela provoquerait la combustion des braises.

On les conservera ensuite à l'abri de l'humidité dans un coffret quelconque.

### **V. - LES HOSTIES**

On a quelquefois besoin, ainsi que nous le dirons plus loin, de pain azyme, c'est-à-dire sans aucun mélange de levain. On pourra utiliser alors les grandes hosties de l'Eglise latine. Ces hosties sont très minces, de forme circulaire et de huit centimètres de diamètre. Elles portent ordinairement une empreinte représentant un emblème religieux, principalement un crucifix.

Les hosties doivent être faites de pâte de pur froment.

On conservera ces hosties dans une boîte en verre ronde à couvercle, dite « cristallisoir à couvercle », et vendue chez les marchands de verrerie et accessoires pour la chimie.

### **APPENDICE**

Nous n'avons pas indiqué, parmi les plantes utilisées par le magiste, celles qu'il est très difficile, ou même impossible d'acquérir. Telles sont le Peyotl, le Yagé, la Coca.

Le Peyotl. (Echinocactus Williamsi). - C'est un petit cactus sans épines qui vit dans les régions désertiques du plateau central mexicain et, au nord du pays, sur les bords du Rio Grande. L'absorption du peyotl donne des visions colorées très curieuses (1).

Le Yagé. - C'est une liane des régions tropicales de la Colombie. Cette plante serait douée de très curieuses propriétés. On la trouve, paraîtil, en des lieux d'accès difficile et tenus secrets par les Indiens. (1).

La Coca. - Il est probable que la Coca, plante, n'a pas la même action que la Cocaïne, alcaloïde extrait de cette plante. Nous ne l'avons pas expérimentée. C'est un arbrisseau du Pérou qui peut atteindre un à trois mètres de haut.

Sur l'action mystique de ces plantes et d'autres encore, on pourra consulter l'ouvrage de Philippe de Félice : Poisons sacrés, Ivresses divines.

<sup>(1)</sup> Sur le Peyotl on pourra consulter l'ouvrage du Dr Rouhler : Le Peyotl, la plante qui fait les yeux émerveilles. Paris, Doin, 1927.

<sup>(1)</sup> Voir Le Voile d'Isis, avril 1925. Une plante magique : le Yajó de Colombie, par le Dr Rouhier.

# **CHAPITRE IV**

# LES PARFUMS MAGIQUES

Les parfums dits « magiques » et vendus sous ce nom ne le sont pas.

Ces parfums, dont on vante les propriétés génésiques et érotiques, sont dénués de toute force, de toute possibilité d'action réelle. Ce sont des fantaisies de parfumeur fabriquées, le plus souvent, avec des essences synthétiques. Ceux, ou plut it celles, qui les emploient, se donnent de copieuses migraines et c'est à peu près le seul résultat auquel clles parviennent.

Le meilleur parfum magique est le parfum naturel. Ne sait-on pas que les femmes blondes, pures ou cendrées, dégagent l'odeur de l'ambre, les chataines également, et celles dont la peau est très blanche, l'odeur de violette douce. Les femmes brunes sentent le musc et l'ébène. Les femmes rousses ont une odeur fauve.

Agnès Sorel sentait la violette ; M<sup>me</sup> de Maintenon le musc et Diane de Poitiers l'ambre.

Voici une recette « attractive » que les femmes pourront essayer :

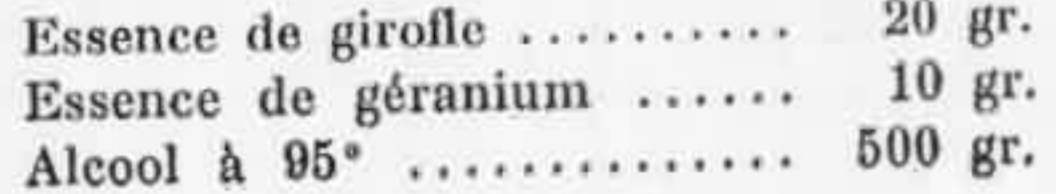

La solution ne sera peut-être pas très limpide, mais cela n'a pas d'importance.

Ce mélange donne une odeur un peu piquante d'abord, mais elle disparaît ensuite.

On utilisera ce parfum sur les bras seulement. On évitera d'en imprégner les muqueuses car il est très irritant. Après s'être soigneusement lavé les bras on se les frottera, dans le même sens, avec la solution, de façon à bien la faire pénétrer dans la peau.

Ce qui précède est un hors-d'œuvre un peu en dehors de notre sujet.

Nous devons considérer les parfums uniquement au point de vue de leur utilisation en magie.

Les plantes et les résines dont nous avons parlé au chapitre précédent sont les seuls parfums magiques qui nous intéressent.

On utilise rarement ces produits « purs ». L'encens pur est utilisé pour les purifications et consécrations. On doit les associer entre eux de façon à obtenir les meilleurs résultats en vue du but qu'on se propose.

Or, quel est le rôle des fumigations ?

Cornélius Agrippa, dans son livre III de la Philosophie Occulte nous dit :

« ...et vous fumigerez, et vous offrirez votre sacrifice, car Dieu prend en odeur très suave ce que fait pour lui un homme purifié et disposé, et reçoit conjointement avec l'encens, son oraison et son oblation qui montent à lui, comme chante le psalmiste : Que mon oraison monte à vous, Seigneur, ainsi que l'encens qui brûle en votre présence. De plus, l'âme, qui est la fille et l'image de Dieu même, se délecte à ces parfums et à ces fumigations, les prenant par les mêmes narines par lesquelles elle est entrée ellemême dans l'homme corporel, et par lesquelles, selon le témoignage de Job, il sort quelquefois des esprits très vivaces qui ne peuvent être retenus dans le cœur de l'homme échauffé de bile ou de travail; c'est pourquoi beaucoup estiment que l'odorat est le plus plein de vie et le plus spirituel de tous les sens. De plus les fumées et l'onction des sacrifices pénètrent tout et ouvrent les portes des éléments et des cieux, afin que l'homme puisse voir et connaître les secrets du Créateur, les choses du Ciel, comme sont les anges et les esprits des cavernes et des abîmes, les fantasmes des lieux déserts, comment les faire venir, paraître, comparaître et obéir ; elles apaisent encore les esprits et les attirent comme l'aimant attire le fer, et les joignent avec les éléments, et font que les esprits prennent des corps, d'autant plus que le corps spirital s'en engrossit, car il vit des vapeurs, des fumigations et des odeurs des libations. »

En effet, la fumée des fumigations est l'intermédiaire subtil entre le monde physique et le monde astral. C'est dans la fumée que les apparitions peuvent se manifester. C'est dans la fumée que les « esprits « prennent corps.

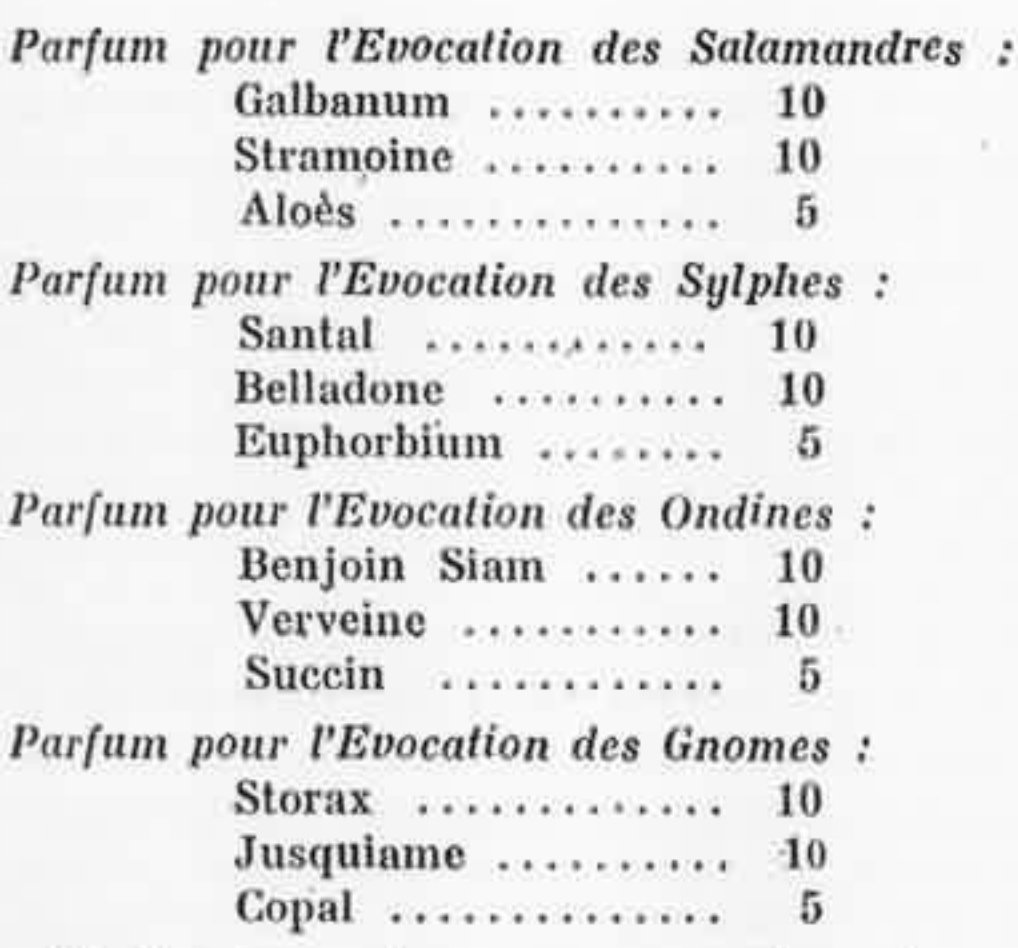

Si l'on ne peut composer ces formules par suite du manque de quelques produits, on s'en tiendra du moins au composant initial.

Pour peser les produits, il n'est pas besoin d'une balance coûteuse, un simple pèse-lettres peut suffire. La pesée ne demande pas une rigoureuse précision.

Parfum pour les opérations de voyance :

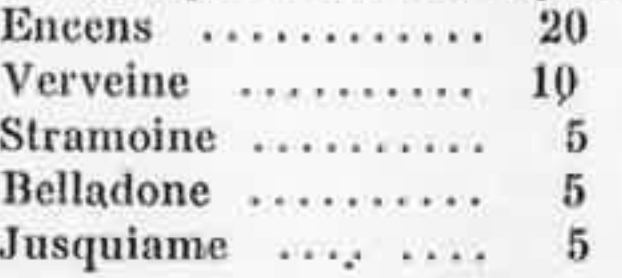

Ce parfum donne d'excellents résultats. Toutefois il sera peut-être nécessaire de varier les

proportions. Le magiste doit chercher la formule qui s'adapte le mieux à son tempérament.

Parfum pour la méditation:

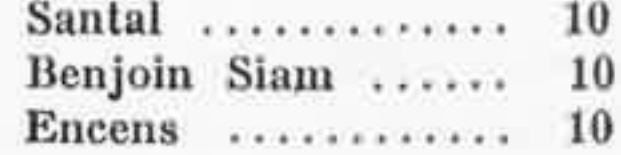

Parfum pour les opérations d'envoûtement :

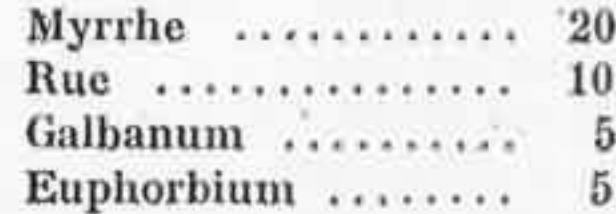

Parfum pour grande opération :

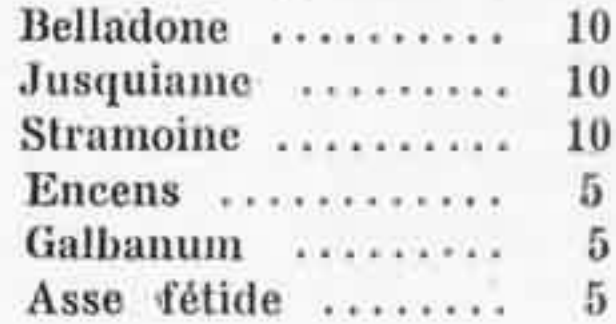

Nous avons donné ces formules qui résultent de notre expérience personnelle, mais le magiste pourra les modifier à son gré. C'est en expérimentant qu'il reconnaîtra la meilleure formule qui lui convient.

Les mélanges de résines et de plantes doivent être préparés d'avance et conservés dans de petits bocaux 'de verre. Ces bocaux pourront être bouchés simplement au liège.

Les inscriptions sur les bocaux pourront être celles-ci :

Evocation des Salamandres : Une flamme, Evocation des Sylphes : Un arbre.

Evocation des Ondins : Deux lignes ondulées (Verseau).

Evocation des Gnomes : Un diamant taillé.

Parfum de voyance : Un œil de face.

Parfum pour envoûtement : Le corps humain. Pour grande opération : Une épée.

Les dessins seront linéaires et stylisés. Ce sont de simples signes mnémotechniques.

Pour les parfums des Elémentals on pourra, si l'on veut, tracer les symboles des éléments :

Feu : Triangle pointe en haut.

Air : Triangle pointe en haut et barré d'un trait horizontal.

Eau : Triangle pointe en bas.

Terre : Triangle pointe en bas et barré d'un trait horizontal.

### **CHAPITRE V**

### **LES PIERRES**

Nous reconnaissons la valeur magique des gemmes ou pierres précieuses, mais nous faisons toutes réserves quant à leur emploi. Il est, en effet, très difficile de définir quelles sont les pierres qui conviennent à chacun et les correspondances astrologiques sont incertaines (1).

Nous conseillons une extrême prudence au sujet des pierres. On n'est jamais certain de posséder une pierre absolument neuve. Et le pouvoir de cette pierre a pu être saturé, annihilé ou même inversé.

L'histoire tragique, souvent, de quelques pierres est là pour nous inciter à prendre garde.

Qu'on ne se fie pas trop à la radiesthésie pour déceler la puissance des gemmes. Il y a loin de la bonne et vieille rhabdomance à la radiesthésie moderne. Toutes ces ondes, ces vibrations qu'on mesure nous paraissent un peu trop « scientifiques ».

<sup>(1)</sup> Voir les tableaux que nous donnons à la fin de cet ouvrage.
Ajoutons que nous considérons les radiesthésistes de la même manière que les spirites : les uns font tourner un pendule, les autres font tourner une table; pour ceux-ci ce sont des « esprits » qui agissent, pour ceux-là ce sont des « radiations ». Alors qu'il s'agit, en fait, d'une même force occulte.

Les Pierres du Pectoral. — On trouve dans l'Exode la description du pectoral ou rational du Grand Prêtre des hébreux. Ce même pectoral se retrouve antérieurement chez les Egyptiens.

« Le pectoral sera carré, il aura les dimen-« sions d'un empan. Il sera composé de quatre « rangées de pierres :

Premier rang : Sardoine, topaze, émeraude. Second rang : Escarboucle, saphir, diamant. Troisième rang : Opale, agate, améthyste. Quatrième rang : Chrysolithe, onyx, jaspe.

Chacune de ces pierres correspondaient à l'une des douze tribus d'Israël.

Les pierres de l'Apocalupse : Les fondements de la muraille de la nouvelle Jérusalem sont ornés des pierres suivantes :

Jaspe, saphir, calcédoine, émeraude, sardonyx, sardoine, chrysolithe, béryl, topaze, chrysoprase, hyacinthe et améthyste.

Les Pierres des Anges. — La théologie catholique partage les anges en trois hiérarchies, divisées en trois chœurs. A chacun de ces chœurs correspond une pierre :

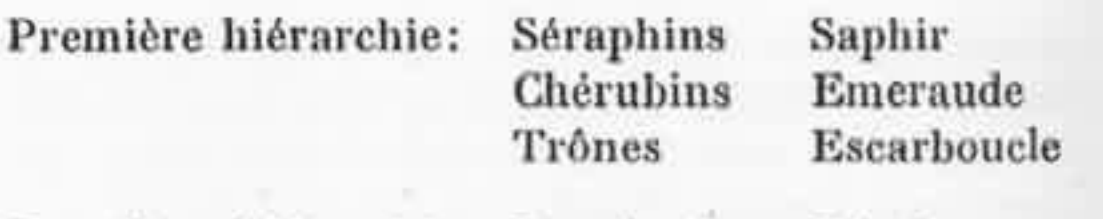

Deuxième hiérarchie: Dominations Béryl Puissances Onyx Vertus Chrysolithe

Troisième hiérarchie : Principautés Jaspe Archanges Topaze Anges Sarde

Correspondance zodiacale des pierres. Voici les correspondances traditionnelles :

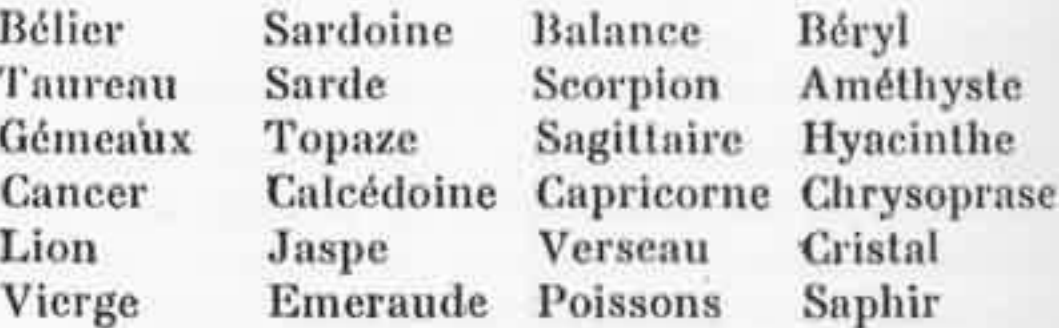

Correspondance planétaire des pierres.

Soleil Lune Mercure Jupiter Vénus Saturne Mars

Escarboucle Saphir Cristal Topaze Emeraude Grenat **Rubis** 

Nous ne pouvons ici décrire chaque pierre. Signalons qu'on distingue les pierres précieuses proprement dites et les pierres fines. Les premières sont le diamant, le rubis, l'émeraude, le saphir, la topaze, l'améthiste, le grenat, etc...; les secondes sont la calcédoine, la sardoine, la cornaline, l'agate, l'opale, la turquoise, etc...

Couleurs des pierres :

80

Incolore : Diamant, cristal de roche. Rouge: Rubis, escarboucle. Vert : Emeraude, chrysoprase. Bleu : Saphir, turquoise. Bleu vert : Aigue-marine. Jaune : Topaze. Jaune vert : Béryl. Violet : Améthyste.

Symbolisme et pouvoir (?) des pierres :

Agate : Modestie, félicité. Procure un bon accueil et fait remporter la victoire sur ses adversaires.

Aigue-marine : Science théologique.

Améthyste (voir plus loin).

- Béryl : Science, humilité, héroïsme. Rend studieux, procure la sympathie, protège contre les ennemis, fait gagner les procès. C'est la pierre prescrite pour rallumer le samedi saint le feu annuel. On en faisait des miroirs magiques (béryllistique).
- Calcédoine : Charité, Humilité. Préserve des dangers en voyage.

Chrysolithe : Sagesse. Préserve de la goutte. Chrysoprase: Ferveur, Sagesse, Vigilance.

Cornaline: Procure la chance, préserve des hémorragies.

Cristal : Chasteté.

Diamant : Force et patience. Préserve des ennemis, écarte les dangers des femmes en couches.

Emeraude (voir plus loin).

- Escarboucle: Préserve des poisons et des vapeurs malsaines.
- Grenat : Charité, franchise. Préserve des dangers en voyage, donne la santé.
- Hyacinthe : Charité. Donne la stérilité, préserve de l'hydropisie.
- 'Jaspe: Foi, éternité, hardiesse, pudeur. Préserve du venin et du poison. Pierre attribuée à Saint Pierre.
- Onyx : Grâce, candeur. Donne des songes effrayants, procure la tristesse.

Opale : Pardon.

- Saphir: Espoir, contemplation, loyauté. Donne la chasteté et la chance. Pierre attribuée
	- à Saint André et à Saint Paul.
- Sarde : Foi, Martyre.

Sardoine : Donne la chance.

Sardonyx : Vie virginale.

Topaze: Méditation, chasteté, amour pur. Procure la sympathie.

Turquoise : Courage, espoir, joie.

Amethyste. - On confond souvent deux sortes d'améthystes: l'une dite orientale et l'autre occidentale. La première est un corindon ou oxyde d'alumine, la seconde est un quartz coloré en violet. C'est la seconde qui est l'améthyste véritable.

Nous avons trouvé, dans le midi de la France, un œuf d'améthyste occidentale (quartz). C'était un rognon presque sphérique d'environ vingt centimètres de diamètre. Ce rognon agité indiquait la présence de « quelque chose » à l'intérieur. Ce « quelque chose » était simplement de l'eau; ce que nous avons pu constater en faisant scier le rognon en deux parties. Les améthystes formaient une superbe cristallisation. Les cristaux partant de la gangue étaient d'abord noirs, il passaient au blanc et ensuite au violet.

C'est une améthyste qui orne l'anneau des évêques. Cet anneau est porté à l'annulaire de la main droite (la main qui bénit) et non à la main gauche, comme celui des époux ordinaires. Cet anneau exprime l'union de l'évêque avec son église et la fidélité qu'il lui doit.

L'améthyste symbolise l'humilité, la modestie, la pudeur et l'amour divin.

L'améthyste était renommée contre l'ivresse. C'est de là que lui est venu son nom. En grec, amethustos signifie « qui n'est pas ivre ».

*Emerande* (en latin *smaragdus*). — C'est une pierre verte, vert-clair, bleue quelquefois.

Rappelons que le Saint-Graal, le vase sacré qui contint le sang du Christ, a été, d'après la légende, taillé dans une émeraude tombée du front de Lucifer.

L'émeraude est attribuée à Saint-Jean et à Vénus. Elle symbolise la pureté, l'espoir et la fidélité,

On connaît aussi l'importance de la Table Smaragdine d'Hermès Trimégiste. Voici le texte de la « Table d'émeraude », à titre documentaire seulement, car nous n'entreprendrons pas ici l'analyse ésotérique de cet arcane :

. « Il est vrai, certain et très véritable que ce qui est en bas est comme ce qui est en haut, et ce qui est en haut comme ce qui est en bas pour l'accomplissement des merveilles de la chose unique.

Et de même que toutes choses se sont faites d'un seul, par la médiation d'un seul : ainsi toutes choses sont nées de cette même unique chose, par adaptation.

Le soleil est son père; la lune est sa mère; le vent l'a porté dans son ventre; la terre est sa nourrice.

C'est là le père de l'universel Telesme du monde entier.

Sa puissance est entière quand elle s'est métamorphosée en terre.

Tu sépareras la terre du feu ; le subtil de l'épais, avec délicatesse et une extrême prudence.

Il monte de la terre au ciel et derechef, il descend du ciel en terre, et il reçoit la force des choses d'en haut et d'en bas.

Ainsi tu auras la gloire de l'univers entier; par là toute obscurité s'enfuiera de toi.

Là réside la force forte de toute force qui vaincra toute chose subtile et pénétrera toute chose solide,

. Ainsi l'univers a été créé. De là proviendront des adaptations merveilleuses, dont le mode est ici.

C'est pourquoi je fus appelé Hermès le Trimégiste, possédant les trois parties de la philosophie de l'univers tout entier.

Ce que j'ai dit est complet sur le magistère dи soleil. »

L'améthyste et l'émeraude sont les seules pierres précieuses qui puissent intéresser le magiste.

Les vertus des pierres étaient traitées de fables jusqu'à ce qu'on eut observé l'action très réelle de certains minéraux sur les somnambules.

Les observations de ce genre se multiplièrent et Kerner (en 1846) dans « la Voyante de Prévorst » a consacré tout un chapitre sur l'action des minéraux suivant qu'ils ont pour constituants de la silice ou de l'alumine. On a constaté, et nous-mêmes en avons fait l'expérience, une action certaine de ces pierres.

Nous ne citons qu'en passant l'action hypnotique des pierres sans nous étendre sur cette question qui sort de notre sujet.

Les gemmes sont toutes composées, à l'exception du diamant et de la turquoise, de silice et d'alumine. Elles ont encore cela de commun que leurs gisements sont les mêmes, qu'elles se présentent toutes en cristaux disséminés ou implantés dans les roches anciennes; ou bien, en morceaux roulés, dans les alluvions super-

ficielles qui proviennent de la destruction des roches primitives.

L'origine des pierres précieuses nous est encore inconnue. Jérôme Cardan nous dit qu'elles distillent dans les cavités des rochers et que l'or engendre le diamant, l'émeraude et l'opale; l'argent le saphir; le fer l'escarboucle, l'améthyste et le grenat.

Orphée, dans ses Lithica, dit à propos de la Sidérite (variété bleue de quartz) qu'en la tenant devant les yeux on se sent animé du souffle prophétique.

Certains commerçants vendent des pierres enchâssées, douées, disent-ils, de mystérieux pouvoirs. On se gardera bien d'ajouter foi à leurs boniments.

Phosphorescence des pierres. - On sait que les gemmes ne sont pas lumineuses dans l'obscurité, mais on peut leur donner artificiellement cette propriété au moyen de la bile de certains animaux marins.

Les biles sont mises à dessécher à l'ombre et ensuite on en fait une teinture dans laquelle on plonge les pierres chauffées.

La phosphorescence obtenue est due à l'oxydation des matières organiques et n'est pas durable; il faut renouveler la teinture.

*Pierre d'autel.*  $\longrightarrow$  Nous ne quitterons pas le chapitre des pierres sans parler de la pierre qu'il faudra placer sur l'autel que nous décrirons plus loin.

Cette pierre sera de marbre vert. Si l'on ne trouve pas de marbre uni, on prendra un marbre veiné, de telle sorte que la couleur verte soit la plus visible.

Un marbrier pourra tailler et fournir ce marbre. Les dimensions seront de 40 centimètres de côté pour une pierre carrée et de 40  $\times$  50 pour une pierre rectangulaire. L'épaisseur sera d'au moins 2 centimètres.

Si l'on pouvait trouver de l'Ophite ou Serpen*tine* cela vaudrait mieux encore.

C'est une substance d'un vert obscur, à texture compacte, tendre et douce au toucher, prenant un poli gras. Elle présente presque toujours un mélange de taches ou de bandes vertes, les unes claires, les autres plus foncées, comme la peau des serpents, ce qui lui a valu le nom d'ophite ou serpentine. Elle est composée de silice, de magnésie et de fer.

Elle se présente souvent en veines, au milieu des calcaires, et constitue par là ce qu'on nomme le marbre vert ou serpentineux.

Il existe une variété de serpentine, dite noble, qui est translucide, d'un vert de pistache et généralement d'une couleur uniforme,

L'Eglise chrétienne place une pierre sacrée sur son autel. C'est sur cette pierre que le prêtre pose le calice et l'hostie. N'oublions pas que les prêtres catholiques font, en disant la messe, une cérémonie magique. Mais, hélas, ils ne savent ce qu'ils font... De même, les francs-maçons font usage d'un symbolisme dont ils ont perdu la clef; ils ont sombré dans la basse politique,

#### **CHAPITRE VI**

#### **LES METAUX**

Les seuls métaux qui intéressent le magiste sont les métaux planétaires. Les symboles des métaux sont les mêmes que ceux des planètes auxquelles ils étaient dédiés par les babyloniens. On sait que les métaux étaient supposés produits sous l'influence de ces planètes.

> Soleil: Or. Lune : Argent. Mars: Fer. Mercure: Mercure. Jupiter : Etain. Vénus : Cuivre. Saturne: Plomb.

Fidèle au programme que nous nous sommes tracé, nous donnerons d'abord les propriétés physiques de chaque métal, avant de parler de leur utilisation en magie.

Or (en latin aurum). - Métal jaune rouge assez éclatant. Présentant la couleur verte à l'état de division extrême. Inodore et insipide. A l'état fondu, l'or est vert. On le trouve en pépites à l'état natif, en paillettes ou mêlé à des minerais de cuivre et d'argent. L'or de la bijouterie est un alliage d'or, d'argent et de cuivre en diverses proportions.

Argent (du grec argos, blanc). - Métal d'un blanc très pur. Plus élastique et plus sonore que l'or. Il présente la singulière propriété d'absorber pendant sa fusion 22 fois son volume d'oxygène. Il est inaltérable à l'air, mais il peut former un sulfure avec l'acide sulfhydrique se trouvant accidentellement dans l'air.

Fer. - Métal gris bleuâtre. Il ne se trouve pas à l'état pur dans le commerce. Les fers commerciaux contiennent toujours un à quatre millièmes de carbone. On peut l'obtenir à l'état pur en faisant fondre de la limaille de fer avec le quart de son poids d'oxyde de fer. Le fer pur se raye avec l'ongle; il est flexible et non élastique. Il est doué d'une saveur et d'une odeur faible. Il ne s'altère pas dans l'air sec.

Mercure (vif argent, hydrargyre ou argent liquide). — C'est un métal liquide à la température ordinaire. Il est blanc d'argent. Ses vapeurs sont toxiques à toutes les températures. Il s'amalgame avec l'or, le cuivre et l'étain. Il ne « mouille » pas les autres métaux. Il se solidifie à la température de -40°.

Etain (latin stannum). - Métal blanc d'argent. Ce métal dégage une odeur particulière par frottement. Il est moins mou que le plomb. Quand on plie une feuille d'étain on observe un craquement particulier appelé « cri de l'étain ».

Cuivre.  $\rightarrow$  Métal d'un rouge éclatant doué d'une odeur et d'une saveur particulière. Il forme avec l'acide carbonique de l'air du carbonate de cuivre ou vert-de-gris. A l'état pur il est très peu sonore,

Le cuivre jaune ou laiton est un alliage de cuivre et de zinc.

Le bronze est un alliage de cuivre et d'étain. L'airain des anciens était un alliage de cuivre el probablement du bronze.

Plomb (latin plombum). — Métal blanc bleuåtre, dégageant une odeur particulière par frottement. C'est un métal mou qui raye le papier en laissant une trace gris bleuâtre. Sa densité diminue par l'écrouissage au contraire des autres métaux.

Densité des métaux. - Poids d'un décimètre cube ou litre. En classant les métaux par ordre de densité nous obtenons l'échelle suivante :

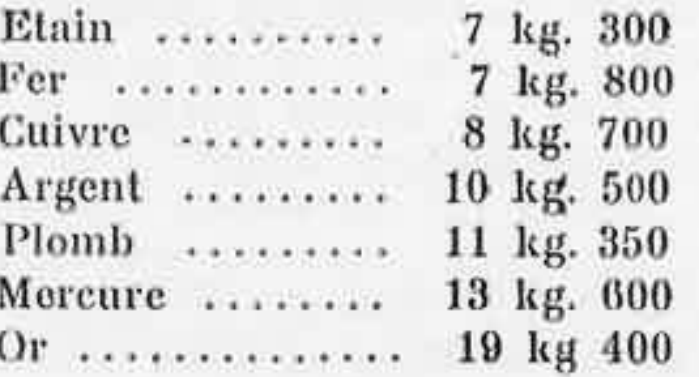

Point de fusion des métaux. — Température à laquelle il faut porter les métaux pour obtenir leur fusion. Le point de fusion est indiqué en degrés centigrades :

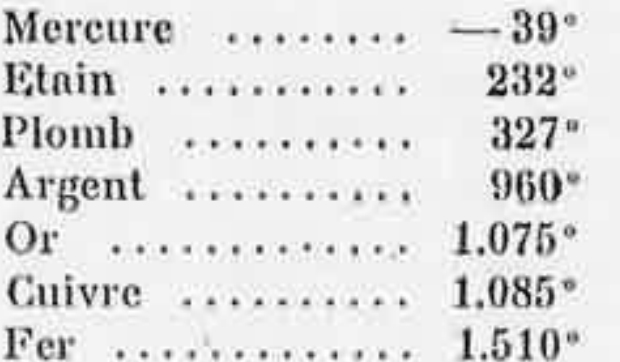

Ténacité des métaux. - Poids sous lequel se rompt un fil de un millimètre carré de section:

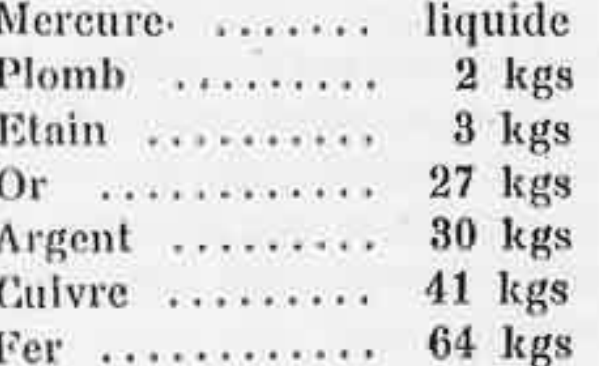

Conductibilité des métaux. - Si nous classons les métaux sous le rapport de la conductibilité calorifique et électrique, en attribuant le chiffre 1.000 à l'or, on peut former l'échelle suivante :

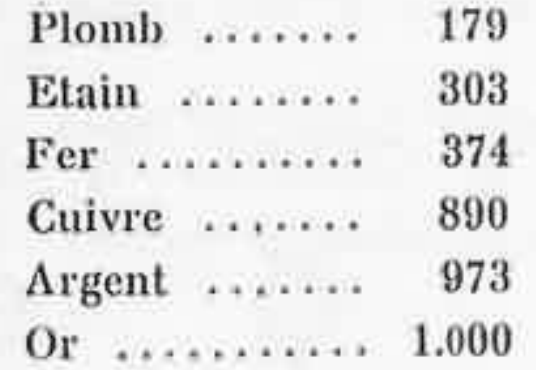

Les alchimistes classaient les métaux en métaux nobles, semi-parfaits et imparfaits. Métaux nobles : or et argent Métaux semi-parfaits : étain, plomb et mercure

Métaux imparfaits : cuivre et fer.

L'alchimie nous enseigne que les métaux sont composés de trois principes : le soufre, le mercure et le sel.

Ces trois principes n'ont aucun rapport avec les corps désignés par ces noms.

Le soufre donne la coloration et la sonorité. Le mercure donne la malléabilité.

Le sel est ce qui unit le soufre au mercure.

L'or possède un mercure et un soufre purs et fixes.

FEU:  $\triangle$  AIR:  $\triangle$  =  $EAO: \nabla$  TERRE:  $\nabla \Theta$ SOUFRE. MERCURE. SEL. OR. ARGENT MERCURE : **ETAIN PLOMB FER CUIVRE** 

Signes symboliques

L'argent un mercure pur et presque fixe et un soufre de même nature.

Le fer : mercure impur et fixe, soufre impur et non fixe.

L'étain : mercure pur et volatil, soufre de même qualité.

Le cuivre : mercure impur et instable, soufre de même.

Le plomb : mercure et soufre impurs et instables.

Le plomb. - Ce métal sera utilisé par le magiste pour la confection des pantacles. Nous expliquerons comment plus loin. On se procurera du plomb en saumons, c'est-à-dire, tel qu'il provient de la fonte du minerai, si on veut le couler, ou en feuilles ou planches si on veut seulement le découper. Ce métal est indispensable.

 $L'etain.$  - Ce métal sert pour la protection des pantacles sur parchemin. Il faut utiliser des feuilles de deux à trois dixièmes de millimètre d'épaisseur. Le prix de l'étain est assez élevé; il atteint et dépasse quelquefois celui de l'argent.

 $L'or.$  Son prix est prohibitif et par conséquent nous n'en ferons pas usage.

Certains auteurs ont recommandé de placer sur l'autel des cubes formés des sept métaux planétaires. Cette nécessité nous semble contestable. Personnellement nous nous en sommes très hien passé.

Le magiste notera que les seuls métaux qu'il puisse avoir à travailler sont le plomb et l'étain. Il utilise le fer pour l'épée, le cuivre pour la baguette, un métal quelconque pour le brûleparfum. Il peut porter un anneau d'or orné d'une émeraude ou d'une améthyste.

Mais pour les opérations de voyance on pourra faire découper des disques des différents métaux. Ces disques devront avoir huit centimètres de diamètre et être soigneusement polis avec des toiles émeri de plus en plus fines. On les entretiendra ensuite avec du blanc d'Espagne.

Pour le disque d'or on se contentera d'un disque d'argent doré.

Les disques de plomb et d'étain pourront être coulés.

Pour le fer et le cuivre une épaisseur de deux millimètres suffit.

Pour l'argent et l'argent doré, on réduira cette épaisseur à quelques dixièmes seulement et on fixera les disques sur une feuille de bois contreplaqué. Un tourneur sur bois fera facilement un cadre circulaire. L'emboîtement des disques devra être à frottement dur, car il ne faut ni clous, ni colle,

On pourra, si l'on veut et si l'on peut, faire couler un miroir en Electrum.

L'Electrum ou Asèm des anciens était un alliage d'or et d'argent, mais ce mot désigna également des alliages imitant l'or et l'argent.

#### **CHAPITRE VII**

#### $L'EAU$

Le magiste doit toujours avoir de l'eau dans son occultum. Mais il ne doit pas prendre n'importe quelle eau. Ouvrir un robinet de cuisine ou de lavabo est certes un moyen bien commode, mais le magiste est astreint à autre chose.

L'eau de source, l'eau de rivière, l'eau de pluie ou l'eau d'un puits, toutes ces eaux ne sont pas notre eau.

L'eau du Magiste est l'eau de la rosée.

Qu'est-ce que la rosée ? - La rosée est de l'eau atmosphérique qui se condense pendant la nuit sous forme de petites gouttes d'eau.

Les circonstances qui influent sur la production de la rosée sont les suivantes :

La rosée n'est jamais abondante que pendant les nuits calmes et sereines. Cependant on l'observe en petite quantité, soit dans les nuits

où il fait du vent, si le ciel est clair, soit dans les nuits nuageuses, s'il n'y a pas de vent; mais il n'y en a jamais dans les nuits nuageuses et venteuses en même temps.

Lorsque, pendant la nuit, le temps, d'abord calme et serein devient venteux et couvert, non seulement la formation de la rosée s'arrête, mais encore la rosée qui s'était formée disparait ou au moins diminue considérablement.

Nous avons remarqué que la rosée est toujours plus abondante dans les nuits claires et calmes qui sont suivies de matins brumeux et sombres et surtout dans les matinées claires qui succèdent à des nuits nuageuses.

Ce serait une erreur de croire que la rosée se forme seulement le matin; elle se forme le soir et à toute heure de la nuit, mais il se forme moins de rosée pendant la première partie de la nuit que pendant la seconde.

On explique la formation de la rosée par le refroidissement de la terre qui devient plus froide que l'air environnant. On dit que la rosée ne se forme pas pendant les nuits nuageuses parce que les nuages s'opposent au rayonnement sidéral de la terre et renvoient vers elle les rayons calorifiques émis.

Nous avons remarqué que les métaux sont de tous les corps ceux sur lesquels il se dépose le moins de rosée. La surface d'un métal poli se ternit seulement. Et cette propriété des métaux de ne pas attirer la rosée se communique aux

corps qu'on met en contact avec eux; ainsi un flocon de laine posé sur un métal reçoit moins de rosée qu'un flocon semblable placé tout auprès sur de l'herbe.

Récolte de la rosée. - Ceci noté, le magiste ira quérir la rosée lorsqu'il constatera que le temps était propice à sa formation. A moins qu'il ne soit sur place, à la campagne, ce qui le dispensera de toute supputation.

Pour récolter la rosée, voici comment nous procédons. Nous emportons, dans une musette, une fiole de la contenance d'un litre environ, un entonnoir de verre, un paquet de coton hydrophile et une ficelle,

Quand nous rencontrons une prairie, avec des herbes assez hautes, nous attachons une bonne quantité de coton au bout de la ficelle (le coton doit présenter la surface la plus grande possible) et nous nous promenons en traînant ce coton derrière nous sur les herbes. De temps en temps nous pressons le coton dans l'entonnoir, au-dessus de la fiole, et en peu de temps celle-ci est pleine.

Dans l'Occultum il suffit de filtrer cette eau sur un filtre en papier et ainsi nous avons notre eau magique.

Bien entendu, notre manège pourrait intriguer les passants. Aussi, avons-nous soin d'opérer de grand matin dans un lieu qui ne soit pas fréquenté.

 $Eau$  *lustrale.*  $-$  Mais cette eau que nous avons appelée magique n'est pas encore parfaite. Il faut maintenant, lorsqu'elle sera dans la coupe, y éteindre un tison ardent. Et c'est alors l'Eau lustrale. Le tison sera un morceau de charbon de bois porté à l'incandescence. Préalablement on aura passé autour du charbon un fil de cuivre dont les deux extrémités seront nattées. On tiendra ce fil avec un chiffon de laine.

L'eau lustrale sert aux purifications. Comme aspersoir on utilise une petite branche de laurier.

Les anciens donnaient le nom de Instrations à des cérémonies religieuses qui avaient pour objet, soit de purifier des personnes ou des choses, soit d'appeler sur elles la faveur et la protection divine. Dans le principe, ces lustrations consistaient en simples aspersions, mais par la suite on y ajouta des sacrifices et autres pratiques religieuses. Dans l'ancienne Grèce, on avait surtout recours aux lustrations pour purifler les individus qui s'étaient souillés de quelque action criminelle. On purifiait même des cités tout entières, pour expier le crime ou les crimes commis par un de leurs membres. Les Grecs avaient également recours aux lustrations pour purifier les lieux sacrés qui avaient subi quelque profanation. Les Romains appelaient aussi lustration, la cérémonie qui consistait à asperger un enfant nouveau-né avec de l'eau lustrale. Le jour où avait lieu cette cérémonie

était le neuvième après la naissance pour les garçons et le huitième pour les filles.

Renouvellement de l'eau. - C'est dans la période comprise entre la nouvelle lune et le premier quartier que l'eau doit être renouvelée. L'ancienne eau ne doit pas être jetée n'importe où, car elle a été consacrée. Si l'on peut on la mettra dans un plateau de verre et on l'exposera au soleil; ainsi l'évaporation restituera à l'atmosphère l'eau qu'il nous avait donné. On pourra aussi mettre cette eau dans la fiole qui nous a servi à l'apporter et la jeter dans le même endroit où nous prendrons la nouvelle eau. Mais alors l'eau doit être exécrée.

Il ne faut pas confondre l'exécration et la profanation. Un objet consacré qui perd cette qualité est exécré. Un objet consacré qui, accidentellement, est mis en contact avec des choses magiquement impures est profané. L'exécration peut se produire sur un objet qui se brise. Par exemple la pierre d'autel, fendue ou brisée, est naturellement exécrée. Mais l'exécration peut être voulue par le magiste; il dit alors la formule qui convient.

101

## DEUXIEME PARTIE

# LE LIEU DES OPÉRATIONS

 $\mathcal{F}$ 

#### **CHAPITRE PREMIER**

#### L'OCCULTUM OU ORATOIRE MAGIQUE

Le mieux serait, pour le magiste, de pouvoir réserver une pièce entière de son appartement et d'en faire son occultum.

Nous sàvons que cela n'est, généralement, pas possible, en raison de l'exiguité des habitations.

Aussi donnons-nous d'abord des indications pour l'occultum idéal, et ensuite pour les accommodements possibles.

#### L'OCCULTUM IDÉAL

Lumière du soleil. — La pièce doit recevoir seulement une lumière atténuée et tamisée.

On pourra placer sur les vitres de la fenêtre du papier vitrail, de couleur assez foncée. Des maisons spécialisées vendent de parfaites imitations de vitraux anciens.

On pourrait aussi, mais la dépense serait assez élevée, faire placer, derrière les vitres, des panneaux à charnières. Ces panneaux comporteraient alors chacun un véritable vitrail (assemblage de verres de couleur au moyen de baguettes de plomb). Un verrier spécialiste peut seul exécuter ce travail.

Dans ce dernier cas il est loisible de faire réaliser les motifs que l'on désire. Le motif central sera le pentagramme de préférence.

Si l'on a des difficultés pour placer un papier vitrall - par exemple, pour ne pas attirer l'attention des voisins  $\rightarrow$  on fera l'obscurité complète.

On mettra en pluce des rideaux de tulle assez épais et derrière ces rideaux on clouera des feuilles de papier noir de qualité forte. Les clous seront des « semences » de tapissier, espacés de cinq centimètres au maximum.

Peinture et papier. - Il faudra remettre la pièce à neuf : papier de tenture et peinture.

Pour le papier, on choisira une bonne qualité, unie ou marbrée, mais sans dessins. Les fleurs, oiseaux, etc., sont prohibés.

Nous donnons la préférence à la couleur rouge. Mais il existe un grand nombre de nuances rouges. On se rapprochera autant que possible du vermillon.

La peinture sera analogue au papier. Les lambris seront peints d'une couleur plus foncée que le papier, les portes également.

Le plafond sera teinté rose clair.

Nous avons choisi le rouge parce que sa couleur complémentaire est le vert. On sait que, par l'effet des contrastes, l'œil impressionné par une couleur forme immédiatement la complémentaire. Or, le vert est la couleur magique par excellence, la couleur de l'astral.

Le sol.  $\rightarrow$  Quel que soit le sol : plancher, carreaux de céramique ou ciment, il serait bon de le recouvrir entièrement.

Le linoléum ou imitation de linoléum pourra convenir. S'il s'agit d'un plancher, un tapis cloué serait parfait. Les couleurs seront semblables au papier et à la peinture.

Si l'on prend une carpette, on veillera à ce que l'ornementation soit très simple.

Nous déconseillons les tapis de haute laine. Nous préférons les tapis ras.

Tout ceci suivant les possibilités matérielles de chacun.

Portes et fenêtres. - Quelle que soit la solution adoptée pour la fenêtre on y placera des doubles rideaux. Si possible en velours cramoisi. Dans le cas d'un papier vitrail, ces rideaux sont indispensables pour les opérations nocturnes.

Derrière la porte on placera une portière faite du même velours.

Le mobilier. — Le mobilier de l'occultum se compose de l'autel, de deux armoires, d'une table, d'une chaise et d'un vestiaire. Ajoutons encore un lutrin et un guéridon.

L'Autel. - Une table de bois blanc, sans tiroir, convient très bien. Dimensions approximatives : longueur 70 centimètres; largeur 45 centimètres. La hauteur normale est de 75 centimètres.

Les deux armoires.  $\longrightarrow$  Elles seront en bois blanc. De petits meubles à une ou deux portes, munis de trois rayons. Elles serviront à ranger les accessoires : résines, plantes, parchemin, etc.

La table. - Elle peut être plus petite que l'autel; en bois blanc également.

La chaise. - Sorte de chaise de bureau, à siège en bois.

Le vestiaire. — Il serait préférable d'acheter du bois, coupé à longueur, chez un menuisier et de le fabriquer soi-même.

Dimensions du vestiaire : longueur, 1 mètre; hauteur, 1 m. 50; largeur, 40 centimètres.

Bois nécessaire : 3 planches de 40 cm. sur 1 m. 50 et 1 planche de 1 m. sur 40 cm.

Il suffit de fixer, avec des pointes, le dessus sur les trois planches. Deux planches aux extrémités et une planche au milieu.

Le vestiaire se trouve ainsi divisé en deux parties : l'une pour les robes et le manteau du magiste; l'autre pour les vêtements ordinaires.

Le vestiaire sera fixé au mur avec des pattes à glace.

A l'intérieur on placera deux tubes (sortes de tringles à rideau) sur des tasseaux à encoches.

On achètera une douzaine de porte-manteaux.

Deux rideaux à anneaux passés dans une tringle fermeront le vestiaire. Ces rideaux seront en velours ou en satinette de couleur rouge foncée.

 $Gufridon.$  — Un guéridon est une petite table de forme circulaire soutenue par un seul pied. On pourra trouver ce petit meuble en bois blanc.

Lutrin.  $\leftarrow$  Le lutrin est un pupitre. Les supports pour partition musicale sont des lutrins. Il sera préférable de le construire soi-même. Un morceau de bois cylindrique de 6 centimètres peut former la tige. Cette tige est fixée sur un pied qui doit être un plateau de bois d'au moins 30 centimètres de diamètre. La fixation se fait au moyen de vis. Le lutrin proprement dit est une planchette inclinée à 45 degrés, dont les dimensions seront 30 cm.  $\times$  25 cm. Une réglette sera placée dans le bas de la planchette; elle devra dépasser de 4 centimètres. Le haut de la tige du lutrin sera scié à 45°, de façon à donner l'inclinaison voulue sans plus de difficultés et la planchette sera fixée avec des vis.

Le lutrin sert à placer le sacramentaire du magiste. Sa hauteur sera de 1 mètre à 1 m. 20, suivant l'opérateur.

Tous ces meubles seront uniformément peints en noir. On pourra pour cela utiliser un bon vernis à l'alcool du commerce. Ces vernis sont généralement obtenus avec des gommes-résines et du noir animal.

Disposition du mobilier.

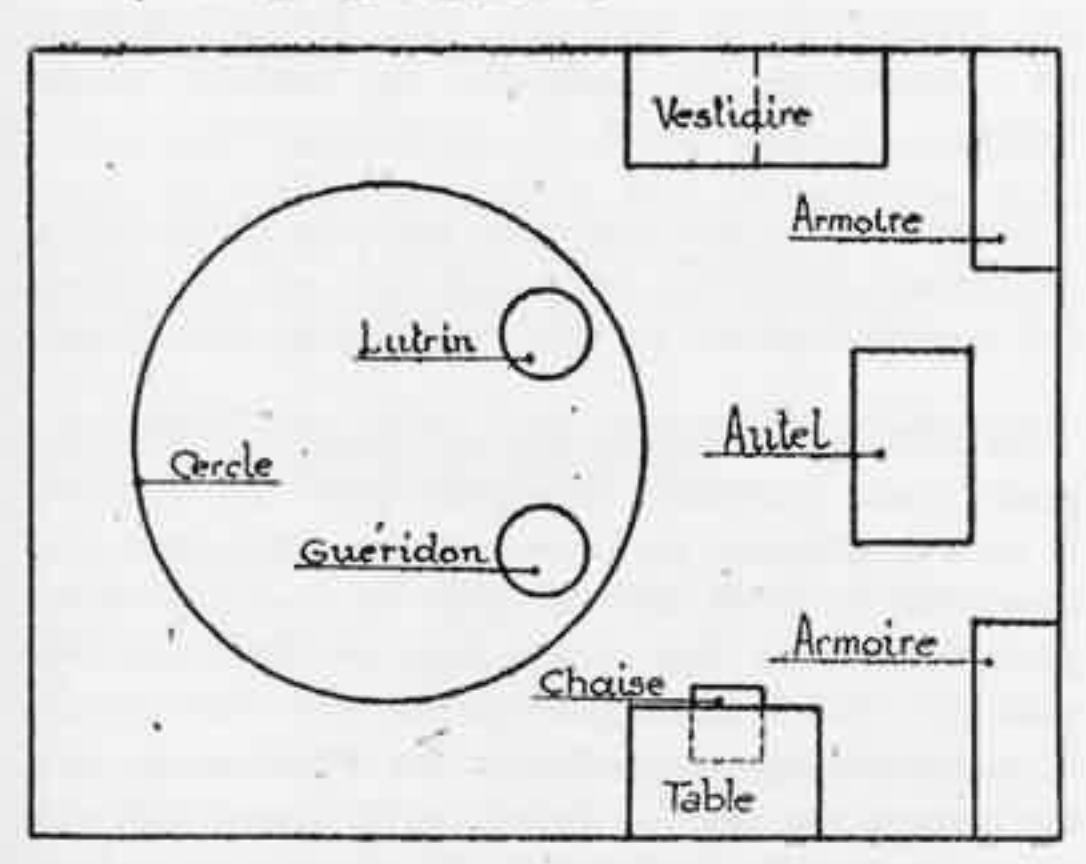

Ainsi qu'on le voit par ce schéma, l'autel se trouve disposé entre les deux armoires, le vestiaire à gauche et la table à droite. Le lutrin et le guéridon se placent à l'intérieur du cercle,

#### L'OCCULTUM D'ACCOMMODEMENT

Il faudra l'installer dans une pièce plutôt isolée, dans une chambre par exemple, mais jamais dans une salle à manger.

Il faut éviter que des étrangers circulent ou séjournent dans cette pièce.

Le mobilier sera, dans ce cas, une simple armoire à deux portes. On la recouvrira intérieurement 'de tissu rouge, genre satinette. Ce tissu sera fixé avec des semences de tapissier.

Les rayons supérieurs seront enlevés. On conservera une planche fixée à 75 centimètres de hauteur environ, ou même un mètre.

Cette planche sera l'autel. Au-dessous il y aura deux rayons qui serviront à ranger les accessoires et les produits.

Un rideau coulissant, de couleur rouge également, sera fixé à la planche de l'autel et masquera les rayons inférieurs.

Un espace d'environ un mètre devra exister au-dessus de la planche d'autel, car il faut tenir compte des cierges qui y seront placés.

Sur la planche inférieure, les robes, soigneusement pliées, seront rangées.

Une armoire ainsi aménagée est le plus simple occultum qui se puisse concevoir.

Un dispositif de doubles rideaux permettra de faire l'obscurité absolue dans la pièce.

Nous donnons plus loin le rituel de consécration applicable à l'occultum. Ce rituel est également applicable à l'armoire servant d'occultum.

Disposition de l'Autel. - Soit qu'on ait réalisé l'occultum idéal ou l'occultum d'accommodement, les objets seront disposés de même.

La table servant d'autel sera garnie d'un rideau rouge, en satinette. Ce rideau fera le tour de la table. Il sera fixé avec des semences

#### 112 MANUEL DE MAGIE PRATIQUE

de tapissier. Sur le devant on brodera, en applique, le sceau de Salomon, en noir et en blanc.

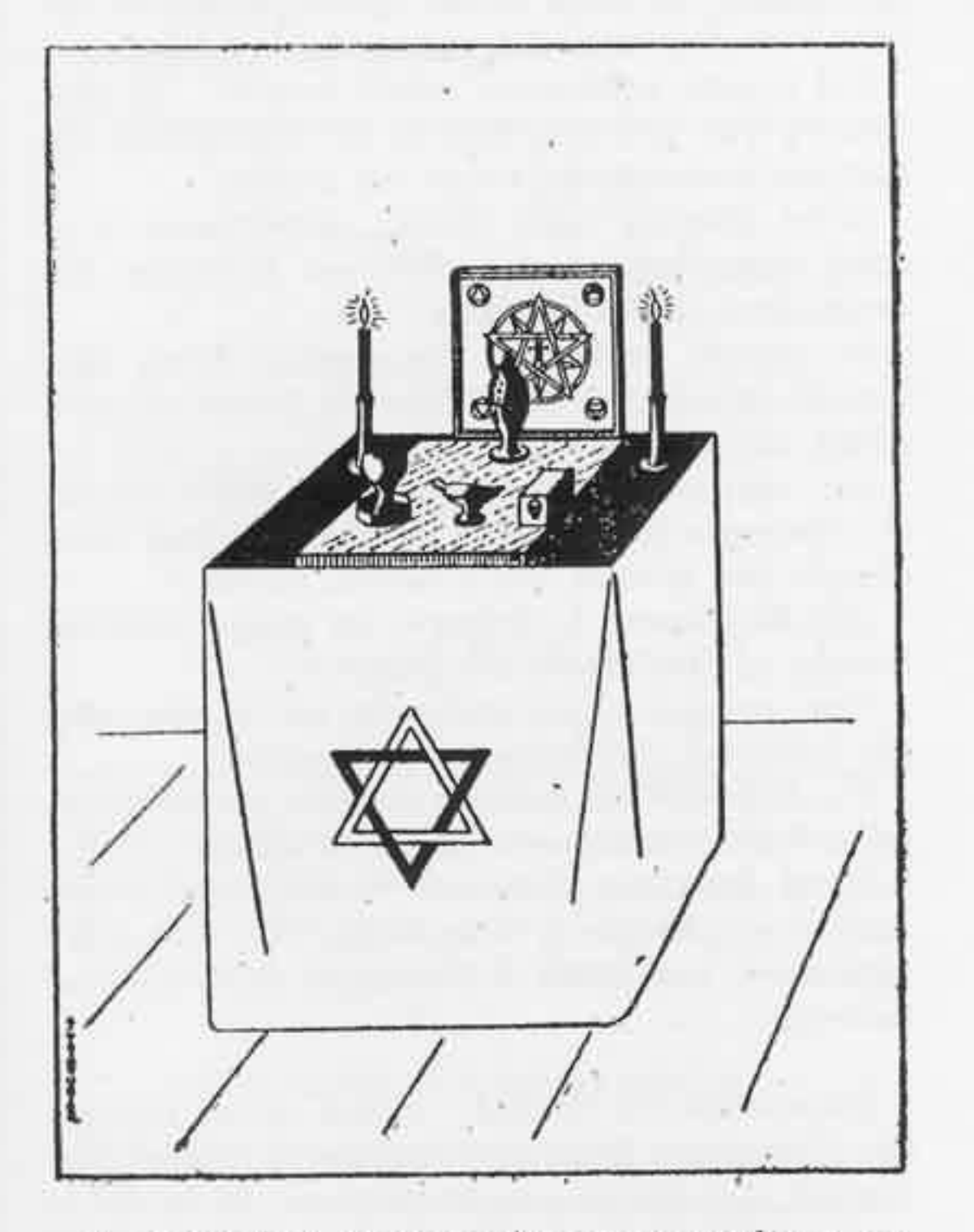

Si on emploie une armoire pour occultum, on fixera le rideau à la planche servant d'autel et on brodera le même sceau de Salomon.

Les objets seront ainsi disposés Feu

(cierge)

Feu (cierge)

Air (Brûle-parfums)

Eau Terre (boule) (crâne (coupe d'eau) ou terre)

Le brule-parfums, la boule et le crâne seront placés sur la pierre d'autel.

Devant le brûle-parfums on placera la navette qui contient le parfum à brûler. Une navette est un récipient spécial pour contenir l'encens, il est muni d'une petite cuillère. On trouvera facilement une navette chez les marchands d'objets pour le culte.

Les quatre éléments placés sur l'autel ne sont pas seulement la figuration d'un symbolisme désuet. Ils ont une action réelle. La terre ou le crâne, c'est le centre d'appel terrestre. Son absence empêcherait la réalisation de certaines opérations. Il en est de même pour les autres éléments.

Eclairage de l'Occultum. - Non seulement la lumière électrique ne sera pas employée, mais encore on évitera le passage de conducteurs dans la pièce.

Nous préférons la flamme des cierges pour l'éclairage. Trois cierges placés sur la table donnent un hel éclairage.

On pourrait aussi utiliser les lampes à huile d'un modèle antique pour l'éclairage, mais outre les flammes fuligineuses que donne l'huile. la manipulation de ce combustible présente l'inconvénient de produire des taches, même en prenant de minutieuses précautions.

Nous parlons ici de l'éclairage de l'occultum pour des opérations accessoires, telles que le tracé des pantacles et les préparations diverses. Pour les opérations magiques proprement dites, seuls les cierges de l'autel doivent être allumés, ou la lanterne.

Chauffage de l'Occultum. — Les opérations magiques se font, nous le dirons plus loin, de l'équinoxe de printemps à l'équinoxe d'automne, aussi la question du chauffage ne doit pas trop nous préoccuper.

Toutefois si le chauffage central existe on pourra s'en servir. On renoncera absolument au chauffage par le gaz ou au chauffage électrique.

Si l'occultum possède une cheminée on pourra faire un feu de bois ou de boulets dans une grille, mais il faudra placer un écran devant la cheminée pour que la lumière émise par le foyer ne vienne pas gêner nos opérations.

Le mieux serait d'opérer sans aucun chauffage et de s'entraîner à ne pas être trop frileux.

 $L'occultum$  est un lieu sacré. - Quand on reçoit des amis chez soi, on a coutume de leur faire faire le « tour du propriétaire ». On leur fait admirer la salle à manger, la chambre à coucher et les diverses pièces de l'appartement. Bien souvent, on s'installe, non pas pour sa propre commodité, mais, pour l'impression que cela pourra produire sur les amis et connaissances... Qu'importe si l'on est mal à l'aise, pourvu que ça « fasse bien » !

Quoi qu'il en soit, il faut absolument que l'occultum reste un lieu secret. Seul un magiste peut pénétrer dans l'occultum d'un autre magiste. Toute présence étrangère rend le lieu impur et définitivement profané.

On comprendra aisément que les étrangers apportent avec eux des vibrations malsaines qui seront autant de « résonances » dont le magiste ne pourra se défaire.

Une personne étrangère aux choses de la magie, en voyant un occultum, se demandera si le cerveau du propriétaire n'est pas atteint de fêlures plus ou moins profondes... elle verra là une sorte de « spiritisme », elle ne comprendra pas.

Vouloir discuter, serait perdre son temps. A moins que le magiste ne soit assez savant en connaissances profanes pour pouvoir réfuter à l'avance toutes les objections possibles.

On se gardera donc de montrer l'occultum. Mieux encore on ne parlera pas de ses recherches et de l'expérimentation à laquelle on se livre. Le vieil adage occulte trouve ici toute sa valeur :

Savoir pour Vouloir sciemment; Vouloir pour Oser délibérément; Oser sans craintes et sans faiblesse; et Se taire d'une manière absolue.

Le magiste ne doit pas faire de prosélytisme. Seuls viennent à la magie ceux qui sont aptes à la comprendre; ils viennent à elle comme un fruit mûr se détache d'un arbre...

#### **CHAPITRE II**

#### L'OPERATION EN PLEIN AIR

Pour les opérations de plein air il faut se procurer une valise suffisamment grande et solide qui servira à transporter le matériel nécessaire.

Tous les objets doivent être soigneusement enveloppés séparément. Les robes, en particulier, ne doivent pas être tachées.

On ajoutera deux courroies de cuir qui assureront la fermeture de la valise. Il serait ennuyeux qu'elle vint à s'ouvrir en cours de route.

D'autre part, l'épée est souvent plus longue que la valise et ne peut y prendre place. Il faut alors faire un paquet séparé, avec de la toile goudronnée, et glisser ce paquet entre les deux courroies.

Les lieux de plein air.  $\longrightarrow$  Ce sont les bois qui conviennent le mieux. Mais avant de vouloir entreprendre une opération, il sera bon d'y aller préalablement. Il faut s'aguerrir et un entraînement répété sera nécessaire. On ressent une impression étrange et pénible la première fois que l'on se risque seul dans un bois la nuit.

Pour ceux de nos lecteurs qui habitent la région parisienne, le bois de Meudon est tout indiqué. On ne choisira ni le bois de Vincennes, ni le bois de Boulogne. Ce dernier est connu pour les opérations qui s'y font et ces opérations n'intéressent pas le magiste.

On pourra aussi opérer dans un souterrain, à condition qu'il soit assez spacieux ou qu'il possède une place quelconque de grandeur suffisante.

De toute façon il faudra opérer loin des routes fréquentées.

Dispositions à prendre. — Le matériel seta réduit au minimum. Il comportera une robe, les pantacles de plomb, la baguette, l'épée, l'eau, le brûle-parfum, le parfum approprié, la lanterne et le crâne, ainsi que les objets nécessaires au tracé du cercie.

En face du cercle on tracera un triangle; dans ce triangle on placera le brûle-parfum, la lanterne, le crâne et l'eau.

A gauche du cercle on tracera un cercle plus petit, le cercle sacristique, dans lequel on placera la valise.

(Le tracé du cercle est décrit au chapitre suivant et la réalisation des pantacles de plomb est indiquée au chapitre III de la troisième partie.

Le Bois de Meudon. — Il y a, au bois de Meudon, un lieu dit « Chêne des Missions », facilement repérable sur une carte du bois. Là, près d'un magnifique chêne, se trouvent un menhir

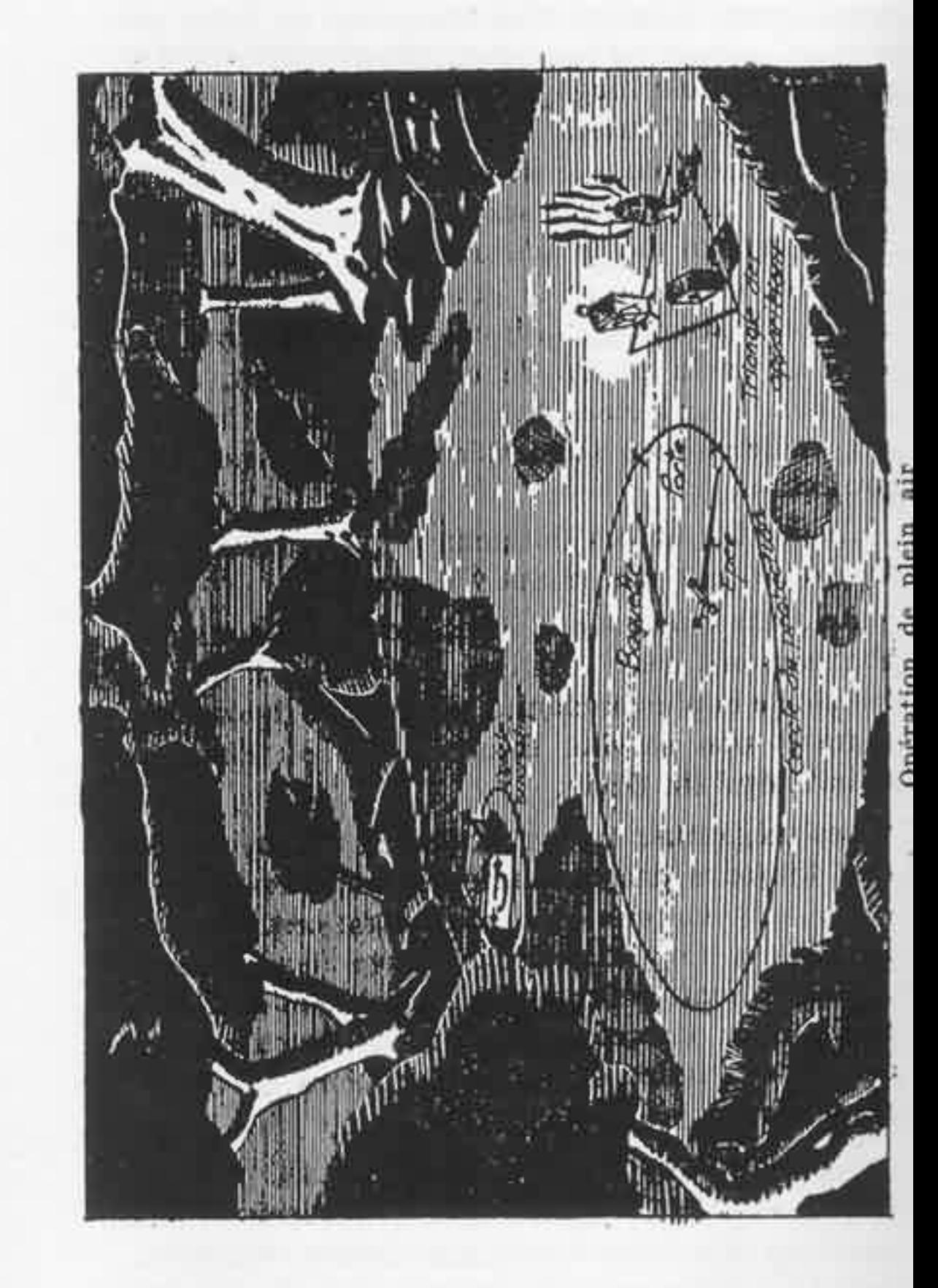

et quelques dolmens. Les dolmens du bois de Meudon présentent une disposition circulaire. Le cercle — cercle magique — est parfait. La pierre centrale est l'Autel. Le chêne, entité végétale puissante, est chargé de recevoir les chocs extérieurs et de protéger les expérimentateurs. Ce chêne est lui-même encerclé et ce petit cercle excentré forme avec le grand cercle une image lunaire. L'orientation du chêne, de la pierre centrale et de la pierre de commandement, a été savamment calculée. La table d'écho, le menhir, perpendiculaire à l'axe, décuple la puissance de projection.

Ce menhir et ces dolmens ont été rassemblés là, dit-on, par des moines bretons.

Rendons grâce, alors, à ces moines bretons qui, abandonnant leur religion, ont dressé là un temple de la plus ancienne religion. Religion agissante et non servile. Haute Magie où l'homme se fait l'égal du Divin.

Les mégalithes (méga, grand, et lithos, pierre) sont toujours des monuments magiques. On a voulu voir en eux des souvenirs celtiques ou druidiques. Cependant, on trouve des dolmens non seulement en Bretagne, en Suède et au Danemark, mais encore en Corse, au Portugal, en Crimée, aux Indes, en Afrique du Nord, au Japon et au Pérou.

On pensait encore que les menhirs, peulven ou pierres levées — du celtique armoricain: men, pierre, et hir, long  $\leftarrow$  signalaient une sépulture et que les dolmens — du gaëlique: tolmen, table de pierre — cachés sous un tumulus étaient euxmêmes une sépulture.

Qui saura jamais les actions occultes et vibrantes lancées de ces dolmens ? Le menhir indique toujours un point sensible de notre terre vivante. Des perturbations sismiques et météo-

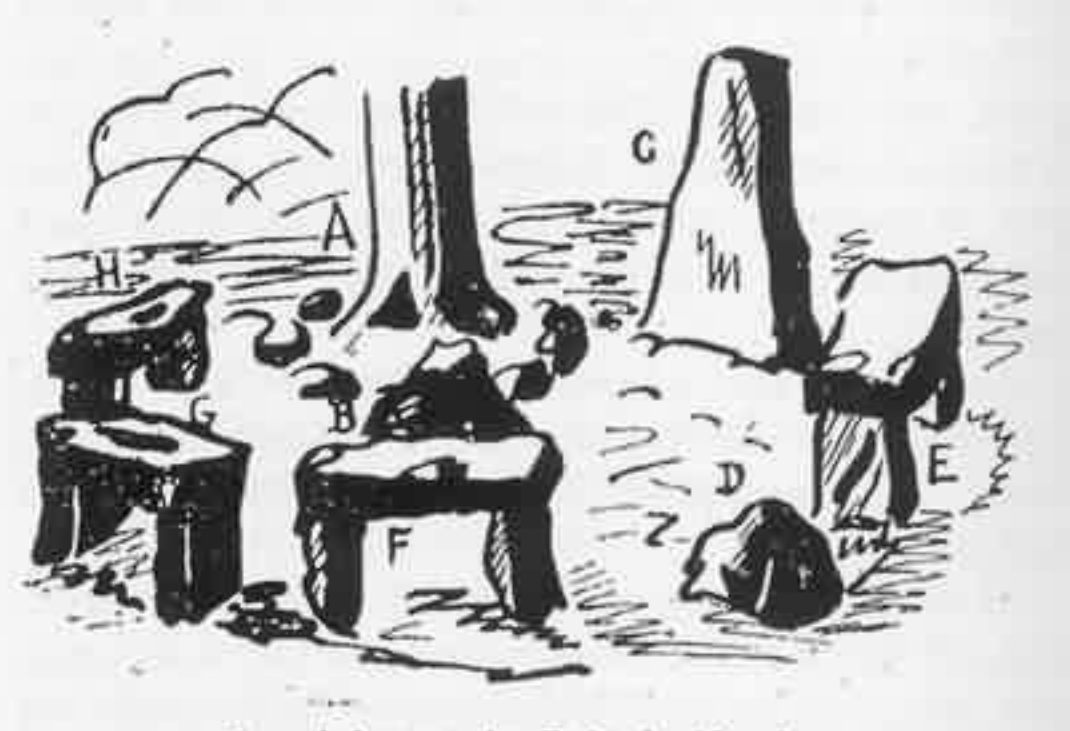

Les dolmens du Bois de Meudon.

A) Le chêne et le cercle de protection extérieur ; B) La pierre centrale ; C) Le menhir, table d'écho ; D) Pierre de commandement; EF) Dolmens de

hase; GH) Dolmens d'équilibre au menhir.

rologiques, néfastes aux lieux affligés, mais cependant bénéfiques, n'ont-elles pas été provoquées par certaines évocations ?

Les monuments mégalithiques prouvent par leur disposition que nos ancêtres possédaient de puissants moyens d'action.

Menhirs et dolmens sont les témoignages irrécusables de la haute science des initiés des temps

121

passés. La science préhistorique actuelle est incapable de résoudre l'énigme posée par ces pierres. Il manque à nos préhistoriens les connaissances indispensables à cette compréhension.

Menhirs et dolmens, ces puissants mégalithes, dressés, depuis des siècles, depuis des millénaires, expriment la haute domination des initiés d'Occident. Ce pierres écrasèrent la tête du Serpent, symbole de l'Orient et de ses doctrines d'anéantissement. Le mage d'Occident ne charme pas le serpent, mais il le domine et, d'un pied vainqueur, le renvoie au Néant, sa véritable essence.

La magle des adeptes d'Occident est forte, droite et franche. La magie des Orientaux et des Noirs est tortueuse, serpentine, hypocrite et néfaste.

Si vous allez voir les dolmens du bois de Meudon, en faisant abstraction des soulliures laissées par les promeneurs dominicaux qui viennent sans vergogne se restaurer en ce lieu, en élevant votre pensée vers des régions sereines, vous sentirez la pulssance de ce lieu Fort.

Signalons encore, au bois de Meudon, un menhir isolé connu sous le nom de « Pierre aux Moines ». Ce menhir se trouve à une assez grande distance du Chêne des Missions.

Il existe au bois de Meudon un souterrain, jadis relié au château de Meudon, et dont l'entrée se trouve près du mur du parc de l'Observatoire, non loin de la porte de Bel-air. Ce souterrain possède une petite chambre circulaire utilisable par le magiste. Toutefois on fera bien

d'aller reconnaître les lieux avant de vouloir opérer. Il faut tourner à droite, lorsqu'on rencontre le boyau perpendiculaire au couloir d'entrée. Se munir d'une bonne lampe électrique et mettre des vêtements qui ne craignent pas d'être salis.

#### **EVOCATION**

C'est la Nuit, c'est Mi-Nuit. Dans ces bois aucun bruit... Le blême luminaire Obscurément éclaire Cette sombre forêt Où vivent en secret Les Farfadets, les Gnômes, Les Lutins, les Fantômes. Tous les spectres hideux Du Monde Ténébreux... Là, près de la lisière, Au sein d'une clairière. Se dresse un grand Menhir, Magique souvenir, Et, formant une chaîne, Tout autour d'un vieux chêne. Les dolmens, les autels, Semblent surnaturels... Arrière ! Profanes. Et gardez vos ricanes... En ce site imposant, Un Mage est là, présent; Sur sa tunique hlanche, Cuirasse astrale étanele, Le Sceau de Salomon

123

Effraie le Grand Démon, La ghoûle, le Vampire De l'effroyable Empire... On, Tétragrammaton, Dit le Mage à mi-ton Et le Grand Pentagramme Subitement s'enflamme D'une étrange lueur, Magnifique blancheur, Belle lueur astrale, Sonore et musicale.

A genoux, tous ici, A genoux, car voici, Luisante de phosphore, La grande Mandragore, Ce sceptre tout puissant Toujours resplendissant... Et, dans un lourd silence, Les Invocations. Que le Grand Maître lance, Sont les vibrations D'un vortex magnifique De force vivifique...

Enfin, voici l'aurore Qui maintenant colore Les arbres des grands bois Tout partout à la fois... Et les Cercles s'effacent. Les dômes se délacent; Bientôt tout disparaît Et le calme renaît.

#### J. B.

#### **CHAPITRE III**

#### LE CERCLE DE PROTECTION

Le cercle est extrêmement important. C'est le cercle qui protège l'opérateur dans toutes ses opérations.

Il doit avoir un diamètre de deux mètres. On sera peut-être obligé, dans certains cas, de le réduire; mais il faut se rappeler qu'il doit être aussi grand que possible.

Il faudrait que le magiste puisse se coucher dans le cercle, suivant un diamètre, et que ni la tête, ni les pieds ne soient hors du cercle.

Les « grimoires » parlent toujours d'inscriptions dans le cercle. Personnellement nous n'y avons jamais eu recours. Il se peut que ces inscriptions, nécessitant de la |part de l'opérateur une attention plus soutenue, aident à la puissance du cercle. Dans ce cas on s'inspirera des noms de la Cabale.

Tracé du Cercle. — Pour tracer le cercle en plein air, sur la terre, on fixe un petit piquet en terre. Ce piquet est muni d'un pivot, auquel une ficelle est attachée. L'autre extrémité de la ficelle porte un noeud coulant. Une longueur d'un mètre est donnée à la ficelle, entre le pivot et le nœud coulant. Dans ce nœud on place un morceau de charbon de bois et on trace le cercle, en se tenant à l'intérieur, dans le sens direct, c'est-à-dire à l'inverse du sens des aiguilles d'une montre (le sens de direction des aiguilles d'une montre est appelé « sens rétrograde  $\sqrt{ }$ ).

Il ne faut pas fermer le cercle; il faut laisser une « porte » de 40 centimètres environ. Pour le tracé on fera bien attention de ne pas laisser de solutions de continuité. Il ne faut pas enjamber le cercle. Il faut en sortir par la porte. Cette porte est fermée, c'est-à-dire que le tracé est continué à la main par le magiste, quand toutes les dispositions ont été prises et qu'on n'a plus à sortir du cercle.

On prendra assez de précautions pour ne pas briser le charbon de bois pendant le tracé. On donnera au cercle une épaisseur suffisante, S'il a été mal tracé, il ne faut pas revenir en arrière, mais refaire un tour complet. La fermeture de la porte est effectuée aussi dans le même sens.

Nous pensons que le magiste sait ce qu'il fait. Rappelons cependant qu'il doit toujours opérer avec attention. En traçant un cercle il ne faut

pas que la pensée soit ailleurs; c'est une condition indispensable, sinon on risquerait d'avoir un cercle faible qui serait une protection insufisante.

Le cercle, tel que nous venons de le décrire, est le cercle de terre. On peut encore faire le cercle d'eau avec de l'eau lustrale; le cercle d'air avec un encensoir et le cercle de feu avec un tison rouge. Nous citons ces trois cercles pour mémoire, car seul le cercle de terre est vraiment la forteresse du magiste.

Astralement, le cercle est doué d'un rayonnement considérable.

Le cercle de l'occultum. — On peut envisager plusieurs cas : le cercle fixe, le cercle tracé sur tapis, le cercle tracé à chaque opération.

Le cercle fixe.  $\longrightarrow$  Si l'on a réalisé l'occultum idéal, on se trouvera bien du cercle fixe. Pour cela on découpe un cercle de deux mètres de diamètre dans du linoléum ou imitation. Si l'on n'a pas pu trouver une teinte unie on se servira de l'envers et on le fixera ainsi sur le plancher avec des pointes en laiton,

Puis on vissera dans le plancher des petits pitons à œil, en laiton également. Ces pitons seront espacés de 10 centimètres environ. Il en faudra une soixantaine.

On passera dans chaque piton un fil de cuivre d'assez gros diamètre (4 à 6 mm.)

On réservera, comme pour le cercle de terre, une « porte » de 40 centimètres environ, Les extrémités du fil seront retournées pour former arrêt.

On tracera tout près du fil de cuivre, et intérieurement, un fort cercle avec un charbon de bois. On renouvellera ce cercle de charbon à chaque nouvelle lune.

Le fil de cuivre pour la porte dépassera de chaque côté de 10 centimètres; il sera cambré au rayon du cercle et on le fera glisser dans des pitons, de droite à gauche pour la fermeture et de gauche à droite pour l'ouverture.

En aucun cas il ne faudra enjamber le fil de cuivre. ¡ faudra toujours passer par la porte. Cette porte sera située face à l'autel.

Le cercle tracé sur tapis. — Ce que nous appelons tapis, c'est un linoléum. Sur un tapis, au sens habituel de ce mot, il serait impossible de tracer un cercle sans solutions de continuité On prend un tapis de 2 m. 25 de côté et on trace le cercle avec de la craie en lui donnant une épaisseur régulière de 15 millimètres. Se servir de craie de tailleur et non de craie ordinaire. Il faut en somme tracer les deux traits qui limitent l'épaisseur du cercle. Ensuite, avec un pinceau, qu'on passera dans le nœud coulant de la ficelle, et du vernis noir, on tracera le cercle dans toute son épaisseur.

Comme pour le cercle fixe, si l'on n'a pas pu trouver de linoléum de teinte unie, on utilisera l'envers.

On répandra sur le vernis encore frais du charbon de bois pulvérisé finement.

On réservera une porte de 40 centimètres. Cette porte sera fermée avec un tracé au charbon de bois.

Et, bien entendu, le tracé se fera toujours dans le sens direct.

Ce tapis peut être roulé après chaque opération. C'est en somme le temple des francsmaçons primitifs qui, on le sait, déroulaient leur tapis dans un lieu quelconque.

Le cercle tracé à chaque opération.  $\rightarrow$  Si l'on dispose d'un sol qui s'y prête, par exemple un sol en ciment ou en terre, on pourra tracer le cercle à chaque opération.

La difficulté pour un sol en ciment est de trouver le centre du cercle. Nous conseillons alors de prendre une lourde masse métallique à laquelle on aura fait souder un pivot.

On ne peut tracer ce cercle sur un plancher qui présente des interstices plus ou moins grands entre chaque lame. Il en est de même pour un sol en carreaux de céramique.

Si l'on trace un cercle de ce genre on suivra les indications données pour le cercle de terre.

Le Dôme,  $\longrightarrow$  Magiquement et astralement, le cercle est doué d'un grand rayonnement. Mais il forme une simple ceinture, aussi faut-il le compléter par un dôme. Le dôme se fait avec la baguette tenue de la main gauche. Il faut « imaginer » une spirale partant du cercle et allant en diminuant jusqu'à former un point central au-dessus du centre du cercle. Il faut

129

« voir en esprit » cette spirale et faire effectivement chaque spire en tournant de gauche à droite dans le cercle. On peut aussi faire un dôme inférieur. C'est alors qu'on a réalisé une « coque », sorte d'œuf dont le cercle forme le grand diamètre.

TROISIEME PARTIE

# L'EXPÉRIMENTATION

#### **CHAPITRE I**

#### **PRELIMINAIRES**

Régime alimentaire. - Nous déconseillons de travailler à jeun. Mais, comme le magiste travaillera vers minuit et qu'il aura vraisemblablement dîné vers 7 ou 8 heures du soir, il ne sera pas gêné par les réactions physiologiques dues à la digestion. Le régime alimentaire pourra être végétarien ou carné sans excès. La boisson sera de l'eau ou du vin pris modérément. Il faut que le magiste soit dans un état physique calme et reposé.

Un ascétisme outré qui crée un état nerveux maladif n'est guère recommandable.

Soins corporels. - Il serait bon, le jour où le magiste doit travailler, qu'il prenne une douche avant de dîner. La douche est préférable au bain toujours amollissant. Une friction au gant de crin, sur toute la surface de la peau, activera la circulation du sang. Ensuite on pourra se parfumer avec une solution de lavande (15 grammes d'essence pour un litre d'alcool à 90°).

Chasteté. - Là encore nous ne demanderons pas au magiste une continence absolue. Ce serait une erreur. Toutefois on s'abstiendra de tout rapport sexuel le jour où l'on veut opérer. L'acte génésique est un besoin qu'il serait imprudent de ne pas satisfaire. Le « refoulement » de ce besoin, ô Freud, crée un état psychique défavorable à la pureté des opérations magiques.

Homme ou femme. - Nous disons toujours le magiste, parce que, sauf de très rares exceptions, seul l'homme est capable d'opérer magiquement. La femme, trop passive, n'a pas les dispositions voulues. Sa sentimentalité serait une gêne constante. La femme, sous des apparences quelquefois sublimes, est extrêmement matérielle. La spiritualité lui est souvent inaccessible. Nous ne voulons pas dire par là que la femme est moins intelligente que l'homme. Non, souvent c'est le contraire qui est vrai. Mais la femme comprend difficilement un but purement désintéressé. La recherche pure, la connaissance qui ne mêne à aucun avantage matériel, la science qui n'a que la science pour but sont pour elle des utopies... La femme est profondément égoïste. Cet égoïsme peut se manifester de bien des manières : l'amour pour ses enfants, son mari..., son intérieur. N'a-t-on pas souvent remarqué l'impersonnalité des infirmières qui se dévouent tout simplement parce que cela leur procure une intime satisfaction égoïste.

Nous pensons que la femme n'est pas plus

apte à la Magie qu'elle ne l'est à la prêtrise d'aucun culte. L'Eglise l'a si bien compris que la femme a toujours été tenue à l'écart des autels.

Si des femmes — ce qui est possible — lisent ce livre, nous espérons qu'elles ne nous en voudront pas trop. Nous reconnaissons, nous admirons même, les qualités si belles que le Démiurge leur a données. Leur rôle étant de perpétuer la race, elles doivent assurer la subsistance matérielle de leur foyer. C'est pourquoi leur instinct égoiste est si développé. La femme amasse pour elle et pour les siens.

Par contre, la femme possède souvent une intuition remarquable et la voyance naturelle se développe facilement chez elle. Mais cette voyance se limite fréquemment à la prémonition, à la vision des événements à venir.

Buts de l'expérimentation. — L'expérimentation peut avoir un but précis dans les opérations d'envoûtement. Egalement dans ce que nous appelons la grande opération. Mais les opérations de voyance, de méditation et d'évocation n'ont d'autre but que celui de vérifier « expérimentalement » la réalité des enseignements occultes.

Quand on apprend la chimie, on est heureux de se livrer soi-même à quelques « expériences ». En magie, il en est de même. Les manipulations chimiques sont quelquefois dangereuses et un masque et des gants sont souvent nécessaires. Les expériences magiques présentent aussi des dangers. Le masque et les gants du chimiste sont, pour le magiste, les pantacles et autres moyens de protection.

#### **CHAPITRE II**

#### LE CALENDRIER MAGIQUE

Nous éviterons les calculs compliqués et nous nous en tiendrons seulement à la Lune et au Soleil. La Lune est l'astre magique par excellence.

Nous rejetterons les calendriers planétaires, ainsi que les heures planétaires qui ne correspondent à rien de précis.

Le Soleil. - Le Soleil, comme notre satellite, la Lune, présente quatre phases. Ces phases sont les saisons.

Première phase. - Commence à l'équinoxe de printemps, se termine au solstice d'été. PRIN-TEMPS. Elément : AIR.

Deuxième phase. - Commence au solstice d'été, se termine à l'équinoxe d'automne. ETE. Elément FEU,

Troisième phase. - Commence à l'équinoxe d'automne, se termine au solstice d'hiver. AU-TOMNE. Elément : TERRE.

Quatrième phase. - Commence au solstice d'hiver, se termine à l'équinoxe de printemps. HIVER. Elément : EAU.

Les Saisons. - Il nous faut maintenant entrer dans quelques détails au sujet des saisons:

La différence des saisons est due aux diverses positions qu'occupe la TERRE dans sa révolution annuelle autour du Soleil.

Le mot « saisons » ne saurait avoir sur toute la surface du globe, la signification que nous y attachons, nous, habitants de la zone tempérée boréale. La distinction du printemps et de l'été, de l'automne et de l'hiver n'existe pas pour toutes les zones. Les habitants des régions équatoriales voient deux fois chaque année le Soleil sur leur tête : ils ont donc en apparence deux étés; puis le Soleil s'écarte pour eux, tantôt à droite, tantôt à gauche, de 23°28, c'est-à-dire jusqu'à chaque tropique. Dans ces deux dernières positions, il semble que la température devrait être moins brûlante. Mais, lorsque le Soleil est sous l'équateur et qu'il darde verticalement ses rayons sur la Terre, la chaleur extrême qu'il développe détermine en même temps une immense évaporation d'eau qui donne lieu à des pluies et à des orages épouvantables : de là vient que ces deux prétendus étés sont appelés

par les navigateurs saison des pluies et hivernage. Au contraire, lorsque le Soleil se trouve vers l'un ou l'autre des tropiques, ses rayons n'étant plus perpendiculaires soulèvent moins de vapeurs, et les deux saisons qu'amènent cette révolution double sont sèches et sans orages.

Sous l'un et l'autre des tropiques, les habitants n'ont aussi que deux saisons : l'été et l'hiver; mais elles ne sont point partagées comme sous l'équateur. Lorsque le tropique boréal ou du Cancer est sous l'influence de l'été, le tropique austral ou du Capricorne est sous celle de l'hiver et vice versa. Soulement, comme le Soleil ne s'écarte jamais au-delà de 23°28 audessous de l'équateur, ses rayons ont toujours une faible obliquité et les jours ne raccourcissent jamais beaucoup, la différence des deux saisons est peu sensible et l'hiver y est ordinairement fort chaud et fort sec. Mais si l'on remonte vers des régions intermédiaires, on trouve l'été et l'hiver séparés par des saisons tempérées, de telle sorte que, dans ces régions, le froid et la chaleur règnent avec plus ou moins d'intensité, selon que le Soleil est plus ou moins rapproché de chacun des pôles. Or, comme le 45° degré de latitude, soit boréale, soit australe, est le milieu entre le pôle et l'équateur, c'est sous ce parallèle que la température moyenne tend à s'établir avec le plus de régularité, en faisant toutefois la part de l'influence considérable qu'exercent la configuration du sol et les accidents du terrain.

Aux pôles, enfin, le dernier résultat du passage du Soleil d'un hémisphère à l'autre est la longueur extrême de l'hiver, lequel absorbe, pour ainsi dire, les saisons intermédiaires. Dans les régions glaciales, il y a neuf mois d'hiver et trois mois d'été. Mais, par une sorte de compensation, durant cet été, le Soleil ne quitte presque pas l'horizon, de sorte que l'accumulation de la chaleur solaire est encore capable d'entretenir une certaine vie sous ces climats.

C'est grâce à l'obliquité de l'écliptique que la presque totalité de la surface de la Terre est habitable. Sans cette obliquité, les régions équatoriales et tropicales seraient continuellement brûlées par le Soleil et les régions polaires seraient gelées perpétuellement. Il y aurait seulement dans les régions intermédiaires une étroite bande qui jouirait d'un printemps ou d'un automne perpétuels.

En ce qui concerne les zones tempérées, on sait que les saisons sont inversées par rapport l'une à l'autre. Notre été correspond à l'hiver pour la zone australe et le printemps de la zone australe correspond à notre automne.

Dans ce manuel, nous ne tiendrons compte que de la zone boréale tempérée, la nôtre.

Equinoxes et Solstices. - Le Soleil, dans sa marche annuelle, suit un circuit elliptique qui coupe l'équateur en deux points. Ces deux points sont les équinoxes. Aux équinoxes (de aequi, égal et de nox, nuit), la durée du jour est égale à celle de la nuit. L'équinoxe de printemps est appelé point vernal ou point gamma (vernal, de vernalis, qui concerne le printemps). C'est astrologiquement le 0° du Bélier, mais en fait, par suite de la précession des équinoxes, le point vernal qui était dans le Bélier, au temps d'Hipparque, se trouve de nos jours dans la constellation des Poissons. Entre le point vernal d'une année et celui de l'année précédente, il existe un écart de 50 secondes environ. Mais, quelle que soit la constellation où on observe le passage du Soleil, l'astrologie peut toujours considérer le point vernal comme le 0° du Bélier, car c'est là qu'il recommence son cycle pour la Terre. Le point vernal sert d'origine aux longitudes.

Les solstices sont les points situés sur une ligne exactement perpendiculaire à la ligne des équinoxes. Les solstices (de sol, soleil et stare, s'arrêter) sont les points où le soleil semble s'arrêter dans sa marche. Après avoir atteint un point culminant il commence à monter ou à descendre. Au solstice d'été, c'est le jour le plus long de l'année; au contraire, au solstice d'hiver c'est l'époque où la nuit est la plus longue de l'année.

Le solstice d'été correspond à la Saint Jean d'été qui est encore marquée par les feux de la Saint-Jean, sorte de réjouissance populaire. Le solstice d'hiver correspond à la Saint Jean d'hiver et à la fête de Noël. C'est en effet un renouveau qui commence. C'est une nouvelle année, c'est un nouvel enfant.

140

Les équinoxes sont aussi des dates importantes qui étaient marquées par des fêtes dans l'antiquité.

Tout le monde connaît les dates approximatives des équinoxes et des solstices :

Equinoxe de printemps : 20 mars.

Solstice d'été : 20 juin.

Equinoxe d'automne : 20 septembre.

Solstice d'hiver : 20 décembre.

Ces dates varient chaque année. Pour les calculs simples que nous aurons à faire nous nous servirons tout bonnement de l'almanach des Postes et Télégraphes.

Cet almanach donne très exactement les jours et les heures des solstices et des équinoxes. Il indique aussi les éclipses. Et, chose plus précieuse, il donne, au verso du calendrier, les heures du lever et du coucher du soleil et de la lune, et, pour celle-ci, l'indication précise de ses quartiers.

Ainsi donc cet almanach, qui nous est presque imposé, est pour nous fort utile.

Le culte solaire ou héliosisme (grec helios, soleil). Wischnou, Mithra, Sérapis, Bacchus, Apollon, Balder, Chrisna, Bouddha, Christ... Tous ces dieux personnifient le Soleil.

Au mois de mars, à l'équinoxe, le Soleil se trouve en face de la constellation de la Vierge. Il l'enveloppe de ses rayons. Dieu s'incarnera en elle par simple enveloppement de sa lumière (obumbratio, dit l'Eglise, le toucher de la main de Jupiter posée sur son front dit Echyle).

A l'équinoxe d'automne, la Vierge est parfaitement grosse, quand le Soleil est dans cette constellation.

Au Solstice d'hiver, neuf mois après la copulation, l'enfant naît. Bacchus, naît dans un antre et Christ dans une étable. L'hiver, dans toutes les mythologies, est la caverne du mauvais principe et les Evanglies apocryphes, inspirés des vieilles traditions, font naître le Christ dans une. caverne.

Nous signalons ces rapprochements, sans nous étendre sur ce sujet.

La Lune. - C'est Diane, Hécate ou Phœbée, selon qu'on la considère comme bénéfique ou maléfique. C'est le grand astre magique. C'est sur le cours de la Lune que nous basons nos opérations (1).

Nous pouvons nous servir des indications astronomiques ou mieux des indications du comput ecclésiastique.

Les phases de la Lune. - La lune accomplit sa révolution sidérale en 27 jours, 7 heures, 43 minutes, 11 secondes 54. C'est le temps nécessaire pour que sa longitude moyenne augmente de 360°. L'année lunaire dure 354 jours.

(1) A ce sujet voir P. SAINTYVES : L'Astrologie Populaire et l'Influence de la Lune (Paris 1937).

A 0°, la Lune est en conjonction avec le Soleil. C'est la nouvelle Lune. A ce moment, l'hémisphère tourné du côté du Soleil est éclairé et l'hémisphère qui regarde la terre est dans l'ombre. La lune est invisible. On aperçoit ensuite un croissant très délié, dont les cornes sont tournées vers notre gauche, et qui va en augmentant de volume. L'ensemble du disque est éclairé d'une lumière qu'on appelle cendrée.

A 90°, la Lune est en quadrature avec le Soleil. C'est le premier quartier. La partie éclairée est à droite du disque. Ce disque est alors nettement divisé en deux parties égales.

A 180°, la Lune est en opposition avec le Soleil. C'est la pleine lune. Le disque est entièrement éclairé. C'est alors que commence le décours de la lune. La partie éclairée diminue progressivement de surface.

A 270", la Lune est de nouveau en quadrature avec le Soleil. C'est le dernier quartier. La partie éclairée est à gauche du disque. Il se forme un croissant de plus en plus délié, dont les cornes sont tournées vers notre droite.

Puis le cycle recommence à nouveau.

Si, par la pensée, on trace un trait passant par les deux cornes on obtient l'image d'un petit p pour le premier quartier et l'image d'un petit d pour le dernier quartier.

Comput. - On trouve chaque année sur les calendriers des indications qui paraissent mystérieuses : nombre d'or, épacte, cycle solaire, indiction, lettre dominicale.

Ces indications sont les éléments du comput, Comput qui sert à calculer la date de la fête de Pâques. Cette fête ne nous intéressant pas particulièrement, nous donnerons seulement quelques sommaires notions :

Indiction. - C'est une période ou un cycle de 15 années. L'an I de notre ère est marqué par l'indiction 4. Pour calculer l'indiction d'une année quelconque, il suffit d'ajouter 3 au millésime et de diviser par 15. Le reste de l'opération est l'indiction.

Example 1941. 
$$
\xrightarrow{1941 + 3}
$$
 Reste = 9.

Cycle solaire. - C'est une période de 28 ans, après laquelle les jours de la semaine correspondent aux mêmes jours des mois. L'an I de notre ère est marqué par le cycle solaire 10. Pour calculer le cycle solaire d'une année, on ajoute 9 au millésime et on divise par 28. Le reste est le cycle solaire.

Example 1941. 
$$
\frac{1941+9}{28}
$$
 Reste = 18.

Nombre d'Or ou cycle lunaire. — On l'appelle nombre d'or parce que ce chiffre était gravé en or sur les calendriers de l'antiquité. C'est aussi le cycle de Méton, du nom de son inventeur.

C'est une période ou cycle de 19 ans, comportant 235 lunaisons. L'an 1 de notre ère est marqué par le nombre d'or 2. Pour calculer

145

le nombre d'or d'une année quelconque, il faut donc ajouter 1 au millésime et diviser par 19. Le reste est le nombre d'or.

### $1941 + 1$ Exemple 1941.  $\longrightarrow$  Reste  $= 4$ . 19

· Epactes. - C'est le nombre de jour qu'on ajoute à l'année lunaire pour l'égaler à l'année solaire. Ce nombre est de près de 11 jours par an. L'épacte de la première année du cycle étant II, celle de la seconde est de 22 et celle de la troisième serait de 33 ; mais comme dans 33 jours il y a un mois lunaire de 30 jours, on compte 3 pour l'épacte de la troisième année. Pour la quatrième on ajoute 11 à 3, ce qui fait 14 d'épacte et ainsi de suite pour les autres années.

On verra dans le tableau de concordance des épactes et du nombre d'or qu'effectivement le chiffre des épactes varie de 11 unités chaque année.

Lettres dominicales. - Les jours de la semaine sont désignés par des lettres : A, B, C, D, E, F, G. La lettre dominicale est la lettre du premier dimanche de l'année. Si l'année est bissextile, elle comporte alors deux lettres dominicales : la première valable jusqu'au 29 février, et la seconde du 1er mars à la fin de l'année.

L'année 1941 a pour lettre dominicale la lettre E. Donc tous les jours marqués par cette lettre, dans notre calendrier lunaire perpétuel, sont des dimanches.

L'année 1940 avait pour lettres dominicales G et F. Donc tous les jours de janvier et de février marqués de la lettre G étaient des dimanches et tous les jours des mois suivants marqués de la lettre F étaient aussi des dimanches.

Les lettres dominicales correspondent au cycle solaire de 28 ans.

1939 Cycle solaire 16 Lettre A

1940 Cycle solaire 17 Lettre G F

1941 Cycle solaire 18 Lettre E

Les lettres vont en rétrogradant chaque année.

Calendrier lunaire perpétuel. - Nous donnons un calendrier qui permet de trouver immédiatement les dates des nouvelles lunes pour une année quelconque, en connaissant l'épacte.

Voici le tableau des correspondances des nombres d'or avec les épactes. Tableau valable de 1900 à 2100.

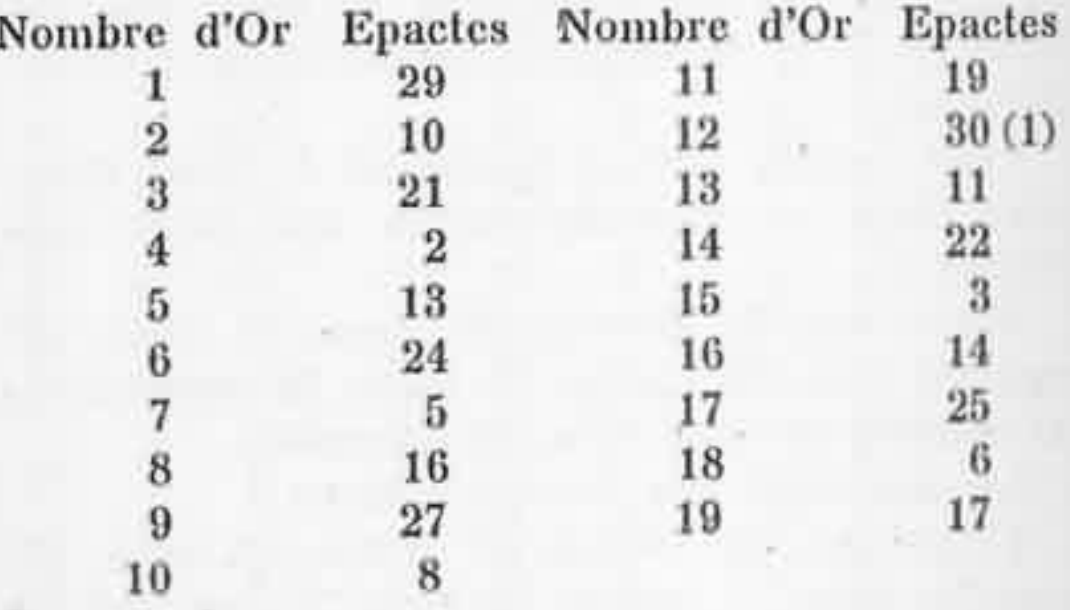

(d) L'épacte 30 est nulle, puisqu'elle correspond à un mois lunaire entier.

Nombre d'or et épactes pour les années 1940 à 1960 :

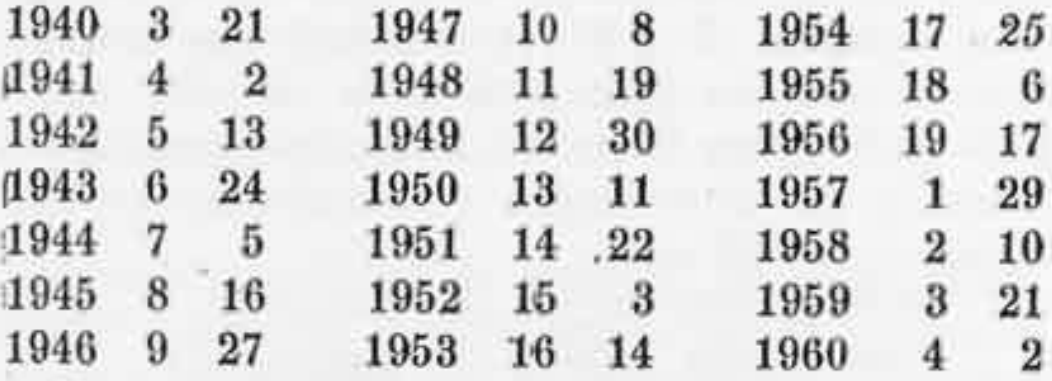

(Le premier chiffre indiqué après l'année est le nombre d'or, le second est l'épacte.)

Pour connaître les nouvelles lunes de chaque mois de l'année, il suffit de chercher les jours qui correspondent à l'épacte de l'année.

L'épacte 25, chiffre souligné, sert certaines années afin de mieux faire concorder l'année lunaire avec celle du soleil.

Six épactes sont doublées (25-24) afin que le nombre des épactes ne dépasse pas les 354 jours de l'année lunaire commune, et pour que les lunes de 30 et de 29 jours se succèdent alternativement.

Pour l'année 1941, l'épacte est 2. Nous trouvons donc les nouvelles lunes aux dates suivantes :

20 janvier, 27 février, 29 mars, 27 avril, 27 mai, 25 juin, 25 juillet, 23 août, 22 septembre, 21 octobre, 20 novembre, 19 décembre.

Le calendrier des Postes indique :

27 janvier, 26 février, 27 mars, 26 avril, 26 mai, 24 juin, 24 juillet, 22 août, 21 septembre, 20 octobre, 19 novembre, 18 décembre.

Notre calendrier est en retard d'un jour en moyenne sur le calendrier astronomique.

Calendrier lunaire perpétuel

Q : Quantième du mois.

LD : Lettre dominicale

E : Epacte.

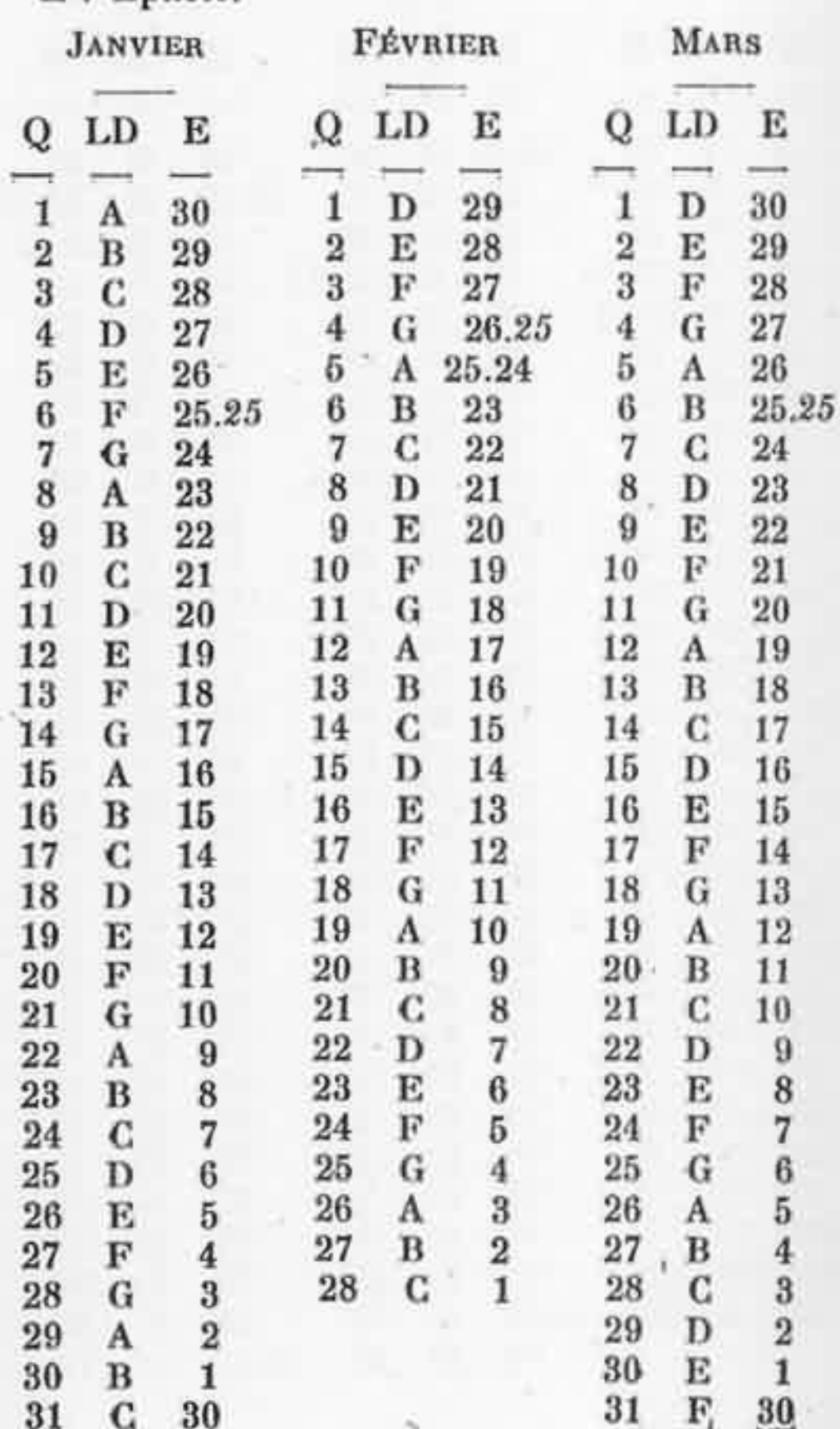
LE CALENDRIER MAGIQUE

 $150\,$ 

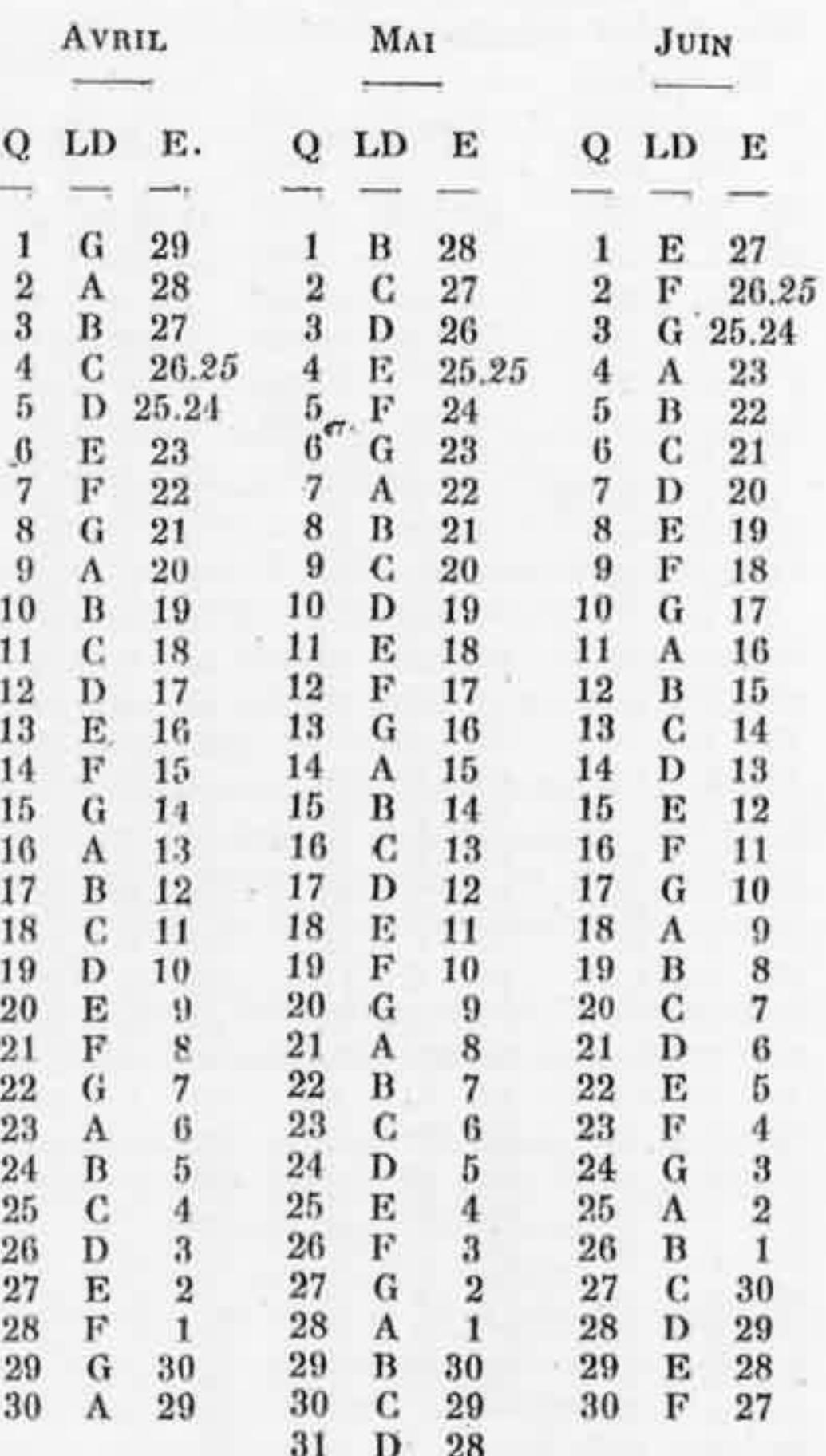

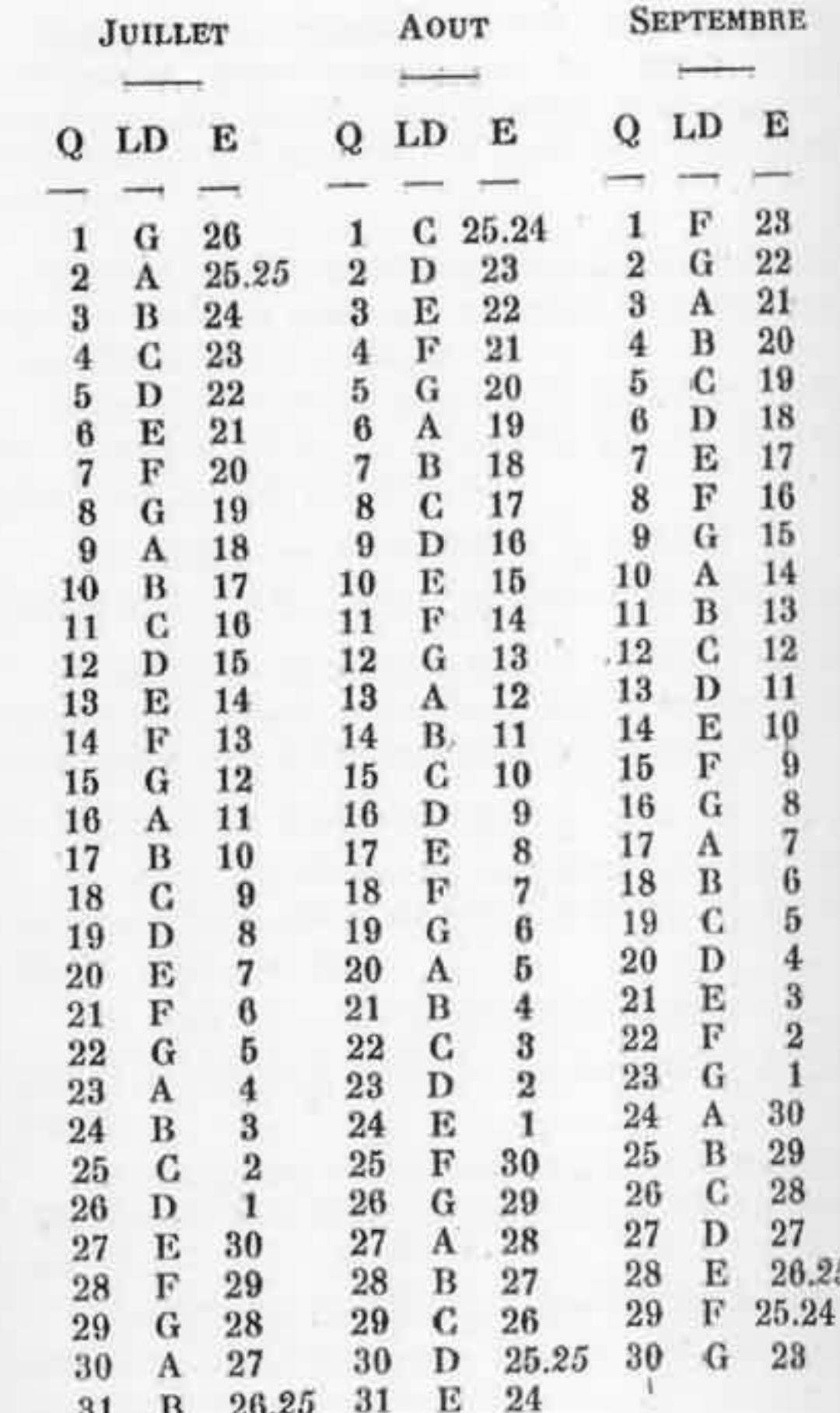

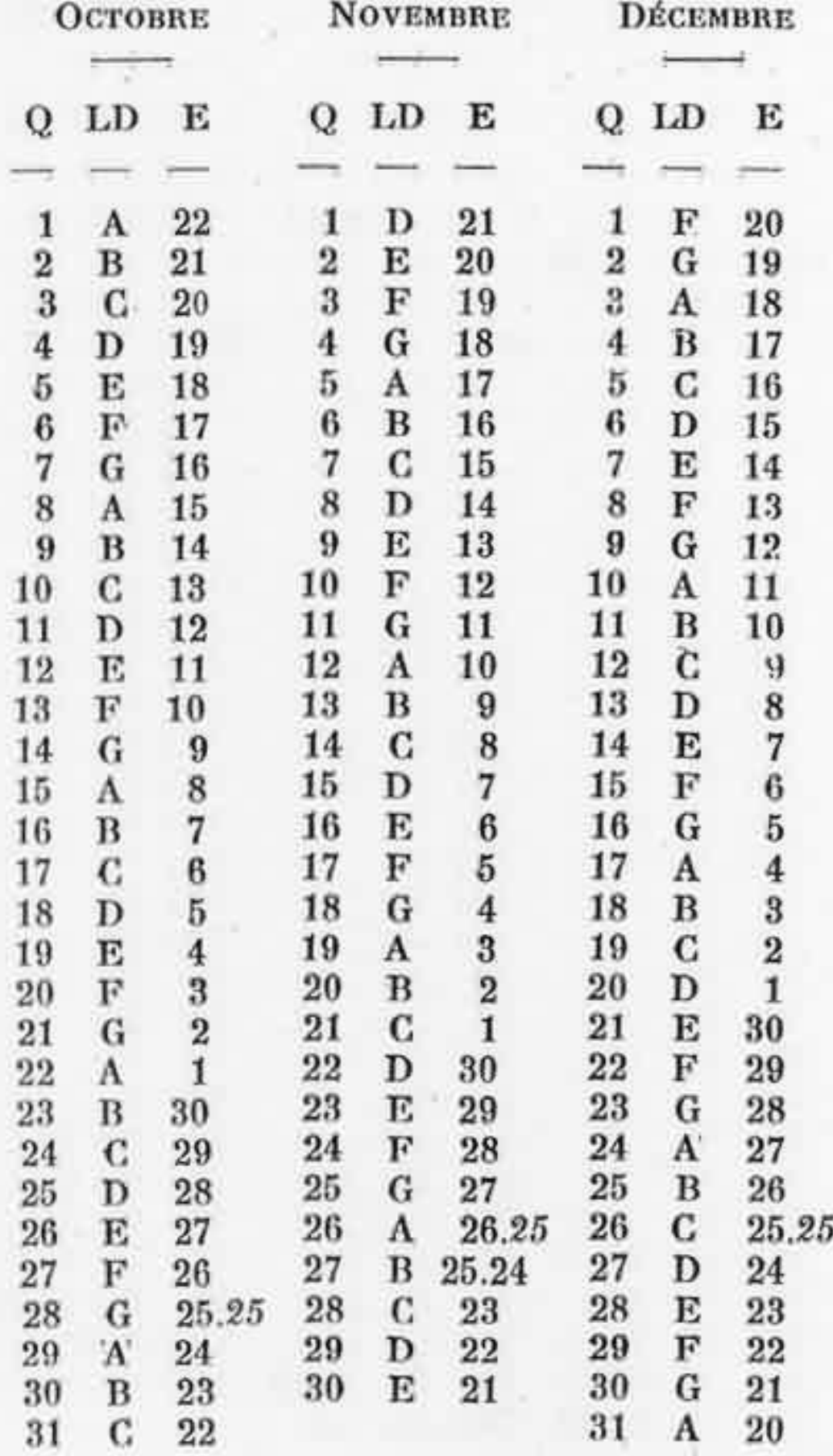

Nous avons maintenant des connaissances suffisantes pour commencer les applications pratiques. La science astrologique n'est pas indispensable au magiste; il peut fort bien s'en passer.

Mi-Nuit. - Ce n'est pas Minuit ou 0 heure de nos horloges qui nous intéresse, c'est Mi-nuit vrai. Prenons un exemple :

Dans la nuit du 30 juin au 1er juillet, le soleil se couche à 19 h. 56 et se lève à 3 h. 53. La durée de la nuit est donc de

 $(24 h. - 19 h. 56) + 3 h. 53$ soit 4 h.  $4 + 3$  h.  $53 = 7$  heures 57 ou 8 heures.

La moitié de la nuit est égale à 4 heures. C'està-dire que minuit coïncidera avec mi-nuit. Sauf correction due à l'heure d'été, bien entendu.

Prenons un autre exemple :

La nuit du 30 au 31 octobre. Le soleil se couche à 16 h. 33 et se lève à 6 h. 37. La durée de la nuit est de

 $(24 h. - 16 h. 33) + 6 h. 37$ soit 7 h. 27 + 6 h. 37 = 14 heures 4' ou 14 heures.

La moitié de la nuit est égale à 7 heures. Ajoutant 7 h. à 16 h. 33 nous obtenons 11 heures 30.

Il serait vain de chercher une précision absolue. On doit déterminer l'heure avec une approximation suffisante seulement.

152

 $153$ 

Pour éviter tout calcul, voici comment nous procédons :

Nous avons tracé un grand cercle de 20 centimètres de diamètre. Nous avons divisé ce cercle en vingt-quatre parties égales, qui sont les heures. Les heures sont elles aussi divisées en 4 parties, soit en secteurs de 15 minutes.

Ce cercle est tracé à l'encre de Chine.

Au crayon, nous portons les heures du coucher et du lever du Soleil. Nous joignons les deux points par une ligne droite, et la perpendiculaire élevée au milieu de cette droite nous indique, sur le cercle, le minuit vrai.

Il suffit de gommer et le disque est prêt pour une nouvelle supputation.

Quartiers de la Lune. - Les quartiers de la Lune correspondent analogiquement aux saisons du Soleil.

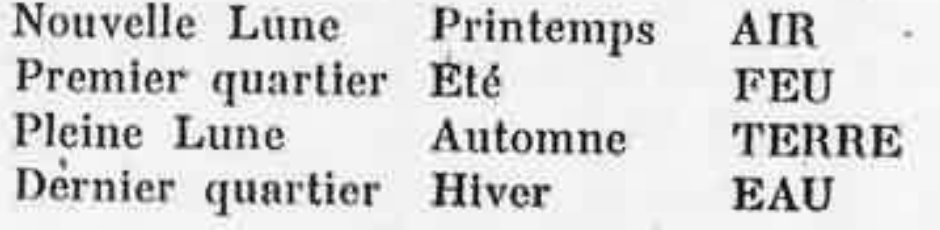

Les deux premières phases sont actives ; les deux dernières sont passives.

L'époque de la pleine lune sera bonne pour les opérations de voyance et aussi pour les évocations.

Pour les envoûtements et les opérations d'action nous choisirons l'époque de la nouvelle lune et du premier quartier.

Il est préférable d'établir d'avance, chaque année, un calendrier lunaire.

Par exemple, pour 1941 :

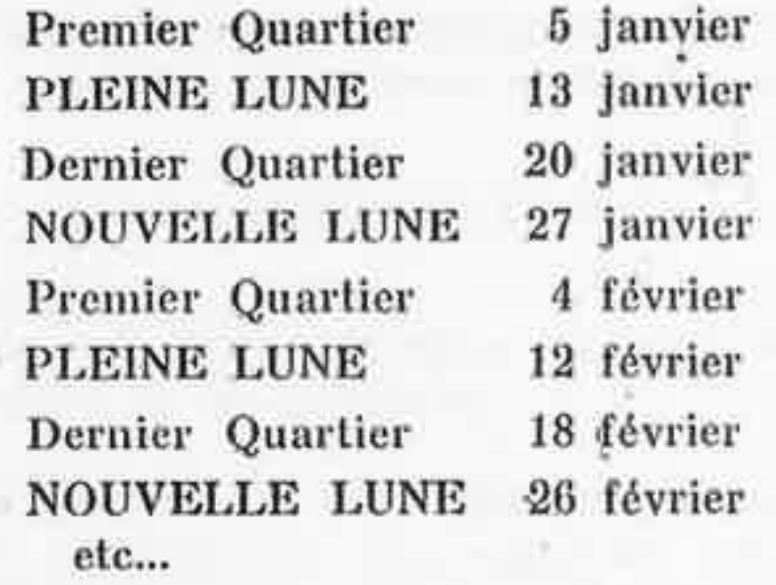

On note en regard les dates des solstices et des équinoxes. Le 21 mars, équinoxe de printemps coïncide avec le dernier quartier de la Lune. Si donc nous avons une opération importante et active à faire à ce moment, nous attendrons le 27 mars qui sera la nouvelle Lune. Et ainsi nous ajouterons à la puissance du Soleil la force de la Lune.

Saisons favorables aux opérations. - Nous opérerons surtout durant les deux premières saisons : de l'équinoxe de printemps à l'équinoxe d'automne. L'hiver est la saison qu'il faut consacrer à l'étude théorique. Ne sait-on pas, d'ailleurs, que les études scolaires commencent au mois d'octobre ?

C'est au solstice d'été que nous atteignons la période la plus favorable aux opérations.

Pour l'expérimentation, il est préférable d'établir un « ordo », en tenant compte de la position de la lune et du soleil. On pourra alterner les opérations de voyance, de sortie en corps astral et d'évocations. On s'attachera à suivre cet ordo dans toute la mesure du possible.

## **CHAPITRE III**

## **LES PANTACLES**

Il faut distinguer entre les amulettes, les talismans et les pantacles.

Amulettes. - (Du latin amuletum, de amoliri, écarter). Le mot amulette est un terme générique qui s'applique à tous les objets que l'on porte sur soi et auxquels on attribue la vertu de préserver de certains maux.

Les amulettes consistaient tantôt en anneaux magiques, en figurines de bois, de métal ou de pierre, en inscriptions portant des nombres, des figures diverses, tantôt en parties de végétaux et d'animaux, telles que dents, yeux, griffes, os; tantôt en passages de livres réputés sacrés.

Les Grecs donnèrent aux amulettes le nom de « phylactères ». Ce mot en grec signifie « préservatif ».

Au moyen-âge, chez nous les amulettes étaient en grand honneur. On sait aussi que, même au xvii\* siècle, elles étaient encore en usage. Boyle, si connu par ses travaux sur la physique et la chimie, racontait qu'il avait été guéri d'un saignement de nez opiniâtre par l'action d'une

poudre de crâne humain échauffé par la chaleur de sa peau. Van Helmont recommandait les poudres et trochisques de crapaud comme un moyen préservatif de la peste.

On peut classer parmi les amulettes, chez les chrétiens, les scapulaires, les agnus Dei, les reliques des saints, etc...

Talismans. - (De l'arabe telesm, consécration). L'amulette n'a qu'une vertu « préservative », tandis que le Talisman doit donner à son possesseur une possibilité d'action quelconque. Ainsi, certains talismans devaient rendre invisible, d'autres soumettre les génies, permettre de se transporter à grande distance, découvrir les trésors cachés, etc... Le talisman demandait un calcul astrologique et des cérémonies particulières.

Pantacles. - Nous laisserons les amulettes et les talismans pour nous occuper uniquement des pantacles. Les premiers sont à classer parmi les superstitions ; quant aux seconds, le magiste doit savoir qu'il ne peut espérer des choses impossibles...

Le mot pantacle peut s'écrire avec deux orthographes différentes : pantacle et pentacle.

On écrit « pentacle » par analogie avec « penta », origine du mot « pentagramme », étoile à cinq branches. Et, en effet, le pentagramme se retrouve souvent sur les pantacles ; mais il n'en constitue pas toute l'essence.

On écrit « pantacle » si l'on prend pour racine le mot grec « pan » qui signifie TOUT.

Et comme un pantacle doit « tout » renfermer, nous adopterons cette orthographe.

Au point de vue pratique, le seul qui nous intéresse dans cet ouvrage, les notions qui précèdent sont suffisantes.

#### **PANTACLES SUR PARCHEMIN**

*Matière du pantacle*.  $\rightarrow$  Nous avons parlé du parchemin au chapitre II de la première partie, nous n'y reviendrons donc pas.

Instruments nécessaires pour le tracé.  $\leftarrow$  II faut une règle, un compas, un crayon à mine de graphite, une plume, une gomme à crayon. La règle sera plate, en bois, et sans gradua-

tion.

Le compas sera le plus simple possible, muni d'une pointe sèche d'un côté et d'un porte-mine sur l'autre branche.

Il faut un crayon assez tendre. le numéro 2 convient très bien.

La plume sera une plume d'oie, taillée en biseau. Il ne faut pas se servir de plumes métalliques.

Il faudra ajouter, à ce petit matériel, un canif muni d'une lame de bonne qualité et bien affilée, pour tailler les plumes et le crayon.

Encre. - On pourra se servir d'encre de Chine ou d'encre faite avec des baies de belladone. Dans ce dernier cas, l'encre est verte ou rouge selon la maturité du fruit.

159

Il faudra s'entraîner à l'usage de la plume d'oie. Sa légèreté surprend d'abord et l'écoulement de l'enere ne se fait pas de la même façon qu'avec les plumes métalliques.

D'autre part, si l'on ne s'est pas encore servi d'encre de Chine, il faudra s'habituer à elle.

Tracé et exécution. - On trace d'abord le pantacle, en s'aidant de la règle et du compas.

Puis on passe à l'encre, sans règle et sans compas. Là encore, un entraînement est nécessaire, car il faut que le tracé définitif soit aussi parfait que possible.

Ensuite, quand l'encre est bien sèche, on gomme les traits de crayon.

Il n'y a plus maintenant qu'à procéder à la consécration du pantacle.

Le grand pantacle. - Nous appelons ainsi le pantaçle qui se place verticalement sur l'autel. (Voir l'Autel, page 112.)

Nous prenons un morceau de parchemin de 32 centimètres de côté. L'écartement entre les pointes du pentagramme sera de 15 centimètres. Le rayon du cercle sera de 10 centimètres extérieurement. La largeur du cercle et celle des branches du pentagramme sera de 10 millimètres.

Puis, à 15 centimètres du centre, suivant deux diagonales, nous tracerons quatre cercles d'un rayon de deux centimètres.

A l'intérieur de chacun de ces cercles, nous tracerons des triangles équilatéraux.

En haut. à gauche le signe du Feu, à droite le signe de l'Air; en bas, à gauche le signe de l'Eau; à droite le signe de la Terre.

Au centre du pentagramme, le signe des sept planètes ou des sept métaux. (Ce signe est formé de l'assemblage des sept signes planétaires, ainsi qu'on pourra facilement s'en rendre compte.)

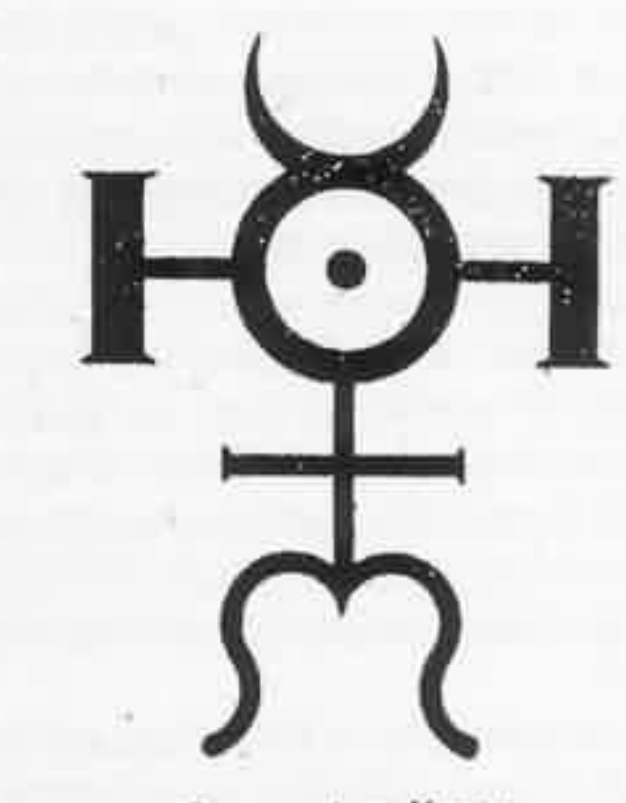

Les sept métaux.

La lettre H latine, élargie, qui dépasse de chaque côté du signe solaire est le symbole de l'Esprit.

Dans la bande qui limite le cercle, le magiste pourra inscrire une formule de son choix.

Nous avons utilisé l'encre rouge, sauf pour le pentagramme intérieur au cercle, dont seules les pointes apparaissent, et pour les signes des

sera pour des cas particuliers. Il y tracera les signes convenables.

Ces petits pantacles sont généralement portés, soit dans un portefeuille, soit dans une poche du vêtement. Il faut alors les protéger. Pour cela on utilise l'étain en feuille de deux à trois dixièmes de millimètre d'épaisseur.

On coupe une feuille aux dimensions du parchemin et une autre avec une dimension supérieure, soit 15 cm. sur 11 cm. Il reste ainsi une marge de un centimètre. On coupe les angles. On rabat sur la première feuille la marge de un centimètre et le pantacle se trouve ainsi serti entre deux feuilles d'étain.

On trouvera, ci-après, des indications concernant le tracé géométrique de certaines figures. Nous avons simplifié le plus possible et nous pensons que l'étude en sera aisée.

## Tracé des Pantacles

Division de la circonférence en 4 et 8 parties égales.

FIG. 1. - Octogone régulier inscrit. - Tracer les deux diamètres perpendiculaires AB et CD. Mener les bissectrices FG et EH. (Pour trouver les points E et F décrire un arc du point C pour centre passant par A et B, décrire un arc du point A pour centre et passant par C, décrire un arc du point B pour centre passant par C.)

Joindre par des droites les points de division consécutifs ; l'octogone ainsi obtenu est régulier.

FIG. 2. - Rosace rectiligne  $\alpha$  8 pointes. - Il suffit de joindre les points de division de façon à former deux carrés inscrits.

FIG. 3 .- Rosace octogonale à jour. - L'octogone intérieur est limité par les traits prolongés des deux carrés extérieurs.

FIG. 4. - Carrés entrelacés ou octogramme. - Notez que le point m est au milieu de ab et observez la loi du chevauchement.

FIG.  $5. -$  Octogone étoile ou octogramme de second ordre. - La circonférence étant divisée en 8 parties, joindre par des droites les points 1, 4, 7, 2, 5, 8, 3. Chaque corde ainsi tracée sous-tend un arc égal aux 3/8 de la circonférence. L'étoile est formée par un trait continu.

FIG. 6. - Rose des vents. - Le tracé de cette figure se comprend facilement en examinant le dessin.

Division de la circonférence en 6 parties égales.

FIG. 7. — Hexagone régulier inscrit. — Il suffit de se rappeler que le côté de l'hexagone régulier inscrit est égal au rayon : de là la construction très simple indiquée par la figure pour la division de la circonférence en six parties égales. (Du point A, avec AO pour rayon, on trace l'arc CD; du point D, avec BO pour rayon, on trace l'arc EF). Les points ADFBEC divisent la circonférence en six parties égales.

FIG. 8.  $-$  Hexagramme.  $-$  Il suffit de joindre les points de division, de façon à former deux triangles équilatéraux inscrits.

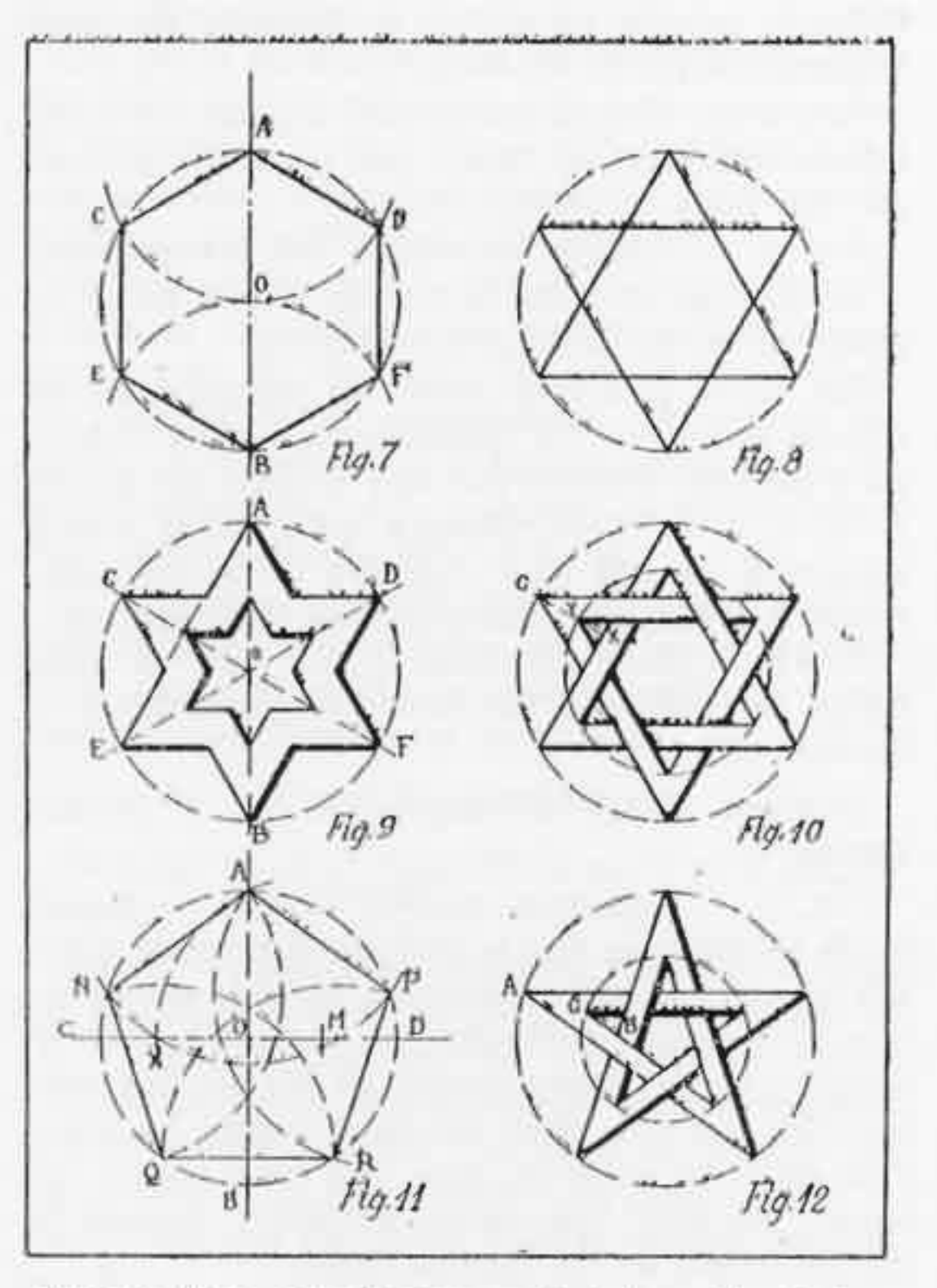

Division de la circonférence en 6 et 5 parties égales,

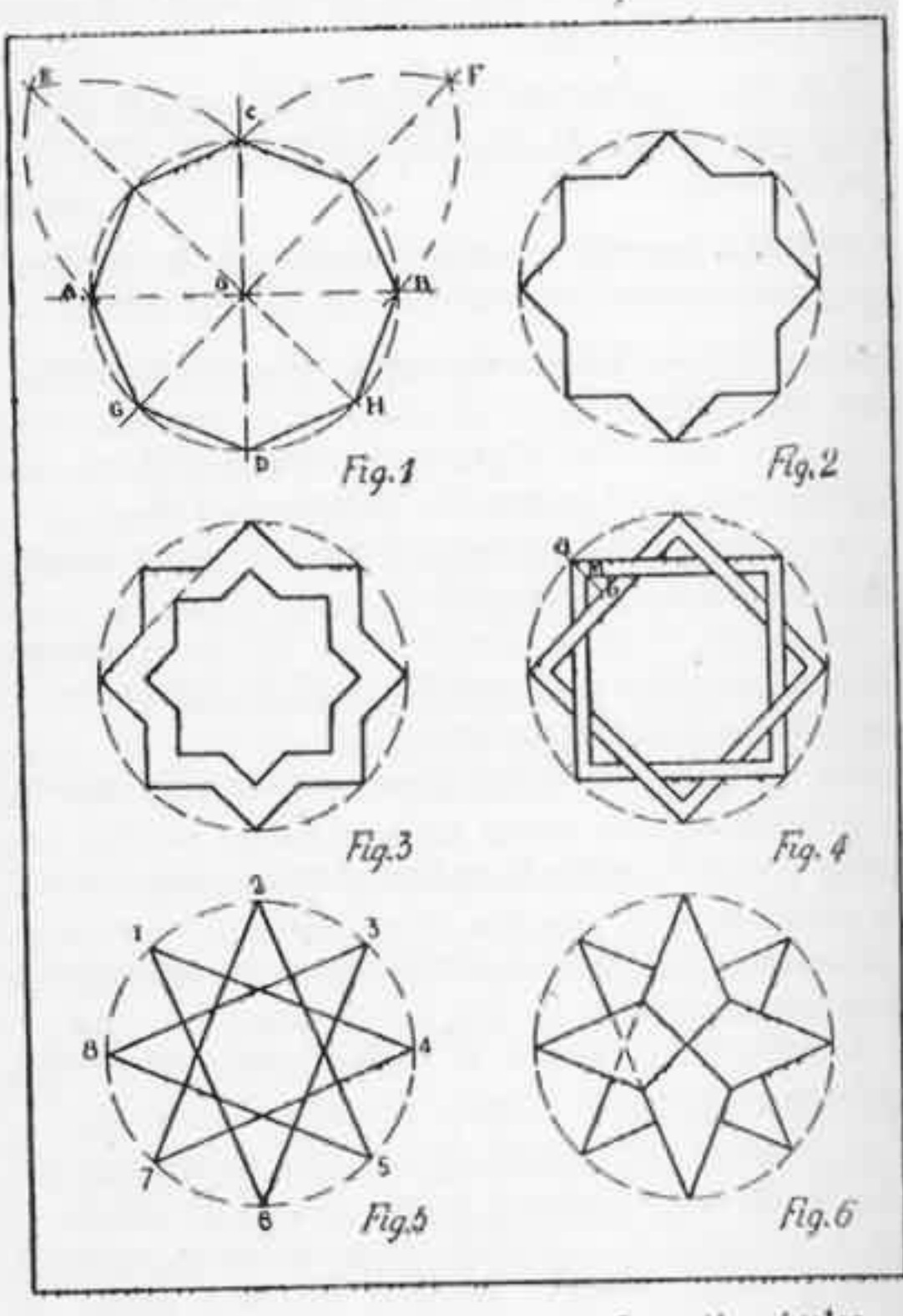

Division de la circonférence en 8 parties égales.

166

167

FIG. 9. - Hexagramme ajouré. - L'hexagramme est limité par les traits des triangles extérieurs prolongés.

FIG. 10. - Hexagramme parfait. - Le point y est au milieu de cx. Observez la loi du chevauchement.

Division de la circonférence en 5 parties égales.

FIG.  $11.$  - Nous indiquons ici une construction très simple.

Tracer les deux diamètres AB et CD.

Déterminer le point M, milieu de OD.

Du point M pour centre avec MA pour rayon abaisser l'arc AX sur CO.

Du point A pour centre avec AX pour rayon tracer l'arc NP. (Les points A N P déterminent deux côtés du pentagone.)

Du point N, avec NA pour rayon déterminer le point Q.

Du point P, avec le même rayon, déterminer le point R.

Les cinq points qui déterminent le pentagone sont ainsi tracés.

Joindre les points A N Q R P par une droite et le pentagone est tracé.

FIG. 12. - Pentagramme. - Joindre les points A N Q R P comme l'indique la figure. Pour le pentagramme intérieur, le point C est au milieu de AB.

Observations géométriques. - On appelle tétragone, pentagone, hexagone les figures à 4, 5 et 6 côtés. On ajoute le mot « convexe » pour indiquer que ces figures n'ont pas d'angles rentrants.

Les figures avec angles rentrants sont appelées tétragone étoilé, pentagone étoilé, hexagone étoilé.

A ces désignations, nous préférons les noms de tétragramme, pentagramme, hexagramme.

Comment agissent les pantacles. - Les pantacles mettent le magiste en rapport avec des forces égrégoriques.

Le mot « égrégore » vient du grec « egregorein », veiller. Mais l'occultisme emploie ce mot dans le sens d'agrégat. L'égrégore est un concept vitalisé.

Toute assemblée d'individus forme un égrégore. Il y a un égrégore pour chaque religion et cet égrégore est puissant de toute la force des fidèles accumulée au cours des siècles.

C'est pourquoi le magiste pourra choisir pour égrégore l'hébraïsme, la cabale, le christianisme ou encore celui de certaines religions orientales.

Nous ne pouvons ici entrer dans le détail des figures pantaculaires.

Signalons toutefois que le pentagramme est l'image de la Vie, de la Santé, de l'Amour.

Cinq est formé de la combinaison du Deux, premier nombre pair, féminin et matrice, avec le Trois, premier nombre impair, mâle et formateur.

Le pentagramme était le signe de ralliement des Pythagoriciens.

Pythagore né à Samos, vivait au vie siècle avant l'ère chrétienne.

C'est ce même vre siècle qui fut occupé par Bouddha Zoroastre, Confucius et Lao-Tseu.

Le pentagramme droit, avec une seule pointe en haut, représente l'homme, microcosme, avec les deux bras étendus. C'est l'image de l'action.

Le pentagramme renversé, avec deux pointes en haut, représente assez bien une tête de bouc. C'est une image passive. L'influx va de haut en bas.

L'Hexagramme, étoile à six branches, formée de deux triangles entrelacés, l'un noir et l'autre blanc, est l'image du Macrocosme. C'est l'équilibre du Monde. Les forces noires et blanches, les forces d'évolution font équilibre aux forces d'involution. C'est le sceau de Salomon, symbole de la religion juive.

La Croix, symbole du Christianisme, est également un symbole puissant. La branche horizontale est la matière. La branche verticale représente la force involutive ou évolutive.

Le Magiste devra étudier avec attention les symboles. Il doit savoir qu'on ne trace pas impunément certains signes.

Nous avons indiqué comment il fallait tracer ces signes. C'est tout ce que nous pouvons faire ici. Nous donnons quelques exemples de signes pentaculaires.

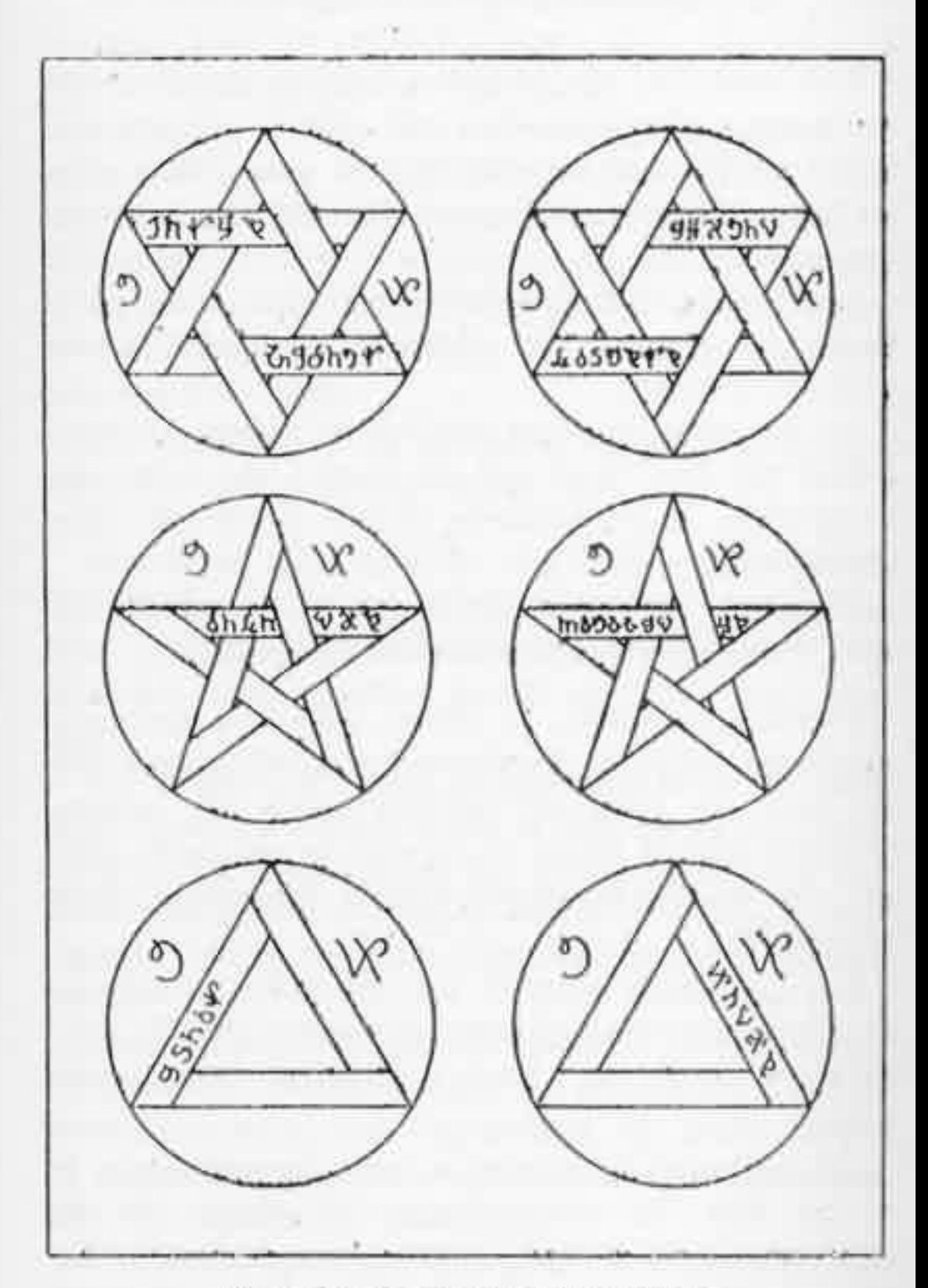

Exemples de signes pantaculaires,

#### **PANTACLES DE PLOMB**

Les pantacles de plomb protègent l'opérateur dans ses opérations. On sait que le plomb est imperméable aux rayons X. On peut, dans une certaine mesure, comparer les forces occultes aux rayons X.

Le Magiste doit posséder au moins deux pantacles de plomb. Un pantacle pectoral et un pantacle dorsal.

Le pantacle pectoral protège le plexus solaire, nœud nerveux vital qui se trouve au creux de l'épigastre, et le pantacle dorsal confirme cette protection.

On peut envisager deux cas : les pantacles sont coulés, les pantacles sont découpés.

Pantacles coulés. - Pour cela, on fera un moule en sable de fonderie. Le modèle sera fait en bois. Le pantacle pectoral sera un pentagramme inscrit dans un cercle, le pantacle dorsal sera un hexagramme inscrit également dans un cercle.

Les pantacles auront un diamètre extérieur de 20 centimètres et une épaisseur de 15 millimètres environ. Ces pantacles sont assez lourds.

On suit que le plomb a une densité égale à 11 kg. 350. En conséquence, un disque de 20 centimètres de diamètre ayant une épaisseur de 15 mm. pèsera environ 5 kilogrammes. Mais le pantacle est ajouré et son poids se trouve alors réduit.

On laissera sur le modèle une épaisseur suffisante pour le raccordement des pointes des étoiles avec le cercle extérieur.

Pour la coulée, on tâchera de maintenir le métal au point de fusion, sans surfusion, pour avoir un retrait minimum au moment de la solidification. S'il y a quelques scories qui surnagent on ne s'en inquiètera pas. Il suffira après refroidissement de lisser la surface avec une lame quelconque.

On pourra graver quelques signes sur l'avers, mais le revers devra rester uni.

Pantacles découpés. - On utilisera du plomb en feuille de 30 ou 40 dixièmes de millimètre. Une épaisseur moindre n'est pas à conseiller. On choisira des feuilles aussi parfaites que possible.

On tracera d'abord le pantacle avec un compas à pointes sèches et on le découpera au burin, Il faut un burin avec un angle plus aigu que celui qui sert à découper l'acier. On fera donner l'angle voulu par un serrurier ou un mécanicien.

Pour le découpage, on placera la feuille sur une épaisse plaque de fer. Le mieux est d'opérer dans une cave, car l'opération est assez longue et on risquerait, dans un immeuble, d'incommoder les voisins.

Il faudra ménager les pointes des étoiles qui doivent rester adhérentes au cercle. On finira avec une lime à grosse denture ou avec une râpe.

Comment faut-il porter les pantacles. - Les deux pantacles sont assemblés avec une courroie de cuir pas trop épaisse ni trop large. La courroie passe, ainsi qu'on le voit sur la figure, sur une des pointes et sous le cercle. La longueur de cette courroie sera calculée pour que, passant sur les épaules, les pantacles protègent exactement le plexus solaire.

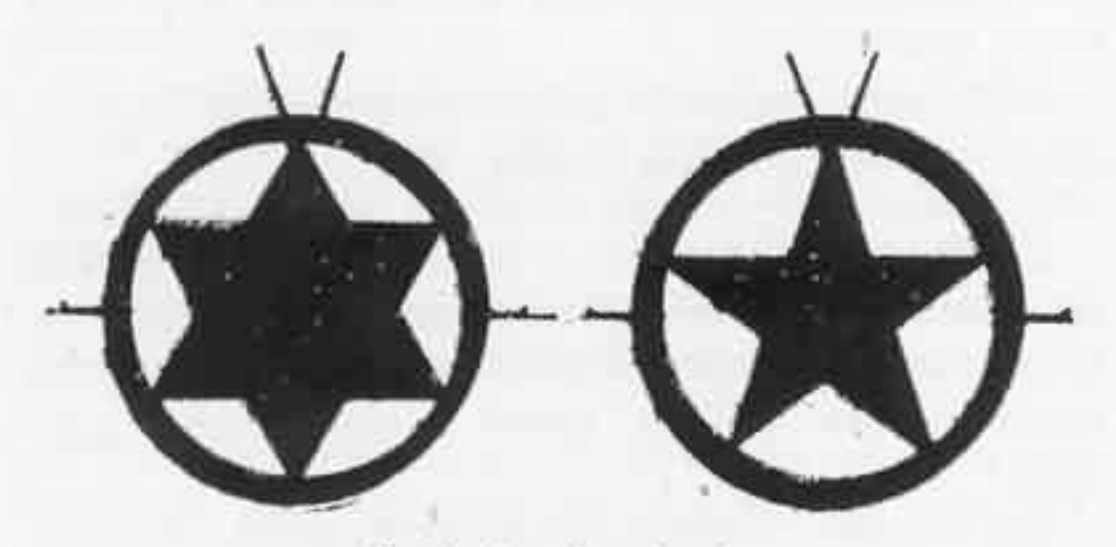

Pantacles de plomb.

De chaque côté des pantacles on fixera un fort cordonnet de couleur rouge de 30 centimètres de longueur.

Les cordonnets sont noués en rosette, lorsque les pantacles sont placés sur la robe du magiste. Ainsi ils ne gênent pas les mouvements de l'opérateur.

Quand la courroie sera d'exacte longueur, ou la fixera définitivement au moyen de deux rivets tubulaires en laiton.

Ces pantacles seront posés sur l'autel après chaque opération.

Très important. - Il faut que le magiste se souvienne que les pantacles de plomb sont tout aussi utiles que le cercle magique lui-même. Même pour une simple opération de voyance, il doit les porter.

Nous savons que des accidents sérieux sont arrivés à des personnes, instruites en magie, qui négligeaient le port des pantacles.

Pour voir et toucher ses abeilles, l'apiculteur met un masque et porte des gants; de même le magiste doit porter ses pantacles qui le protègent de la faune de l'astral.

Les pantacles de plomb agissent non seulement par le métal mais aussi par le « signe » qu'ils représentent. Le pentagramme et l'hexagramme sont la vie et l'équilibre. Ce sont des symboles universels. De plus, les pointes irradient vers l'extérieur toutes les forces qui les touchent au centre.

175

#### **CHAPITRE IV**

### LA VOYANCE

Voyance dans les miroirs. — Les miroirs magiques sont des regards qui donnent sur l'astral.

Pour bien faire comprendre comment les miroirs servent à la voyance, nous utilisons une image qui en explique bien le fonctionnement.

Supposons que nous soyons dans une pièce et que nous voulions voir ce qui se passe dans la pièce voisine. Nous perçons un petit trou dans le mur. Tant que nous voyons le trou, nous ne voyons pas l'intérieur de la pièce voisine. Si nous appliquons notre ceil au trou, nous ne voyons plus ce trou, mais nous voyons ce qui se passe dans la pièce voisine.

Avec les miroirs magiques, le mécanisme de la voyance est le même. On ne voit donc pas dans les miroirs, mais par l'intermédiaire des miroirs.

Différentes sortes de miroirs. — Le plus connu est la boule de cristal. On peut utiliser les miroirs métalliques, dont nous avons parlé au chapitre VI de la première partie. On peut encore utiliser un miroir de graphite.

Miroir de graphite. — Ce miroir est celui que nous préférons. Il faut faire découper un disque de graphite de 8 centimètres de diamètre. Ce disque est placé dans un cadre de bois circulaire qu'on fera faire par un tourneur sur bois. Pour éviter de briser le graphite, on place derrière un disque de bois qui s'ajuste exactement dans le cadre.

Le magiste pourra utiliser les différentes sortes de miroirs. Il saura alors discerner celui qui lui convient le mieux. Il en est qui fatiguent certains opérateurs alors que d'autres, au contraire, les reposent.

### RITUEL DE VOYANCE

1<sup>\*</sup> Revêtir la robe blanche et le manteau.

2<sup>\*</sup> Mettre les pantacles.

3<sup>°</sup> Allumer les cierges.

4° Faire brûler le parfum de voyance.

- 5<sup>\*</sup> Placer le miroir sur le guéridon à l'intérieur du cercle.
- 6<sup>e</sup> Placer une chaise à l'intérieur du cercle.
- 7<sup>°</sup> Poser à terre, dans le cercle, la baguette et l'épée.
- 8<sup>\*</sup> Faire une invocation devant l'autel.
- Entrer dans le cercle et le fermer.  $9^{\circ}$
- 10° S'asseoir commodément et regarder le miroir, sans trop le fixer. Les premières séances seront probablement négatives,

mais peu à peu la voyance s'accentue et le magiste peut diriger sa voyance à son gré, vers le présent dans un lieu quelconque, ou vers le passé et l'avenir. Au début, il ne faut pas prolonger les séances au-delà de dix minutes environ.

11° Pour terminer la séance, il faut avec l'épée faire un geste qui coupe l'air entre le miroir et l'opérateur.

12° Ouvrir le cercle en effacant la porte.

13° Faire devant l'autel une adjuration.

14° Oter les pantacles et la robe.

Ce rituel suppose que les opérations préalables de purification ont été accomplies.

## CHAPITRE V

## PURIFICATION ET CONSECRATION

Tous les objets qui servent au magiste, ainsi que le lieu lui-même, doivent être purifiés et consacrés...

Purification du lieu. - Pour purifier le lieu, le magiste doit revêtir la robe blanche et mettre les pantacles.

Il allume les cierges et il prononce la formule purificatoire.

Puis il prend le brûle-parfum et fait le tour du lieu, en élevant et abaissant successivement le brûle-parfum.

Ensuite, tenant la baguette appliquée contre le pantacle pectoral, de la main gauche, il fait avec l'épée, tenue de la main droite, un cercle, en tournant sur lui-même.

L'épée doit être tenue à bras tendu, dans une position intermédiaire entre la verticale et l'horizontale.

Il prononce à nouveau la formule purificatoire.

Déposant à terre l'épée et la baguette, et le brûle-parfum étant à ses pieds, il étend les bras

horizontalement et dit, pour la troisième fois, la formule purificatoire.

Puis il prend un des cierges de l'autel dans sa main gauche, et tenant de la main droite l'épée tendue, il fait le tour du lieu en prononçant la formule consécratoire.

Il termine par des aspersions 'd'eau Iustrale aux quatre points cardinaux.

Nota. - Le cierge doit être tenu dans la main sans chandelier. Pour éviter la coulée de la circ sur la main, on fera une bobèche en découpant un morceau de parchemin.

Le lutrin est utile pour placer les différentes formules dont le magiste peut avoir besoin.

Purification des objets. - Chaque objet sera purifié et consacré individuellement. Il ne faut pas procéder à la purification globale des objets.

Les produits et les vases qui les contiennent seront également purifiés.

Voici comment il faut procéder :

Revêtir la robe blanche et mettre les pantacles.

Allumer les cierges et poser l'objet sur la pierre d'autel (à moins qu'il ne s'agisse d'un objet volumineux qui, dans ce cas, sera placé dans le cercle.)

Faire brûler de l'encens. Notons que pour les purifications on se sert d'encens pur.

Passer l'objet dans la fumée de l'encens, ou faire circuler le brûle-parfum autour de l'objet et dire la formule purificatoire.

Toucher l'objet avec l'épée et dire à nouveau la formule purificatoire.

Toucher l'objet avec la baguette et dire pour la troisième fois la formule purificatoire.

Ensuite en aspergeant l'objet avec de l'eau lustrale, on dira la formule consécratoire.

Si l'on opère à l'autel, le lutrin sera placé à gauche.

Ordre à observer pour les purifications. - Les purifications indiquées ci-dessus sont valables pour les objets et pour le lieu, à condition toutefois que les accessoires utilisés soient déjà eux-mêmes purifiés,

Or, si le magiste commence seulement les applications pratiques, tout est à purifier, Dans ce cas, voici comment il faut procéder :

Le magiste sera entièrement nu. C'est une condition essentielle. Il s'initie lui-même et se consacre à l'Occulte.

En prenant de l'eau lustrale de la main gauche, il s'asperge légèrement en disant la formule purificatoire. Puis il prononce le serment des trente-trois Taus.

Ensuite la première chose à purifier est le brûle-parfum. On fera brûler de l'encens et on prononcera la formule purificatoire et consécratoire.

On allumera les cierges et on les purifiera ainsi que les chandeliers, toujours par une simple formule.

On procédera de même pour la baguette, l'épée, la pierre d'autel, l'autel, le crâne, la boule de cristal, l'eau, les pantacles et les robes.

Le magiste alors revêtira les robes et les pantacles et procédera à nouveau à une nouvelle purification de tous les objets selon le rituel indiqué plus haut. Il commencera par la purification du lieu.

Nota, - Les purifications et consécrations ne sont pas de vaines cérémonies. Elles sont indispensables. Tous lles objets achetés ou même fabriqués par le magiste sont magiquement souillés. Ils apportent avec eux des impuretés qui seraient nuisibles aux opérations.

Si la consécration n'avait pas lieu ces objets seraient toujours en rapport avec le monde profane. Le magiste ne pourrait obtenir une concentration de force suffisante. Un objet non purifié et non consacré est comme un trou formé dans un récipient que l'on remplit toujours et qui jamais ne s'emplit. L'occultum deviendrait le tonneau des Danaïdes.

## **CHAPITRE VI**

## **EVOCATION**

Nous touchons ici au domaine de la Magie proprement dite. Le magiste ne doit pas se contenter de spéculations intellectuelles; il doit mettre le doigt dans la réalité occulte.

Nous savons que la médecine, qui s'occupe des maladies mentales, classera les phénomènes que nous obtenons parmi les hallucinations. Nous n'avons pas à discuter ici avec la médecine. Nous la laisserons patauger avec ses névroses et ses psychoses.

Nos sens physiques ordinaires, la vue et l'ouïe par exemple, sont imparfaits. Ils ne nous permettent de voir et d'entendre qu'une fraction des vibrations lumineuses et colorées. Les rayons infra-rouges et les rayons ultra-violets, situés aux extrêmes de la gamme colorée, sont invisibles à nos yeux.

A'dmettons, si l'on veut, que la magie éveille en nous un sixième sens qui nous permette justement de voir l'invisible.

Les forces astrales, que la physique appelle « énergie », existent. Mais l'esprit ne peut concevoir des forces abstraites. Ces forces revê-

tiront donc à nos yeux une apparence. C'est là précisément le but de l'évocation.

Nous évoquerons les forces de l'air, de l'eau, de la terre et du feu.

C'est dans la fumée et par la fumée que ces forces se rendront manifestes.

Le magiste doit savoir que l'Eglise le condamne formellement. La théologie dit que le « pacte avec le démon » peut être tacite. « Le pacte est *implicite* ou *tacite* quand, pour obtenir un effet merveilleux, on emploie des moyens qui n'ont aucune aptitude naturelle à le produire et qui n'ont point été établis par Dieu dans ce but. Il est clair que, par le fait, on attend que le démon produise cet effet, bien qu'on proteste qu'on n'invoque pas le démon. »

Or, tel est notre cas. Nons n'invoquons pas le malin. Nous nions sa réalité personnelle, tout autant que celle d'un Dieu personnel. Nous ne croyons ni à Dieu, ni au diable. La croyance, dit l'Eglise, est une espérance ferme en quelque chose. Nous disons, nous, la croyance est un doute. Croire, c'est douter.

Le chimiste sait que l'eau est un fluide composé d'oxygène et d'hydrogène. Il ne dira pas « je crois » à l'existence de l'hydrogène et de l'oxygène dans l'eau. Pourquoi le croyant dit-il: « je crois à l'existence de Dieu dans le monde » ? C'est parce qu'il doute de son existence.

Le magiste connaît et ignore certaines choses. Il dira donc : je sais ou j'ignore ; il ne dira jamais « je crois ». Le verbe « croire » doit être banni de son vocabulaire.

Ce lemme (1) était nécessaire pour l'étudiant magiste débutant.

Le rituel d'évocation comprend :

La purification du lieu.

L'appel ou invocation.

Le renvoi ou adjuration.

La purification du lieu se fera à chaque opération, même si on travaille dans un occultum.

On fera brûler le parfum convenable et durant toute l'opération on tiendra la baguette et l'épée.

Par la baguette, les élémentals sont attirés vers l'opérateur. Ils sont maintenus extérieurement par le cercle.

Si le cercle est mal fait on insuffisant, le magiste ressentira immédiatement un certain malaise. Dans ce cas il doit faire usage de l'épée en fendant l'air autour de lui. On observe alors de faibles étincelles à l'extrémité de l'épée.

Le rituel d'évocation comporte un risque, carles élémentals suscités peuvent vivre aux dépens de l'opérateur, le vampiriser. C'est alors que s'établit l'esclavage magique dont certains auteurs ont parlé.

Le magiste doit commander et non être soumis.

Nous parlons ici de l'évocation simple et non de l'évocation en vue de se servir des élémentals dans un but quelconque.

Le magiste devra garder un calme constant. En aucun cas il ne doit s'effrayer. Il doit se rap-

<sup>(1)</sup> On appelle lemme une proposition qui facilite la démonstration d'une proposition subséquente.

peler que la peur n'est qu'une paresse de la volonté.

Dans la vie ordinaire il devra entraîner constamment sa volonté. Il s'habituera, par exemple, à ne pas tressauter au bruit d'une porte qui se ferme un peu violemment. Il ne craindra ni le contact des araighées, ni celui des cra $pauds(1)$ .

(i) Le crapaud est un reptile amphibie de l'ordre des batraciens. On sait que sorciers et sorcières de l'antiquité utilisaient cet animal qu'on voit souvent représenté sur les gravures de sabbat.

Le crapaud est un « détecteur » pour les forces occultes. C'est pourquoi on lui plaçait une clochette, tenue on ne sait comment, sur le cou. Quand la clochette tintait c'était le signe certain que le crapaud s'agitait et que des forces étaient présentes.

Il faut se garder de prendre à la lettre les récits populaires au sujet de crapauds qu'on aurait trouvé vivants au milieu de vieilles constructions ou de roches très anciennes. On doit savoir que le crapaud se blottit dans les moindres failles. Nous avons emprisonné des crapauds dans des blocs de plâtre clos de toutes parts et nous les avons trouvé vivants dix-huit mois après; mais l'air arrivait encore à eux par les pores du plâtre. En empêchant l'arrivée de l'air la mort des crapauds s'ensuivait au bout d'un temps assez court.

Qu'on ne nous accuse pas de violences injustifiées envers les malheureux crapauds. Nous avons voulu vérifier expérimentalement la possibilité, pour ces bêtes, de rester ainsi qu'on le prétend, enfermées dans les pierres.

On sait que le crapaud « hiverne » et peut rester très longtemps privé de nourriture. C'est alors qu'il cherche une place dans les anfractuosités des rocs et c'est ce qui a dû donner naissance aux fables populaires.

Contrairement à ce qu'on raconte le crapaud n'est pas venimeux. Quand il a peur, il fait suinter une humeur

## **CHAPITRE VII**

# SORTIE EN CORPS ASTRAL

Nous ne pouvons faire ici une analyse de la constitution de l'homme au point de vue occulte. Nous nous en tiendrons à ce que nous avons dit au début de ce manuel, c'est-à-dire que l'homme est constitué par un corps physique, un corps astral et une âme. Les doctrines orien-

laiteuse par les pustules de sa peau et lance, par l'anus, le contenu de sa vessie urinaire; mais humeur et urine sont absolument inoffensives. Les crapauds que nous avons « domestiqués » ou « apprivoisés », comme on voudra, restaient absolument secs dans notre main.

Nous avons souvent, avec les crapauds, réliéré l'expérience du magnétiseur Lafontaine. On place le crapaud dans un bocal sur une table et on s'installe en face de lui. On attire son regard et on le fixe. Dès que la prise de regard est faite, le crapaud réagit et veut être vainqueur. Il lutte de toutes ses forces et si bien que la peau de son ventre s'enfle démesurément et éclate souvent.

En ce qui concerne les aralgnées, leur « venin » est surtout dangereux pour leurs proies. Que n'a-t-on raconté du venin de la tarentule 1 On croyait que les malades atteints de « tarentisme » ne pouvait guérir que par la musique. Certains auteurs ont même indiqué et noté les airs les plus propres à obtenir la guérison.

tales ont poussé l'analyse très loin et divisent encore chaque corps en plusieurs principes.

Il nous faut cependant parler de la constitution physiologico-occulte de l'homme. Nous sommes obligés d'employer des termes sanscrits.

L'homme possède des centres de force qui sont les nadis. Ces nadis appartiennent au corps astral.

- Le prâna est le lien vital qui unit le corps physique et le corps astral. Le prâna circule dans des « tubes » qui sont les nadis.

Il y a trois principaux nadis :

Sushumnâ, Idâ et Pingâlâ.

La suschumna est située à l'intérieur de la moëlle épinière. Idà et pingalà montent de cha-. que côté, dans un mouvement serpentant et passent à droite et à gauche de la sushumnâ.

Idá est féminine, pingálá est masculine,

C'est dans suschumnâ que passe la kundalini, In force magique.

Les trois nadis et kundalini naissent dans la région sacrée.

Suschumnå, Idå et Pingålå figurent le caducée de mercure, une verge autour de laquelle deux serpents s'entrelacent.

Sur le trajet des nadis se trouvent les châkras, centres analogues aux plexus nerveux.

Ce qui précède est un résumé qui ne dispense pas d'une étude approfondie.

Pour les expériences de sortie en corps astral, le magiste se placera à l'intérieur du cercle.

Après les purifications habituelles il se couchera dans le cercle, dans une position nordsud. La tête au nord et les pieds au sud.

Il pourra à cet effet posséder un petit tapis spécial.

Après une relaxation absolue de tous ses membres, c'est-à-dire après qu'il aura réalisé une innervation aussi totale que possible, il cherchera simplement à s'élever au-dessus de son corps.

On ressentira pendant les premières expériences une sorte de choc assez désagréable, au moment où l'on veut cesser l'opération. La médecine dira que cette sensation est due au cœur. C'est possible, mais il n'en est pas moins vrai qu'elle est due au retour du corps astral.

Au bout d'un certain temps d'entraînement, on pourra essayer de se diriger. Il faudra le faire comme si on se déplaçait physiquement. On pourra ainsi voyager dans l'espace.

Plus tard, on essaiera de voyager dans le temps, soit dans le passé, soit dans l'avenir. Il ne s'agit pas ici de voyance, comme au chapitre IV, mais d'une véritable extériorisation.

Aussi nous ne saurions trop insister sur les protections indispensables à observer.

Les pantacles et le cercle permettront au corps astral de l'expérimentateur de retrouver son corps physique à son retour. Sinon il pourrait trouver la place occupée et il logerait un habitant indésirable. Ce serait vraiment la possession, au sens où l'entend l'Eglise. Cette possession se termine alors par la folie ou la mort.

## **CHAPITRE VIII**

# **L'ENVOUTEMENT**

L'origine du mot « envoûtement » est incertaine. Est-ce l'expression in volvere, signifiant en latin, s'enrouler autour; est-ce le mot vultus, visage, effigie; est-ce le mot volitio, volonté ?

L'opération de l'envoûtement consiste à fixer, sur une matière appropriée, l'« astralité » d'une personne et à agir sur cette matière. Cette dernière réagit à son tour sur la personne qui est l'objet de l'envoûtement.

Nous ne ferons pas ici l'historique de l'envoûtement. Nous ne parlerons pas non plus des différentes théories qui ont été émises à ce sujet.

Matière. - La matière de choix pour l'envoûtement est la cire d'abeille. Elle a la propriété de fixer assez facilement une partie de l'égo d'une personne (1).

<sup>(1)</sup> Nous déconseillons la cire à modeler qui est, magiquement, une matière impure, ainsi que les autres matières préconisées par certains auteurs.

Utilisation. - On peut utiliser des rondelles de circ vierge ou mieux encore des figurines.

Les figurines doivent être coulées. Il faut faire réaliser par un sculpteur deux modèles, féminin et masculin, de 15 centimètres environ de hauteur. Le visage ne sera pas sculpté et de cette façon il s'adaptera mieux aux différents cas possibles.

Avec les modèles on fera un moule en creux, en deux parties, avec du plâtre. Dans ce moule en plâtre on coulera la cire. Mais nous devons dire que l'opération est assez difficile à réaliser.

Nous préférons un moule en cuivre, obtenu par galvanoplastie, avec le modèle. On maintiendra les plans de joint en contact au moyen de presses à vis. Le trou de coulée est formé par les pieds de la figurine.

On fait fondre la cire à feu très doux et on coule dans le moule, dès la fusion. Préalablement on aura placé dans le moule soit des cheveux, soit des fragments d'étoffe, soit enfin quelque chose qui ait touché ou appartenu à la personne. Ces objets se trouvent alors inclus dans la cire.

On laisse refroidir et pour démouler on passe rapidement le moule dans une flamme. Ceci provoque une fusion superficielle de la cire qui facilite le démoulage.

Si le moule est froid, au moment de la coulée, on obtiendra une figurine, d'aspect ridé assez. désagréable. Pour éviter cela il faut faire chauffer légèrement le moule.

Quand le moule est resté quelques temps sans servir il se recouvre intérieurement d'une sorte de cérotate de cuivre. Il faut le faire disparaître, sinon les figurines seraient désagréablement teintées en vert. On chauffe chaque partie du moule et on y fait fondre une petite quantité de cire, puis on essuie soigneusement avec un chiffon de laine.

Nota. - Il n'est pas indispensable que le magiste coule lui-même ses figurines. S'il connaît une personne possédant le matériel nécessaire, il peut lui demander de les lui couler.

Si l'on est dans l'impossibilité de faire ou de faire faire une figurine, on se servira simplement de rondelles de cire. Dans ce cas on fera fondre superficiellement la surface d'une rondelle et on y collera les objets que l'on possède. Une autre rondelle, dont la surface aura été sera appliquée sur la première. Les bords des deux rondelles, appliquées l'une sur l'autre, seront chauffés et elles se trouveront ainsi soudées.

On appelle quelquefois la figurine « dagyde ». Mais que ce soit une figurine ou autre chose, l'objet préparé pour l'envoûtement porte le nom de « volt » (du latin vultus) et c'est dans ce sens que nous employons ce mot dans ce qui va suivre.

Opération préliminaire. - Le volt ayant été préparé convenablement, il convient de procéder d'abord à une purification et ensuite au baptême, qui est la consécration.

Pour cela le volt, étant posé sur la table d'autel ou plutôt sur la pierre, doit recevoir une première purification verbale. Il doit ensuite être immergé dans l'eau de la coupe. Puis on le sort de l'eau et on l'essuie avec un linge blanc, un tissu de fil.

On donne alors au volt tous les noms connus de la personne sur laquelle on veut agir :

« Tu es (noms). C'est toi qui es ici présent. Tu es (noms). C'est toi qui es en mon pouvoir. Tu es (noms). C'est toi que je touche. »

A ce moment on touche, avec les pouces réunis, la poitrine du volt.

Le volt est alors « sensibilisé ». Il faudra maintenant le placer dans une boîte qui le contienne exactement, sur un coussin de coton hydrophile. On entourera la boîte d'un serpentin de fil de cuivre qui protégera le volt de toutes influences extérieures.

Observations. - Jamais, en aucun cas, le volt ne devra voir la lumière du jour. Il faudra opérer à la lumière des cierges. La coulée de la cire se fera à la lumière d'une veilleuse placée dans la lanterne.

 $Action.$  - Trois buts sont possibles : l'envoûtement d'amour, l'envoûtement de guérison, l'envoûtement de haine. Dans les trois cas le rituel est le même.

On place la figurine sur un tissu de soie rouge, sur la pierre d'autel. On étend les mains au-dessus, pouces joints, pendant quelques instants. On concentre bien sa pensée.

On prononce alors les paroles appropriées. Pour l'envoûtement de guérison, on magnétisera intensément la partie malade du sujet.

Nous nous abstiendrons, en ce qui concerne l'envoûtement d'amour et l'envoûtement de haine, de donner de plus amples détails.

Dissolution. - Une figurine est toujours un objet encombrant. Il faut en prendre grand soin. Mais le problème qu'il faut résoudre est celui de la dissolution quand on veut cesser l'action.

La cire fond vers 62 ou 63°. On doit faire fondre la figurine au bain-marie. Quand la cire est fondue, on la verse sur une grande feuille de papier blanc. On plie le tout et on jette la masse dans un cours d'eau quelconque.

Les Hosties. - Pour une action rapide et passagère, on pourra se servir des hosties. Il faudra alors écrire, au verso de l'hostie, les noms de la personne. Se concentrer suffisamment et ensuite brûler l'hostie dans la flamme d'un cierge.

La combustion, qui détruit la matière physique, libère astralement la volonté qui était incluse dans l'objet.

Nous avons donné, dans ce chapitre, toutes les instructions nécessaires. Jamais, à notre connaissance, un tel exposé n'avait été fait aussi clairement.

Mais le magiste doit savoir que tout envoûtement entraîne fatalement un choc en retour. Pour s'en préserver on fait alors un envoûtement triangulaire.

L'envoûtement ordinaire comprend deux termes seulement : l'opérateur et le patient. Si le patient devient agent, ce qui arrive quand il ne subit pas l'envoûtement, toutes les forces mises en jeu reviennent vers l'opérateur et elles reviennent avec une puissance accrue. C'est comme une balle élastique envoyée contre un mur.

Le magiste peut se préserver de cet effet au moyen de « quelque chose » qui recevra le choc à sa place. Cette chose est le troisième terme et c'est pourquoi on dit « envoûtement triangulaire ».

Certains recommandent de prendre un animal. Nous préférons, quant à nous, un simple récipient contenant de l'eau.

Après chaque opération d'envoûtement, il convient de se laver les mains (sans savon) dans ce récipient et de les y laisser quelques instants. Cette eau est l'intermédiaire entre la figurine et nous. On comprend alors qu'en cas de choc, celui-ci rencontrera l'eau avant de nous atteindre. Mais cela ne suffit pas si nous ne plaçons pas un écran entre l'eau et nous. C'est pourquoi le récipient devra être entouré de plomb : un cylindre autour et un disque dessus (le dessous restera libre).

De plus, le magiste pourra se protéger continuellement avec un pantacle de plomb, pan-

tacle pectoral seulement. Ce pantacle pourra être fait spécialement à cette intention.

Là, comme pour toute opération magique, on ne prendra jamais trop de précautions.

Contre-envoûtement. - L'envoûtement est rare. Bien des personnes qui se croient envoûtées ne le sont pas. Elles ont réalisé sur elles et en elles un auto-envoûtement, ou plutôt une auto-suggestion. Les méthodes de la magie ne leur sont pas applicables, à moins qu'elles ne consentent à porter un pantacle sur parchemin fait à leur intention par un magiste.

Voici, néanmoins, quelques moyens de protection et de désenvoûtement :

Les pantacles de plomb sont encore la meilleure protection. Mais si l'envoûtement est patent on peut se proposer de renvoyer la .« charge », décuplée en puissance, à son émetteur.

 $Dispositif.$   $\longrightarrow$  On fait une figurine qu'on sensibilise et qui est « nous ». On place cette figurine verticalement sur l'autel. On la fait tenir au moyen d'un fil de cuivre passé autour du corps et fixé sur un socle de bois.

On place la boule de cristal derrière la figurine, à 10 centimètres de distance.

Sur une hostie, on trace cinq flèches émanant du centre.

Cette hostie est placée derrière la boule à 10 centimètres de distance. Elle est maintenue verticalement dans un morceau de bois fendu fixé sur un socle.

L'Hostie et la boule doivent être, horizontalement, dans le même plan.

La force reçue par la figurine est absorbée par la boule et rejetée vers l'hostie. Cette dernière, à son tour, réfléchit la force reçue et la renvoie vers l'expéditeur, si l'on a eu soin de placer à proximité une autre figurine qui le représente.

Nous savons que tout ceci sera traité de fables par les incrédules et les ignorants. Mais nous avons écrit ce livre à l'intention des étudiants en magie seulement.

## **CHAPITRE IX**

## MEDITATION

La méditation est une application intense de l'esprit sur un sujet déterminé. C'est une opération non seulement utile au magiste, mais absolument nécessaire.

C'est par la méditation que le magiste peut se mettre en rapport avec les plans supérieurs. Si la méditation est coutumière aux orientaux, elle est inconnue des occidentaux ou très peu pratiquée. Il ne faut pas confondre la méditation et la rêverie. Celle-ci est due à l'imagination, au mental inférieur, tandis que la méditation met en jeu les parties les plus élevées de l'intellect humain.

C'est un exercice qui demande un sérieux entraînement. Au début l'imagination vient s'y mêler et détourne l'attention par le jeu des images mentales. Ce qu'on appelle l'enchaînement des idées est de l'imagination pure. Ainsi, si nous prenons un objet quelconque, soit un morceau de bois, nous verrons la forêt, le marchand de bois, puis le marchand de vin ou l'épicier

г.

du coin qui vend des ligots. Nous serons tout de suite noyé dans un torrent d'images.

Il faut méditer sur un sujet abstrait. Par exemple sur l'Infini, l'Eternité, le Temps, l'Espace, etc...

Ainsi l'esprit acquerra une profondeur de pensée insoupçonnée. L'illumination pourra surgir et alors les mots ne serviront plus. On verra réellement et on comprendra les vérités éternelles.

Les mots détruisent souvent la synthèse que la méditation peut créer, car les mots sont une analyse des choses.

Rituel. - Pour méditer on choisira les époques de pleine lune. On revêtira la robe blanche, les pantacles et le manteau. On prendra une posture assise, dans un cercle, sur le sol. La position dite « de tailleur » est très recommandable. On croisera les bras sur la poitrine. La respiration se fera sur un rythme très lent. On s'orientera dans le sens nord-sud, le dos au nord.

On méditera la nuit, comme pour toute opération magique. Le point d'appui sera la flamme d'un cierge.

En plein air. - Durant la pleine lune, par une nuit chaude et claire, on pourra aussi méditer au dehors. Il faudra tout disposer comme pour une opération d'évocation. Les résultats dépasseront peut être tout ce que le lecteur peut imaginer. On fixe alors son regard sur le globe lunaire.

Observations. - Il faut, au début surtout, prendre garde de ne pas se fatiguer outre mesure. La respiration lente, par inspirations prolongées, provoque une chute de la tension artérielle.

On pourra opérer en lumière colorée. On essaiera successivement toutes les couleurs que la lanterne peut donner. On trouvera ainsi la coloration qui convient le mieux au tempérament de l'opérateur.

Au sortir des exercices de méditations le magiste sentira naître en lui une force véritable... Nul n'est initié que par lui-même.

Pour les fumigations, on utilisera un mélange à parties égales de santal, de benjoin de Siam et d'encens.

Nous déconseillons la méditation qui se fait les yeux fermés, car on obtient ainsi un rêve et non une véritable méditation.

## **CHAPITRE X**

## **GRANDE OPERATION**

Nous voici enfin parvenu au point capital de l'entraînement magique.

La grande opération consiste non seulement à évoquer les forces de l'astral, mais encore à les faire servir à un but bien déterminé.

Le magiste est alors semblable à un domp-s teur qui domine de toute sa volonté tendue des animaux infiniment plus forts et plus puissants que lui. Il risque sa vie à la moindre faute.

De même le magiste risque la sienne. Cela, il faut qu'il le sache bien. Il ne s'agit pas d'une quelconque parodie théâtrale.

Certes, nous savons bien, connaissant l'esprit critique superficiel de notre époque, que la magie est niée par beaucoup dans son principe et dans ses résultats. Mais les négateurs sont semblables à ceux qui, ignorant tout de la science médicale, donnent cependant leur avis. Avant de décider de l'impossibilité d'une chose il faudrait au moins l'avoir étudiée et, même en ce cas, les expériences mal faites ne prouvent pas la nullité du principe. Ainsi, par exemple, si l'étudiant en chimie ne réussit pas une combinaison possible, il ne proclamera pas l'impossibilité de la chose : il cherchera la cause de son insuccès.

Ceci dit, le magiste qui sera assez téméraire pour tenter une grande opération s'entourera des plus grandes précautions. Les forces astrales provoquées se manifestent avec intensité, et souvent le magiste en garde le souvenir par la répercussion physique qui peut altérer sa santé. Ce sont alors des maladies bizarres qui laissent la médecine ordinaire impuissante et nesciente. Elle ne peut déceler la cause du mal et les traitements qu'elle peut imposer restent inopérants.

Syncopes, angines de poitrine, paralysies, hypertension aiguë, etc..., sont les accidents les plus fréquents.

Nous ne voulons pas décourager l'étudiant, mais nous voulons sincerement l'avertir des dangers auxquels il s'expose.

Quand, sur la route, l'automobiliste voit le signal qui l'avertit d'un tournant dangereux, il ralentit prudemment. Nous signalons les dangers afin de rendre le magiste plus prudent.

## r.

Le moment le plus favorable aux grandes opérations est le solstice d'été.

On pourra utiliser, pour l'appel, le sang d'un animal. Avec un couteau spécial, le couteau des sacrifices, on tue rapidement l'animal afin de le faire souffrir le moins possible. On pourra prendre un coq, une poule ou un autre volatil.

Ceci ne doit pas faire frémir d'horreur le lecteur. Tous les jours on tue des lapins, des poules, des bœufs, des porcs, etc., on tue aussi des hommes, hélas ! et les « assassins » sont aussi indifférents que les spectateurs...

Le sang sera placé dans une coupe, à l'intérieur du triangle des apparitions.

Il faudra faire une fumigation abondante. On placera au moins quatre charbons dans le brûle-parfum et une forte quantité de parfum préparé.

Puis on procédera comme pour une évocation.

On doit savoir qu'ont peut évoquer non seulement les élémentals, les forces des éléments, mais aussi les « génies » ou « daïmons » planétaires.

Souvent les forces évoquées se manifestent par une sorte de tourbillon impétueux qui arrache et détruit tout ce qui est extérieur au cercle.

Nous avons vu une fois la fenêtre d'un occultum complètement arrachée, les tentures et les rideaux de la pièce étaient lacérés. Mais le magiste était resté maître de lui-même, il n'avait pas perdu son sang-froid. Cependant, avouonsle, il avait rapidement terminé l'opération...

On croit souvent que les phénomènes magiques sont purement subjectifs. C'est une erreur. Ils n'existent pas seulement dans le cerveau du magiste. Ils sont objectifs, visibles à nos yeux physiques.

Mais les « curieux », les « badauds » n'assisteront jamais à une réelle opération magique. Ils peuvent, il est vrai, assister aux « grandes illusions » des frères Isola. C'est ce genre de « magie » qui seule peut les intéresser.

Le magiste ne peut se donner en spectacle. Le voudrait-il, tout son travail serait voué à un insuccès absolu.

La magie requiert le silence et la solitude. Même les opérations à plusieurs magistes travaillant ensemble ne sont pas à conseiller. Toutefois plusieurs magistes peuvent travailler au même but, mais pas dans le même lieu. Ils peuvent travailler simultanément, à la même heure, en vue d'un même résultat.

#### ÷

On opère en lumière colorée. Les grandes opérations peuvent se faire dans un occultum, mais il vaut mieux les faire en plein air.

On mettra la robe rouge ou la robe noire suivant qu'on agira « activement » ou « passivement ». Activement si l'on veut une opération d'action, passivement si l'on veut empêcher quelque chose.

Notons qu'il est plus facile d'agir que d'empêcher la réalisation d'une action déjà commencée.

Dès que l'évocation est faite on dirige les éléments vers le but désiré. Ce sont des forces aveugles ou faiblement intelligentes. Lorsque l'impulsion a été donnée rien ne peut empêcher l'aboutissement, qui devient « fatal ». Ainsi une pierre lancée ne s'arrête qu'en touchant le sol.

Il ne faut pas vouloir des choses compliquées. Il faut des choses simples, très simples même. Plus le but est précis, plus le résultat est certain.

Mais attention, ici on déclanche une nouvelle série de « fatalités » et si le magiste n'a pas prévu « tous » les résultats possibles de son action, il arrive que ses prévisions se trouvent dépassées et il est incapable d'en arrêter les effets. ÷

Nous avons été assez explicites. Nous ne pouvons faire plus. Peut-être même avons-nous dépassé les bornes permises... Si nous avons laissé quelques lacunes, le magiste les comblera facilement. C'est en travaillant que ses yeux s'ouvriront à la vérité. Il verra que non seulement

# L'homme est un dieu déchu qui se souvient des Cieux

mais qu'il peut, dans sa sphère d'action, agir comme un dieu.

QUATRIEME PARTIE

# LE SACRAMENTAIRE

#### PREMIER CHAPITRE

## **PRÉLIMINAIRES**

Il est à remarquer que, dans toutes les langues, les mots qui désignent la parole, ou verbe, ont une signification très étendue. Ils expriment non seulement la voix articulée, mais la parole intérieure, les opérations de l'esprit et de la pensée, la volonté, la raison, la réflexion, l'action, etc... Tout cela, en effet, se montre au dehors par la parole et rien ne se fait, parmi les hommes, sans penser et sans parler.

Le Verbe, dans l'Ecriture, désigne la puissance divine :

> Et verbum caro factum est... (Et le Verbe s'est fait chair...)

C'est par la parole que Dieu a créé le Monde. Le premier chapitre de la Genèse nous montre Dieu créant la lumière, la séparation des eaux et de la terre, les luminaires, les animaux, etc., par la parole. Les versets de la création commencent par ces mots : Dieu dit...

Le prêtre catholique qui marmonne sa messe ne sait plus qu'il néglige la partie la plus importante de cette cérémonie.

Alfred de Musset, dans ses « Premières Poésies », crie, justement, à son abbé Cassius :

Eh quoi, toi confesseur, toi prêtre, toi Romain, Tu crois qu'on dit un mot, qu'on fait un geste en vain ? Un geste malheureux I Tu ne sais pas peut-être Que la Religion n'est qu'un geste, et le prêtre Qui, l'hostie à la main, lève le bras sur nous, Un saint magnétiseur qu'on écoute à genoux l...

La tradition de la puissance du Verbe s'est conservée dans les légendes des charmes et des enchantements.

Les Charmes. - On appelait ainsi des paroles auxquelles on attribuait de merveileux pouvoirs. Le mot « charme » vient du latin carmen, qui ne signifie pas seulement des vers et de la poésie, mais aussi une formule de paroles déterminées dont on ne devait pas s'écarter. Le charme doit être distingué de l'enchantement qui se faisait, comme le nom l'indique, par des chants et de la musique. A ce propos, on peut citer en exemple les charmeurs de serpents, qui réalisent un véritable enchantement sur ces animaux.

Dans ce manuel nous avons passé sous silence les chants et la musique, bien que nous sachions fort bien qu'on peut par ce moyen obtenir de très intéressants résultats. Mais tout le monde n'est pas apte au chant et à la musique, aussi avons-nous préféré laisser de côté ce mode d'action.

Les mots et les noms.  $-$  « Toute chose n'existe que si elle a un nom », dit la philosophie de Sumer. En effet, on ne peut rien désigner si le nom fait défaut. Aussi le peuple dit-il souvent « un truc », un « machin » sour désigner des choses dont il ignore le nom. Et, disant cela, il fait un gros effort de télépathie et souvent l'interlocuteur comprend quel est l'objet dont if est question.

On sait quelle est en Cabale l'importance des noms divins. Ces noms, proférés d'une certaine manière, sont dits doués d'un étrange pouvoir.

Mais les noms ne doivent pas être traduits. Ils doivent être prononcés dans leur langue originelle. C'est ainsi qu'ils conservent toutes leurs vertus. Pourquoi nos sportifs conservent-ils les mots anglais qu'il serait si simple de traduire en français ? C'est parce que ces mots signifient quelque chose, tandis que les mots français équivalents leur paraissent faibles. Football signific pied-ballon ; on joue au football et non au pied-ballon ou au ballon de pied.

Cet exemple doit suffire à démontrer quelle est la réelle valeur des noms qui nous ont été légués par la tradition. Les anciens magiciens affirment avec raison que tout nom traduit perd sa valeur. Cela, bien entendu, n'empêche pas d'en connaître la signification.

Action du verbe. « Mais il est quelque chose de plus important : c'est l'action réelle du Verbe. Toute parole prononcée est une vibration. Dans l'univers tout est vibration : lumière et son.

Si nous admettons que l'astral se compose de vibrations, d'un ordre plus subtil que celles du monde physique, il nous faudra trouver les vibrations qui nous permettent de l'atteindre. Et le magiste ne fait pas autre chose que de rechercher précisément ces vibrations. C'est pourquoi, d'ailleurs, il élimine soigneusement tout ce qui est impur et grossier, donc impropre à son action.

Nous avons dit, il y a un instant, que le peuple faisait un effort de télépathie en disant un truc et un machin. Voilà ce qui distingue le verbe écrit du verbe parlé. Le verbe est le véhicule de la pensée. Un ouvrage écrit dans une langue étrangère inconnue de nous restera incompréhensible, tandis que des mots étrangers et inconnus prononcés à notre intention peuvent, même si aucun geste ne les accompagne, 'devenir intelligibles.

Le verbe est le véhicule de la volonté et de la pensée. C'est pourquoi les magiciens pouvaient prononcer des mots qu'ils ne comprenaient pas. Ces mots étaient dynamisés par eux, parce qu'ils savaient ce qu'ils attendaient de leur prononciation. De plus, ces mots, par leur répétition, prenaient une valeur traditionnelle qui augmentait encore leur pouvoir d'action.

Sachant cela, le magiste ne devra donc pas trouver ridicules les formules « abracadabrantes » qu'il pourra rencontrer au cours de ses études. Ces formules viennent vraisemblablement de quelque sacramentaire magique et ont été déformées jusqu'à devenir inintelligibles.

Langue magique. - Nous n'emploierons pas ces formules dans notre sacramentaire ; nous emploierons le français et le latin. Cette langue, dite morte, possède par sa concision et par sa prononciation un véritable dynamisme. Nous donnerons la traduction française des formules. mais si le magiste veut acquérir quelques notions de latin cela vaudrait mieux.

Rappelons qu'en latin toutes les lettres se prononcent. Il n'y a pas d'E muet. Tous les E s'écrivent sans accent et se prononcent é ou é.

On prononcera la lettre U, suivant le cas, soit comme en français, soit EUM, comme dans « géranium ». On se gardera de la prononciation OU, adoptée dans l'Eglise depuis quelques années.

On dira « Dominus » et non « Dominous », « Dominum » se prononcera « Domineum » et non « Dominoum ».

Il faudra s'entraîner à la diction. Il ne faut pas bredouiller.

Le ton. - On trouvera facilement le ton qui convient. On devrait parler à haute et intelligible voix. Mais dans certains cas, quand l'occultum est mal isolé, au point de vue sonore - ce qui arrive presque toujours dans les appartements modernes - on pourra parler à voix basse. Entendons-nous bien, quand nous disons à voix basse, nous ne voulons pas dire à voix faible. On peut très bien parler très fort à voix basse. Des exercices répétés seront nécessaires.

Réalisation du Sacramentaire. - Nous appelons « sacramentaire » le livre que le magiste doit établir lui-même. Ce livre doit contenir le Rituel et les Oraisons,

On prendra des feuilles de parchemin de 15 centimètres sur 20 centimètres qu'on reliera au moyen d'anneaux en fil de cuivre. Deux anneaux suffisent. Pour cela on percera les feuilles de parchemin à 1 centimètre du bord et à 3 centimètres en haut et en bas des feuilles.

On écrira les titres en rouge. Ces titres sont les « rubriques » (notons que ce mot vient précisément du latin ruber, rouge). Pour cela on pourra utiliser une encre faite avec des baies de belladone mûres ou de l'encre de Chine de couleur - nous recommandons alors la nuance « sienne brûlée ». Le texte sera écrit à l'encre de Chine noire.

Le rituel des différentes opérations sera noté aussi simplement et aussi exactement que possible. Il faudra écrire très lisiblement et les caractères ne devront pas être trop petits.

Le Sacramentaire terminé sera purifié et consacré.

La rédaction du Sacramentaire se fera dans l'Occultum, sur la table qui y est placée.

Il faudrait que rituel et formules propres à chaque opération tiennent en une seule page ; il serait ennuyeux d'être obligé de tourner les pages.

Sur la feuille qui servira de couverture on tracera un pantacle et le magiste y écrira son hom.

Nom du Magiste. - Le magiste doit abandonner son nom vulgaire que lui a donné son état civil. Il doit lui-même choisir un nom magique. Ce nom peut être simplement la traduction latine du prénom.

Albert, Albertus; Amédée, Amedeus; André, Andreas ; Antoine. Antonius ; Bernard, Bernardus ; Blaise, Blaishus ; Camille, Camillus ; Claude, Claudius ; Denis, Dyonisius ; Désiré, Desideratus, etc... Un dictionnaire français-latin permettra de trouver la traduction latine du prénom.

La question du nom est très importante. Le magiste Andreas, par exemple, n'est plus le citoyen André Dupont. En prenant un nom « Initiatique » le magiste devient différent. C'est pourquoi les fraternités occultes donnaient toujours un nouveau nom au récipiendaire.

Pour la transcription de son nom sur le sacramentaire et pour l'établissement des pantacles, le magiste pourra utiliser les alphabets Scyticum, Massageticum et Isiacum que nous donnons ici.

Ces alphabets ne sont pas, comme la plupart des alphabets « secrets » donnés dans plusieurs ouvrages, des déformations de l'alphabet hébraïque. Les auteurs qui donnent ces alphabets oublient de prévenir le lecteur que les lettres

PRÉLIMINAIRES

**GCYTHICOM:** *A*BLP+PPXI7  $\int$  $g h l$ a b c d e MUNABYRMYAФ  $s$  t u  $x$ mnopqr MASSAGETICUM: HBJPHFY\*IYN abcdefghikl  $\Phi$  S  $\Lambda$  B d R  $\Lambda$   $\Lambda$   $\Lambda$ m  $\circ$  $p$  $\mathbf{q}$ ISIACOM: SROCUVES AB HINE bcdef ghik  $VhhA4688858$  $n<sub>o</sub>$  $\mathbf{q}$ S

Alphabets magiques.

hébraïques et leurs déformations s'emploient de droite à gauche.

Les alphabets que nous donnons s'utilisent, comme le français et le latin, de gauche à droite. Pourquoi nous, occidentaux et « aryens », écririons-nous comme les sémites ?

Ce n'est pas que nous voulions rejeter tout ce que la « Kabbale » et la Magie Hébraïque ont pu apporter à la tradition. Mais, cette magie présente un inextricable fouillis et pour quelques notions de réelle valeur, combien de scories sont à éliminer.

On choisira un seul de nos alphabets, sinon des confusions seraient possibles. Avec un peu d'attention on le retiendra facilement. Le dernier, l'Isiacum, est celui que nous utilisons.

## **CHAPITRE II**

# L'ORAISON AU DÉMIURGE

Cette oraison est appelée « Oraison des 33 taus » parce que trente-trois mots ont la lettre T pour initiale.

On l'emploiera au début de chaque opération, en tenant le cierge de la main gauche et l'épée de la main droite,

#### O Démiurge

Ecoute-moi 1

Démiurge Eternel, Démiurge Infini, Démiurge Unique l Force, Justice, Amour

Aide-moi !

Tol qui est Flamme, Tol qui est Feu, Toi qui est Lumière ! Protège-mol j

Toi, Substance spirituelle et éternelle, Etre parfait, ingénéré, immuable, qui est sans commencement, sans milieu et sans fin, et qui éternellement s'engendre soi-même !

Toi, Architecte sublime, qui par l'effet de Ta volonté tire du néant tout l'Univers.

Toi, Axe et Pôle du Cosmos, Infini, Eternel, Incréé.

Toi, Cause originelle et permanente de toute chose.

Toi, Ame et Stabilisateur des Mondes.

Toi, Maître des Entités des Trois Mondes.

Toi, Source inépuisable de vie et d'intelligence,
Je suis Toi-même Je Te vois partout, Je Te sens en tous lieux. Ton Verbe est l'Harmonie des Mondes et des Cieux. Tu es Tout : Tu es la Vic, Tu es la Mort. Tu es le Vide, Tu es le Plein. Tu es l'Obscurité, Tu es la Lumière. Tu es le Silence, Tu es le Tonnerre. Tu es au dedans et au dehors, au-dessus et au-dessous, au centre et à la périphérie. Tu enveloppes l'Infini et l'Infini est plein de Toi. Tu embrasses et Tu contiens Tout. Tu es le Tout qui est Un, O Démiurge, O Merveilleux Silence I

Cette oraison n'est pas une vaine prière. Elle place le magiste sur un plan particulier. C'est une des clefs qui ouvrent les portes du Temple.

Le magiste doit savoir que la Cause Suprême est inaccessible. Il serait vain de s'adresser à elle. Au contraire, le Démiurge, l'Architecte divin, touche plus directement notre monde.

Nous ne pouvons faire ici un cours de philosophie occulte ; nous supposons que le magiste possède à ce sujet des connaissances suffisantes.

# **CHAPITRE III**

# LA CONSÉCRATION DU MAGISTE

Avant toute chose le magiste doit lui-même se consacrer. Après s'être aspergé d'eau lustrale, il tiendra le cierge dans la main gauche et posera la main droite sur la baguette et l'épée placées sur la pierre d'autel. Il dira :

« Ego, (nomen), Sum sacerdos Démiurgi in aeternum »

Ce qui signifie : « Moi, (nom magique), je suis le serviteur du Démiurge pour l'Eternité ».

Puis se mettant à genoux, devant l'autel, il dira :

« Spiritus Luminis est in spiritu meo » « L'esprit de Lumière est en mon esprit. »

Debout, ensuite, il baisera le sucramentaire, en disant :

« Ecce Liber Roboris Mei »

« Voici le Livre de ma Force. »

Il répétera à nouveau :

« Ego, Ego, Ego, (nomen), Sum sacerdos Démiurgi in aeternum. »

Il dira maintenant la formule suivante :

« Demiurgus caeli, Demiurgus terrae, Demurgus cui omne genu flectitur, caelestium. terrestrium, et infernorum : te invoco Démiurge. Per simplicitatem meam, per scientiam meam, per fortitudinem meam. » Amen.

« Démiurge du Ciel, de la Terre, Démiurge devant qui fléchissent les genoux des créatures célestes, terrestres et infernales, je t'invoque. Par ma simplicité, par ma science et par mon courage. » Ainsi soit-il.

Cette consécration est très importante. C'est elle qui fait du magiste un homme différent des autres hommes. Mais il ne faut pas se consacrer avant d'avoir mûrement réfléchi. Il ne faut pas que ce soit une valne curiosité qui pousse à faire cette cérémonie.

Signes de reconnaissance des magistes. - Les magistes devraient pouvoir se reconnaître entre eux. Aussi conseillons-nous de porter une chevalière à l'annulaire droit, sur laquelle on fera graver une épée et une baguette croisées. Ainsi, si deux magistes se rencontrent, ils sauront qu'ils sont frères, puisqu'un même ordre de recherches et d'études les unit. Ce « signe » ne sera pas compris des profanes.

La matière de la bague pourra être de l'or, de l'argent, ou même de l'acier chromé. A l'intérieur on pourra faire graver la date du jour où l'on s'est consacré.

Si deux magistes se rencontrent, le premier qui aura vu la bague de l'autre pourra dire :

« Monsieur, aimez-vous le Feu ? »

A quoi l'autre répondra :

« J'aime aussi l'Air, l'Eau et la Terre. »

Si deux magistes se connaissent déjà et s'ils veulent s'aborder « rituellement », ils diront :

D. - « Salve, Frater Igne et Aere. »

R. - « Salve, Frater Aqua et Terra. »

(Salut, Frère par le Feu et par l'Air. — Salut, Frère par l'Eau et par la Terre).

Il ne s'agit pas là d'une « imitation » des signes de reconnaissance maçonniques. D'ailleurs les préoccupations politiques, qui absorbaient toute l'activité des F.: M. ., sont étrangères aux magistes.

### **CHAPITRE IV**

# FORMULES DE PURIFICATION ET DE CONSECRATION DU LIEU

Purification:

Adjutorium nostrum in nomine Demiurgi. Que fecit caelum et terram.

(Notre force est dans le nom du Démiurge Qui a fait le Ciel et la Terre).

Benedic, Demiurge, Deus omnipotens, locum istum : ut sit in eo sanitas, castitas, victoria, virtus, bonitas, plenitudo roboris; et hacc benedictio maneat super hunc locum nunc et in omnia saecula saeculorum. Amen.

(Bénis, Démiurge, Dieu tout puissant, ce lieu : afin que soit en lui la santé, la chasteté (pureté), la victoire, la bonté et la plénitude de la force et que cette bénédiction demeure sur cette maison maintenant et dans les siècles des siècles. Ainsi soit-il).

En disant cette oraison on asperge les quatre points cardinaux avec de l'eau lustrale,

### Consécration:

230

Adjutorium nostrum in nomine Demiurgi. Qui fecit caelum et terram.

Te Demiurgum suppliciter exoramus pro hac domo, ac rebus : ut eam benedicere, et sanctifi-'care, ac bonis omnibus ampliare digneris : tribue eis, Domine, de rore caeli abundatiam. et de pinguedine terrae vitae substantiam.

Per simplicitatem meam, per scientiam meam, per fortitudinem meam, Amen.

(Nous te supplions vivement, Toi Démiurge, pour cette maison et pour les choses : afin que tu la bénisses, que tu la sanctifies et que tu la combles de tout ce qui est bon et digne : Donne lui, Seigneur, l'abondance de la rosée du ciel et la substance abondante de la terre et de la vie).

Nota. - Nous ne répéterons pas les traductions données antérieurement. Qu'on sache bien aussi que nos traductions ne sont pas littérales.

### CHAPITRE V

# **FORMULES DE PURIFICATION** ET DE CONSÉCRATION DIVERSES

Formule générale :

٠

Adjutorium nostrum in nomine Demiurgi. Qui fecit caelum et terram.

Exorcizo te, (nomen rei), per Demiurgum, per Deum, per ignem, per aquam. per aerem, per terram, ut puritatem sit in te.

(On répète trois fois cette formule).

Traduction : Je t'exorcise (nom de la chose) par le Démiurge, par Dieu, par le Feu, par l'Eau, par l'Air, par la Terre, afin que la pureté soit en toi.

Consecro te, (nomen rei), ad demiurgum. Consecro te (nomen rei) ad magiam. Consecro te ad utilitatem meam solum. Amen.

Traduction : Je te consacre (nom de la chose) au Démiurge. Je te consacre à la magie. Je te consacre à mon usage seulement.

Voici les noms dont on a besoin : Eau, Aqua. Baguette, Virga. Epée, Spatha. Encens, Thus. Cierge. Candela. Plante, Herba. Métal, Metallus. Sacramentaire, Sacramentarius. Pierre, Lapis. Table, Tabula. Chandelier, Candelabrum. Cercle, circulus. Résine, balsamum.

Un dictionnaire français-latin servira à trouver facilement les traductions nécessaires. Noter que les noms doivent être employés au nominatif, c'est-à-dire tels qu'ils sont donnés par le dictionnaire.

Toutes les formules que nous donnons n'ont rien d'absolu. Ce sont celles dont nous nous servons, mais le magiste pourra les modifier si bon lui semble. Qu'il évite cependant les trop longues formules qui ne signifient rien et qui éparpillent l'attention. Les purifications et les consécrations sont les « signes » extérieurs des opérations qui se font « astralement ».

### CHAPITRE VI

# FORMULES D'ÉVOCATIONS

Formule générale :

Forces élémentaires, paraissez à ma voix, Venez, je le veux, je l'ordonne.

Montrez-vous à l'instant.

Forces de (l'eau, l'air, la terre, du feu) Je vous sens présentes. Manifestez-vous.

Vous êtes là. Je vous vois.

Il ne s'agit pas d'une auto-suggestion comme on pourrait le croire. Il faut dynamiser la volonté de l'opérateur. Et, au fond, la magie n'est pas autre chose que l'application constante de ce dynamisme.

Cette formule doit être prononcée sur un ton de commandement. Les phrases et membres de phrases sont très courts et doivent être scandés.

Qu'il y ait eu ou non des manifestations, il faudra se servir de la formule de renvoi.

### Formule de renvoi :

Forces élémentaires, disparaissez. Partez, je le veux, je l'ordonne. Fuyez à l'instant même. Forces de (l'eau, l'air, la terre, du feu)

Vous êtes loin de moi. Je ne vous vois plus. Vous n'êtes plus là. Je suis seul.

Ces formules très simples nous ont toujours donné de bons résultats. Nous conseillons de ne pas les modifier.

S'il s'agit d'une grande opération on pourra, après appel, diriger les forces évoquées vers un but déterminé.

Il faudra trouver une formule simple qui, en peu de mots, condense nettement la volonté de l'opérateur. Nous ne pouvons ici donner que des indications générales car les cas peuvent être nombreux.

### **CHAPITRE VII**

### **FORMULES D'EXÉCRATION**

L'exécration est, nous l'avons déjà dit, la formule qui permet de rendre à un objet sa destination première. C'est l'opération inverse de la consécration.

Formule générale :

Adjutorium nostrum in domine Demiurgi Qui fecit caelum et terram.

Execro te (nomen rei) reduco te ad primam materiam tuam, effera te ad terram, Ostendo te ad mondum profanum. Amen.

On répétera trois fois cette formule.

L'exécration servira surtout pour l'eau, qui doit être renouvelée. Elle pourra servir également pour les cendres de charbon et les résidus de parfum dont on voudra se défaire. Enfin, chaque fois que l'on voudra jeter quelque chose ayant été consacré on se servira de la formule d'exécration.

Pour les opérations magiques il est aussi important de procéder à l'exécration de ce qui doit sortir de l'occultum que de procéder à la consécration de ce qui y entre.

Dans un cas comme dans l'autre on crée une porte de sortie qui met l'occutum en rapport avec le monde extérieur.

Si le magiste, pour une raison quelconque, était obligé de cesser ses opérations et d'abandonner la magie, il devrait prononcer sur luimême la formule d'exécration, après avoir exécré tout ce qui constitue son occultum.

Il n'est nullement besoin d'insister sur ce point. Chacun comprendra aisément les raisons logiques et magiques qui nécessitent cette opération.

Voici la traduction de la formule d'exécration:

« Je t'exècre (nom de la chose), je te ramène à ta matière première, je te rends à la terre, je t'expose au monde profane. »

S'il s'agit de soi-même. on dira :

« Execro mc (nomen), reduco me ad mondum profanum, sum similis omnibus; nunc et semper magicus non sum. Amen. »

« Je m'exècre, moi (nom), je me rends au monde profane, je suis semblabe aux autres, maintenant et toujours je ne suis plus magiste. »

Nous préviendrons charitablement le lecteur que, malgré la formule d'exécration prononcée sur soi-même, l'empreinte magique est indélébile. Lorsque le magiste s'est consacré la formule est entrée dans son sang, dans tout son corps astral. Quoiqu'il fasse, il restera marqué.

Il n'est point besoin d'un pacte signé de son sang : l'initiation est faite. C'est pourquoi nous engegeons vivement à bien réfléchir avant de commencer.

On ne touche point impunément aux « sciences maudites ». Celui qui ne se sent ni assez courageux, ni assez fort, doit s'abstenir.

### POSTFACE

Parvenu au terme de cet ouvrage, le lecteur sait. si sa lecture a été attentive, qu'il forme un tout.

Nous avons donné tous les rudiments de science magique pratique nécessaires à celui qui veut opérer. Mais il ne faudrait pas qu'un étudiant trop pressé ouvre le livre au chapitre Evocation, par exemple, et croit trouver là tous les éléments indispensables.

Qu'on ne s'attende pas non plus à obtenir des résultats dès les premières opérations. Il faut un entraînement assez long pour se mettre réellement en rapport avec les forces de l'astral.

Nous avons parlé aussi clairement qu'il était possible de le faire. Nous avons dégagé la magie du fatras sous lequel elle était gisante et c'est notre propre expérience que nous avons condensé en ces pages.

Trop souvent les ouvrages modernes rééditent les errements du passé, parce que leurs auteurs enseignent 'des choses qu'ils ignorent et qu'ils n'ont pas pratiquées.

Nous avons omis volontairement les rites de magie sexuelle qui, maintes fois, servent d'excuse à des débordements libidineux.

Le magiste qui se formera suivant nos indications possédera une science nette et forte qui le mènera, s'il le veut, vers la seule Vérité, vers la seule Réalité, vers la Connaissance Intégrale.

### TABLEAUX DE CORRESPONDANCES **ANALOGIQUES**

Ces tableaux sont extraits de la « Virga Aurea » (1) (Verge d'Or), de J.-B. Hepburn d'Ecosse.

Ils sont un résumé du Livre des Cyranides, antique monument magique, qui, de Chaldée passa en Egypte et qui, deux mille ans avant J.-C. était le Livre des Charmes des prêtres de Thèbes.

<sup>(1)</sup> La « Virga Aurea » a été publiée avec une introduction par F. de MELY, aux éditions Ernest Lerouxen 1922.

# TABLEAU BINAIRE

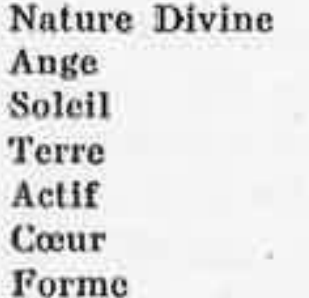

Nature Humaine Ame Lune Eau Passif Cerveau Matière

### TABLEAU TERNAIRE

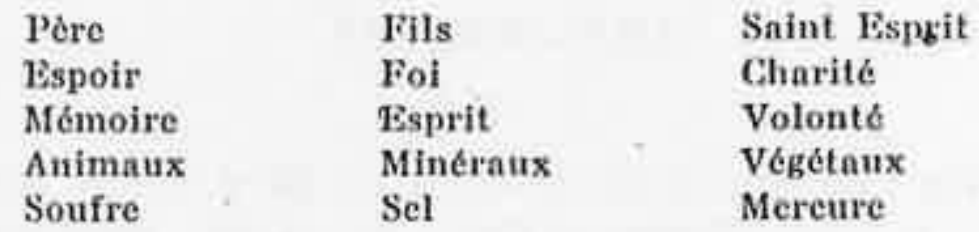

۰,

### TABLEAU QUATERNAIRE

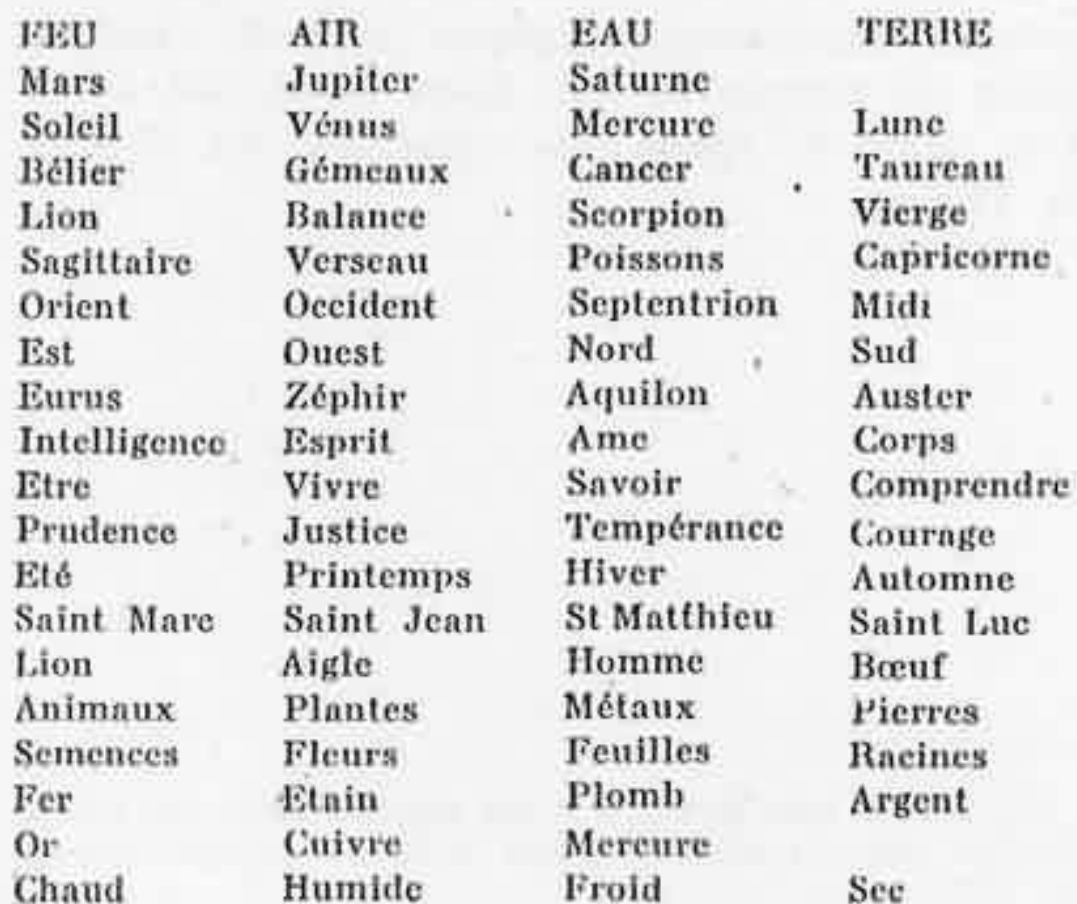

# **TABLEAU QUINAIRE**

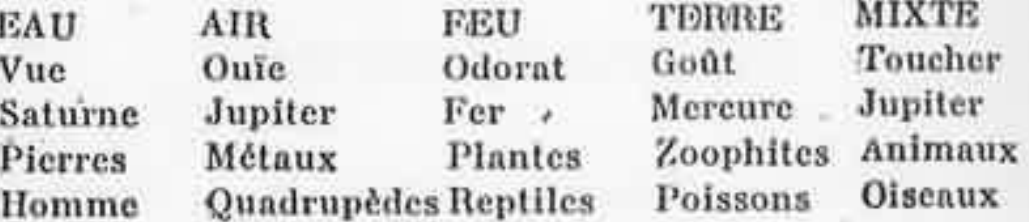

# **TABLEAU SENAIRE**

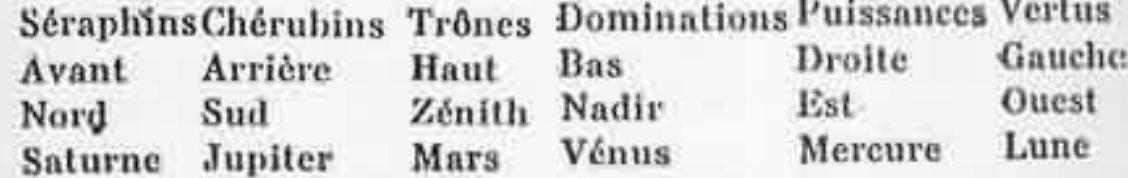

# TABLEAU SEPTENAIRE

**SATURNE** Samedi Astronomic Foi Grenat Plomb Terre Noir Taupe Huppe Seiche

**JUPITER** Jeudi Rhétorique Espérance Topaze Etain Air Bleu Cerf Aigle Dauphin

**MARS** Mardi Géométrie Courage Rubis  $Fer$ Feu Rouge Loup Vautour **Brochet** 

**SOLEIL** Dimanche Grammaire Justice Escarboucle Oг Fer Jaune or Cygne Veau marin

**VENUS** Vendredi Musique Charité Emeraude Cuivre Air Vert Boue

Colombe

Mercredi Arithmétique Tempérance Cristal Mercure Eau Toutes coulcurs Singe Cigogne

**MERCURE** 

**LUNE** Lundi Dialectique Prudence Saphir Argent **Terre et Eau** Blanc Chat Chouette Poisson-chat

MANUEL DE MAGIE PRATIQUE

### **TABLEAU ENNEAIRE**

Séraphins Chérubins Trônes Dominations Pulssances Saphir Emeraude Escarboucle Beryl Onyx Mémoire **Imagination Admiration** Méditation Ouïe **CALLIOPE** POLYMNIE TERPSICHORE CLIO **URANIE** Inspiration Astronomic Mimique Danse Histoire. Premier Sphère Sphère Sphère de Sphère de Mobile des Etoiles de Saturne Jupiter Mars

Vertus Chrysolithe Jaspe Vue Odorat **MELPOMENE** ERATO Tragédie Poésie Sphère du Soleil Vénus

Principautés Archanges Topaże Goût **EUTERPE** Musique Sphère de Sphère de Mercure

Anges Sarde **Toucher THALIE** Comédie Sphère de la Lune

# **TABLEAU DENAIRE**

(Séphiroth de la Cabale)

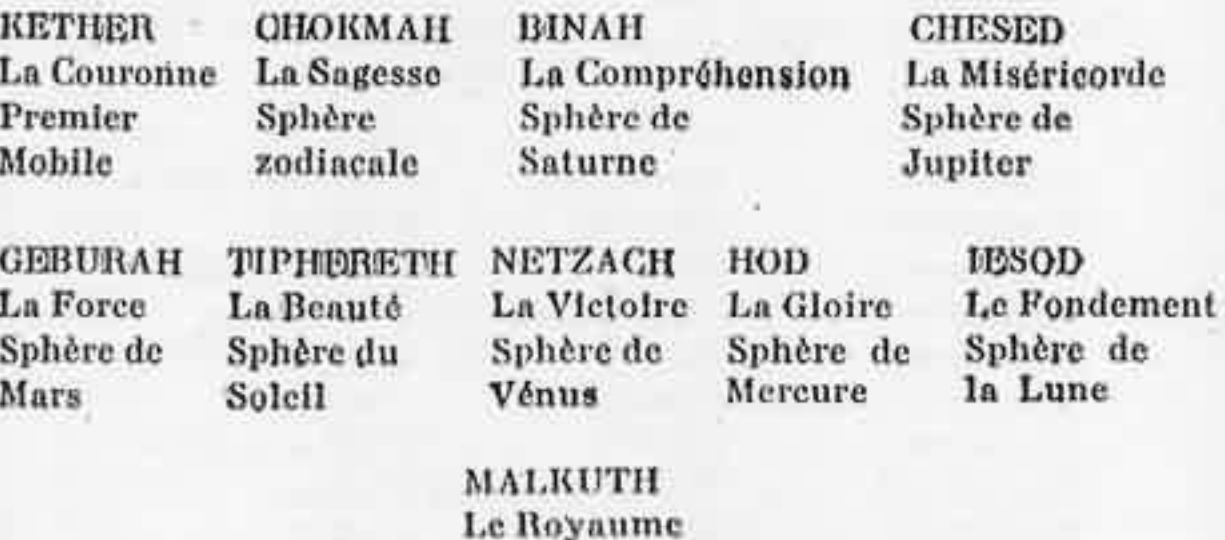

Sphère de la Terre

# **TABLEAU DUODENAIRE**

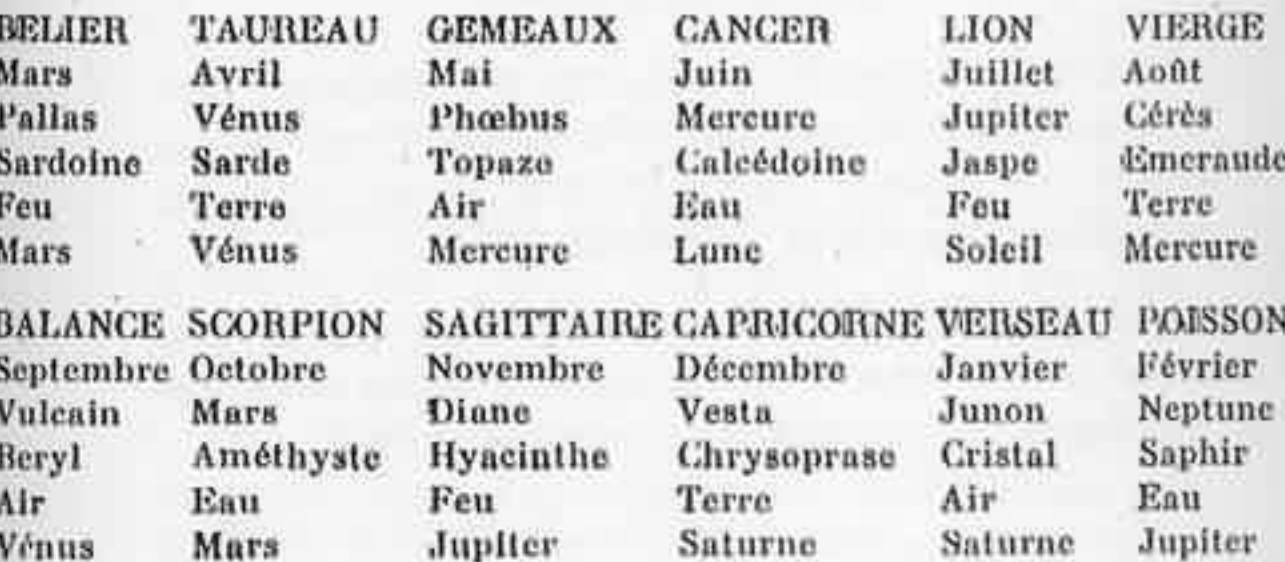

242

étant donné surtout que la publicité très étendue que je fais à mes frais exclusifs dans de nombreuses publications soutient vos efforts.

Veuillez...

Prix de détail, frs : 25, 50, 100, selon volume. La circulaire suivante accompagnait cette lettre:

Connaissez-vous

#### **LA MANDRAGORE**

Ses étranges forces magiques réputées dès l'antiquité ?

Connaissez-vous la Mandragore ? Ses vertus étranges, ses forces magiques, en firent, dès l'antiquité, au Moyen-Age, un remède contre les maux les plus divers.

Elle était employée, avec succès, à vaincre le mauvais sort. Les magiciens - l'Histoire est formelle  $\dot{a}$  ce sujet  $-$  l'utilisaient, dans leurs philtres, pour guérir la stérilité, faire naître l'amour, s'assurer la fidélité de l'être aimé.

Au point de vue botanique, c'est une plante douée d'une extrême sensibilité. Sait-on qu'elle pousse des gémissements, des plaintes quasi-humaines, quand on l'arrache du sol ? Aussi, ceux qui la cueillent se bouchent-ils les oreilles avec de la cire et font-ils évulser cette plante par un chien, qui, après l'avoir arrachée, tombe parfois foudroyé par on ne sait quel mystère.

Pour toutes ces raisons, et surtout parce que la Mandragore est extrêmement rare, ses racines sont très coûteuses. Certaines d'entre elles,

### **ANNEXE**

### LE CHARLATANISME

De tous temps, la Magie fut un domaine largement exploité par les charlatans. Nous avons réuni un dossier considérable. Nous citerons seulement quelques exemples.

LA MANDRAGORE. - Voici une lettre que nous avons reçu d'un certain F. C., de Nice, en réponse à une demande de notre part :

Nice, Novembre 1938.

#### Monsieur,

Je viens vous proposer ma collaboration concernant la vente et le lancement du talisman.

#### LA MANDRAGORE

au sujet duquel je vous remets incluse une circulaire.

La remise que je vous consentirais serait de 40 % pour achat ferme et 30 % pour achat en dépôt, payable mensuellement après vente.

Tous nos agents sont satisfaits des bénéfices qu'ils retirent de la vente de la Mandragore, 246

à forme de face humaine, se paient des prix  $d'or$  (10.000  $\dot{a}$  12.000 francs).

La racine de mandragore est un talisman naturel, dont les forces magiques, les vertus mystérieuses et bénéfiques en font

#### un PORTE-BONHEUR SOUVERAIN

que des sceptiques ont fini par adopter... à leur plus grande consternation, soit pour s'assurer la chance au jeu, aux loteries, la réussite dans leurs entreprises, affaires ou simplement pour trouver ou garder le bonheur.

Prix d'un bout de racine-porte-bonheur MAN-DRAGORE : 50 francs.

Ce prix modique peut être infime en comparaison des effets de ce talisman magique naturel, autrement à recommander que toutes les bricolles manufacturées.

### HESITEREZ-VOUS ? ? ?

Les mandragores ont quelquefois l'aspect du corps humain, mais l'aspect de face humaine ne se rencontre jamais. Quoi qu'il en soit, cette propagande pouvait réussir auprès des gens crédules, aussi avons-nous écrit :

### 15 Novembre 1938.

#### Monsieur,

Vivement intéressé par votre circulaire, je vous prie de m'adresser un échantillon de racine de mandragore. Je voudrais m'assurer, avant de faire un achat important, qu'il s'agit bien de la véritable mandragore (atropa mandragora).

Avez-vous entendu la mandragore pousser les gémissements dont vous parlez dans voire circulaire ? Récoltez-vous vous-même la mandragore et, dans ce cas, à quelle époque faites-vous la cueillette ?

Dans l'attente de vous lire...

Cette lettre est restée sans réponse. Probablement parce qu'il ne s'agissait pas de la véritable mandragore.

ENVOUTEMENT.  $- A$  la suite d'une annonce parue dans un journal, nous avons écrit et reçu la lettre suivante d'un certain professeur G., adresse poste restante à Laval (Mayenne).

#### 11 Novembre 1938.

#### Monsieur,

J'ai bien reçu votre lettre du 8 novembre relative à la sorcellerie.

Vous savez sans doute les effets très puissants que peut obtenir dans beaucoup de chose cette science secrète et redoutable.

Les choses de l'amour sont parmi celles où les méthodes de sorcellerie sont les plus actives. Pour dominer un être en amour, le lier à soi ou le reconquérir, il n'y a qu'un seul moyen occulte qui soit vraiment réel. C'est de pratiquer un véritable envoûtement d'amour. Lorsque cette opération est bien faite, et selon les anciens procédés du Moyen-Age (les seuls efficaces) par quelqu'un connaissant bien son métier (?), elle est très puissante car elle provoque

la passion et l'attachement exclusif chez la personne envoûtée. Mais nous ne sommes plus que deux ou trois en France à posséder ces anciennes méthodes, et c'est pourquoi le véritable envoûtement d'amour est devenu si rare.

Il faut d'ailleurs plusieurs choses pour pouvoir faire un semblable envoûtement. D'abord votre date de naissance et celle de la femme. Ensuite une mèche de cheveux de vous, et l'une des choses suivantes de la femme, au choix : Cheveux, photo, écriture, sang, rognures d'ongles, ou fragment de linge sale ayant bien touché le corps. Il faut 15 nuits entières de Lune montante pour la préparation de cet envoûtement. Il est impossible de préparer un envoûtement à moins de 500 francs, parce qu'il y a des matières assez chères à employer, et aussi 15 nuits entières à y passer. Mais lorsque cela peut arranger quelqu'un, j'accepte le paiement en deux fois, moitié en commençant et moitié un mois après.

La sorcellerie et ses pratiques se sont beaucoup perdues aux temps actuels, mais les anciennes méthodes restent, et il existe encore quelques initiés qui les ont entre les mains et savent s'en servir.

Connaissant à fond la sorcellerie et la pratiquant depuis 20 ans après l'avoir étudiée en Afrique et dans le Haut-Amazone, à peu près seul à exercer sérieusement à Paris, les travaux, les réussites que j'ai faites pour les particuliers m'ont valu depuis un certain temps une telle affluence de demandes que je suis presque toujours surchargé de travail.

Veuillez recevoir...

Cette personne avait sûrement 'des connaissances, mais l'exagération indique le charlatanisme. Quinze nuits entières c'est beaucoup... et dans ce cas le prix de 500 francs demandé est dérisoire. Quant aux dates de naissance elles ne sont pas indispensables. Le professeur G. devrait savoir qu'une femme ne dit jamais son âge et encore moins sa date de naissance.

Mais le record du charlatanisme nous vient de Nice. Voici une lettre qui fut adressée à l'une de nos amies :

### $I.P.A.,$  Nice.

### Madame,

Veuillez trouver ci-joint la description d'un petit matériel de cabinet qui permet d'ajouter aux consultations ordinaires une attraction inédite, très spectaculaire, très impressionnante même, piquant la curiosité et faisant illusion aux esprits les plus avertis.

L'emploi de ce petit matériel de magie est indiqué pour les exorcismes, évocations, influences à distance, envoûtements, écrits mystérieux. Ou simplement pour retenir l'attention du consultant, qui est toujours déconcerté lorsque la fumée s'échappe de la marmite.

Une de nos clientes qui fait de la voyance avec beaucoup d'adresse a abandonné les tarots et n'opère plus qu'à l'aide de notre matériel. Elle

a triplé ses recettes et affirme avoir diminué ses frais de publicité.

Un occultiste en cabinet qui fut l'un de nos premiers clients et qui est fixé dans la région de Nice nous écrit : « Les clientes en tombent sur les genoux ». Langage imagé, mais qui indique bien l'impression ressentie par les consultants.

Nous vous indiquons que pour éviter la concurrence, qui est très génante avec cette présentation, nous ne vendons qu'un seul avpareil dans les villes de province et un seul dans chaque quartier de Paris ou autres grandes villes.

Dans un cabinet moyen, le prix du materiel peut être amorti en huit jours de travail.

Veuillez...

Suivait la description du matériel :

Modèle déposé, licence américaine

1° Une superbe marmite ancienne en cuivreavec son couvercle, pièce très décorative faisant à elle seule une impression très curieuse, mais toujours favorable sur la clientèle. (A ce propos, des psychologues américains ont fait de nombreux essais dans des cabinets de réception et ont prouvé que certains objets ont une influence très heureuse, altirante sur la clientèle, tandis que d'autres gênent et empêchent de revenir).

2° Un support en fer forgé hauteur 1 m. 50 destiné à recevoir la marmite et faisant un ensemble extrémement décoratif et attirant, pouvant se placer dans un espace même réduit.

3° Un dispositif permettant de faire sortir à volonté de la marmite un épais nuage de fumée très légère et très subtile sans aucune odeur. Cette opération très surprenante et incompréhensible pour tout le monde donne des résultats inespérés lorsque le consultant a été bien préparé à la chose. Jusqu'alors on a toujours vu revenir et souvent accompagnées, les clientes ayant vu celle opération.

Il faut thre que les explications scientifiques sont remises avec l'appareil et que ces explications donnent satisfaction aux personnes les plus instruites et qui, pour la plupart, sont fières d'avoir été témoins d'une telle manifestation.

4° Un tableau d'une belle exécution en lettres gothiques expliquant pourquoi vous utilisez cette faculté supra-normale pour le plus grand bien de vos consultants.

Ce tableau est à choisir dans une série qui vous est proposée selon la destination que vous voulez donner à ce travail.

Soit pour utiliser seul. Soit comme complément à la voyance, cartomancie, chiromancie, etc...

Ici nous devons répêter que cette mise en scène très impressionnante est expliquée d'une manière qui donne satisfaction et confiance aux esprits les plus crédules comme aux intelligences les plus *averties.* 

5° Un petit carnet d'explications et d'instructions qui permet d'opèrer en bénéficiant de l'ex-

périence d'un an et demi de succès en Amérique du Nord. Toute la chose, matériel, présentation, explications, manière d'opérer, a été mise au point et expérimentée par des techniciens américains qui savent avec leur sens et la mise en scène du détail, faire donner à une affaire le maximum de résultats.

L'opération est elle-même la simplicité même et ne demande aucune préparation, l'action qui provoque l'échappement de la fumée est semiautomatique et invisible pour le consultant.

Nous vous signalons ici la manière d'opérer d'un praticien qui donne des consultations rapides basées sur la date de naissance, chose qu'il trouve toute préparée dans un livre; sachant très vite la question qui intéresse particulièrement la personne, il demande un objet et propose soit de brûler le mal soit d'envouter en expliquant que quelques jours après, en revenant chercher l'objet, le consultant sera témoin d'une chose extraordinaire si l'opération réussit.

Après cette deuxième consultation qu'il fait payer très cher, il propose une troisième séance pour savoir quel sera le résultat de son effort. Il est passé maître en l'art d'utiliser notre marmite de magie. Mais, sans déployer autant d'énergie et d'audace et sans faire payer les prix exorbitants qu'il se permet, on peut obtenir des résultats suivis comme les opérateurs américains qui s'en tiennent à une formule mécanique et toujours pareille.

Cela est évidemment à apprécier selon votre tempérament et vos capacités.

Mais il ne faut pas craindre après une consultation ordinaire de faire gratuitement l'opération  $\rightarrow$  sur un objet par exemple  $\rightarrow$  l'effet est suffoquant et une consultante peu enthousiaste reviendra à coup sûr, surtout si vous savez faire à ce moment-là un peu de suggestion, comme nous vous l'indiquerons.

La dépense est infime, quelques centimes par jour pour deux cents consultations.

Il est bien entendu que la fumée n'est provoquée par aucun foyer de chaleur ni électrique ni autre.

Son dégagement n'est accompagné d'aucune explosion ni lueur et n'a aucune odeur.

#### PRIX :

Modèle  $n^*$  1. — Article sobre présentation. Lipré avec un tableau au choix. Diamètre 25 cm. environ : 950 francs.

Modèle n° 2. — Article très soigné, décoration remarquable. Livré avec deux tableaux au choix. Diamètre 32 cm. environ : 1.200 francs.

Modèle n° 3. — Présentation d'une très grande richesse provoquant l'admiration par son seul aspect décoratif. S'adapte aux mobiliers les plus somptueux et de tous styles. Livré avec trois tableaux artistiques. Diamètre 39 centimètres en $viron$ : 1.900 francs.

Nous aurions youlu savoir comment fonctionnait cette merveilleuse marmite. Nous avons envoyée la lettre suivante, qui est restée sans réponse :

### 21 Mars 1938.

### Monsieur,

 $.........$ 

Vivement intéressé par votre curieuse marmite, je vous demanderais de bien vouloir m'adresser si possible une photographie de l'ensemble : trépied et marmite et m'indiquer comment elle fonctionne, puisque vous dites qu'il ne s'agit pas d'électricité, ni d'un foyer de chaleur.

Pent-on, comme vous le dites, donner des explications scientifiques qui puissent vraiment satisfaire les personnes instruites ?

Nous ignorons si ces appareils sont en service chez des « voyantes ». Cela nous semble assez grossier d'invention. Et ceux qui se laisseraient prendre à un tel piège posséderaient une forte dose de crédulité.

Nous avons cité ces trois cas pour montrer combien le charlatanisme est venu discréditer la magie auprès des gens sérieux. Il en est de même pour la voyance. A Paris, pour une voyante capable il en est dix qui ne sont que des « commercantes ».

Avant de confler ce livre à notre éditeur, nous craignions de donner aux charlatans de nouveaux moyens d'exploiter la crédulité publique. Que tous ceux qui seraient tentés de se servir de notre livre dans un but lucratif et sans aucun travail réel de leur part sachent bien que nous lançons contre eux, dès maintenant, une malédiction intense et très puissante dont ils pourront constater les effets au bout de peu de temps.

« Infamis sit maledicus / »

La présente édition du Manuel de Magie Pratique de Jules Boucher a été établie d'après l'exemplaire de M. J.-C. B. (collection privée). Nous l'avons reproduit avec un grand souci de fidélité, tel que fut imprimé l'original, sans corriger les erreurs ou imperfections que l'on rencontre parfois dans les éditions anciennes.

> Achevé d'imprimer sur les presses de Lettr'im S.A., Orléans, Caen

pour le compte de J.-C. Bailly, Editeur

Reproduction partielle ou totale réservée © BAILLY - 1992

Jules Boucher (1902-1957) a fort peu publié de livres pendant sa courte carrière d'ésotériste. Cependant son nom est resté gravé dans les mémoires à la suite du grand succès que connut son œuvre principale La Symbolique Maçonnique qui ne cessa d'être rééditée depuis sa première parution en 1948. Au-delà de son intérêt pour la Franc-Maconnerie et les sociétés secrètes (voir ses articles dans la revue Le Symbolisme), il manifesta très tôt une réelle compétence dans le domaine de l'Alchimie, auquel il consacra une longue suite d'articles très bien documentés dans les revues de M. Choisy : Votre bonbeur puis Consolation et ce dès 1935. Ne fut-il pas quelques années auparavant l'un des disciples de Fulcanelli, comme l'atteste, entre autres témoignages, la dédicace du présent volume (voir aussi son article - La Croix d'Hendaye - - Consolation, 1936).

Enfin, son appartenance à divers cercles de chercheurs passionnés d'études dans les domaines de la - Pensée Magique », alliée à une solide exigence de documentation rigoureusement controlée, font du Manuel de Magie pratique de J.B., un livre rare et recherché depuis de nombreuses années, l'un des textes de référence du corpus magique.

**TIRAGE LIMITE** 

**250 TTC** 

extrémités du fil seront retournées pour former arrêt.

On tracera tout près du fil de cuivre, et intérieurement, un fort cercle avec un charbon de bois. On renouvellera ce cercle de charbon à chaque nouvelle lune.

Le fil de cuivre pour la porte dépassera de chaque côté de 10 centimètres; il sera cambré au rayon du cercle et on le fera glisser dans des pitons, de droite à gauche pour la fermeture et de gauche à droite pour l'ouverture.

En aucun cas il ne faudra enjamber le fil de cuivre. ¡Il faudra toujours passer par la porte. Cette porte sera située face à l'autel.

Le cercle tracé sur tapis. - Ce que nous appelons tapis, c'est un linoléum. Sur un tapis, au sens habituel de ce mot, il serait impossible de tracer un cercle sans solutions de continuit On prend un tapis de 2 m. 25 de côté et on trace le cercle avec de la craie en lui donnant une épaisseur régulière de 15 millimètres. Se servir de craie de tailleur et non de craie ordinaire. Il faut en somme tracer les deux traits qui limitent l'épaisseur du cercle. Ensuite, avec un pinceau, qu'on passera dans le nœud coulant de la ficelle, et du vernis noir, on tracera le cercle dans toute son épaisseur.

Comme pour le cercle fixe, si l'on n'a pas pu trouver de linoléum de teinte unie, on utilisera l'envers.

On répandra sur le vernis encore frais du charbon de bois pulvérisé finement.

On réservera une porte de 40 centimètres. Cette porte sera fermée avec un tracé au charbon de bois.

Et, bien entendu, le tracé se fera toujours dans le sens direct.

Ce tapis peut être roulé après chaque opération. C'est en somme le temple des francsmaçons primitifs qui, on le sait, déroulaient leur tapis dans un lieu quelconque.

Le cercle tracé à chaque opération.  $\rightarrow$  Si l'on dispose d'un sol qui s'y prête, par exemple un sol en ciment ou en terre, on pourra tracer le cercle à chaque opération.

La difficulté pour un sol en ciment est de trouver le centre du cercle. Nous conseillons alors de prendre une lourde masse métallique à laquelle on aura fait souder un pivot.

On ne peut tracer ce cercle sur un plancher qui présente des interstices plus ou moins grands entre chaque lame. Il en est de même pour un sol en carreaux de céramique.

Si l'on trace un cercle de ce genre on suivra les indications données pour le cercle de terre.

Le Dôme. - Magiquement et astralement, le cercle est doué d'un grand rayonnement. Mais il forme une simple ceinture, aussi faut-il le compléter par un dôme. Le dôme se fait avec la baguette tenue 'de la main gauche. Il faut « imaginer » une spirale partant du cercle et allant en diminuant jusqu'à former un point central au-dessus du centre du cercle. Il faut

Jules Boucher (1902-1957) a fort peu publié de livres pendant sa courte carrière d'ésotériste. Cependant son nom est resté gravé dans les mémoires à la suite du grand succès que connut son œuvre principale La Symbolique Maçonnique qui ne cessa d'être rééditée depuis sa première parution en 1948. Au-delà de son intérêt pour la Franc-Maçonnerie et les sociétés secrètes (voir ses articles dans la revue Le Symbolisme), il manifesta très tôt une réelle compétence dans le domaine de l'Alchimie, auquel il consacra une longue suite d'articles très bien documentés dans les revues de M. Choisy : Votre bonbeur puis Consolation et ce dès 1935. Ne fut-il pas quelques années auparavant l'un des disciples de Fulcanelli, comme l'atteste, entre autres témoignages, la dédicace du présent volume (voir aussi son article « La Croix d'Hendaye » - Consolation, 1936).

Enfin, son appartenance à divers cercles de chercheurs passionnés d'études dans les domaines de la « Pensée Magique », alliée à une solide exigence de documentation rigoureusement contrôlée, font du Manuel de Magie pratique de J.B., un livre rare et recherché depuis de nombreuses années, l'un des textes de référence du corpus magique.

**TIRAGE LIMITÉ** 

**250 TTC**